## TATIANNE IAMIN KOTINDA

## Modelagem numérica de vigas mistas aço-concreto simplesmente apoiadas: ênfase ao estudo da interface laje-viga

Dissertação apresentada ao Departamento de Engenharia de Estruturas da EESC-USP como parte dos requisitos necessários à obtenção do título de Mestre em Engenharia de Estruturas.

Área de Concentração: Estruturas Metálicas Orientador: Prof. Dr. Jorge Munaiar Neto

São Carlos 2006

# **Livros Grátis**

http://www.livrosgratis.com.br

Milhares de livros grátis para download.

*Aos meus pais, Celso e Jussara, por simplesmente tudo.* 

#### **AGRADECIMENTOS**

À CAPES, pela bolsa concedida que possibilitou a realização dessa pesquisa.

Ao meu orientador, Jorge Munaiar Neto, pelos conhecimentos transmitidos, confiança, incentivo desde a iniciação científica.

Aos professores Maximiliano Malite e Sérgio Proença, pelas contribuições no exame de Qualificação, além da colaboração ao longo do desenvolvimento deste trabalho.

Ao colega Edson Leonel pela ajuda em relação à modelagem do concreto no ANSYS.

À amiga Daniela Lemes David pelas horas de discussão sobre os modelos numéricos, por todas as informações cedidas e colaboração direta neste trabalho.

Aos amigos do Departamento de Engenharia de Estruturas pela amizade e ótimos momentos de descontração.

Ao meu namorado, Ottoni, pela paciência, dedicação e carinho.

Em especial aos meus pais, Celso e Jussara, e meus irmãos, Giovanni e Danielle, por todo apoio e amor a mim dedicados.

#### **RESUMO**

KOTINDA, T. I. **Modelagem numérica de vigas mistas aço-concreto simplesmente apoiadas: ênfase ao estudo da interface laje-viga**. 116 p. Dissertação (Mestrado) - Escola de Engenharia de São Carlos, Universidade de São Paulo, São Carlos, 2006.

Largamente utilizadas nas obras de engenharia civil, as vigas mistas aço-concreto surgem como conseqüência natural da utilização de vigas de aço sob lajes de concreto, proporcionando um melhor aproveitamento das características de cada material constituinte. Para que se comporte como um elemento misto, é necessário haver um trabalho conjunto entre laje e viga, razão pela qual são utilizados elementos metálicos denominados conectores de cisalhamento, que visam restringir o escorregamento longitudinal e o descolamento vertical na interface. Tendo em vista os aspectos mencionados, são apresentados neste trabalho modelos numéricos tridimensionais de vigas mistas com vistas a simular o seu comportamento estrutural, principalmente no referente à interface entre viga de aço e laje de concreto. Os modelos são constituídos por vigas mistas simplesmente apoiadas com laje de faces planas e conectores de cisalhamento do tipo pino com cabeça. As simulações foram realizadas por meio do código de cálculo ANSYS versão 8.0, que tem como base o Método dos Elementos Finitos. Os resultados obtidos foram comparados com valores experimentais, extraídos de trabalhos apresentados por outros pesquisadores.

**Palavras-chave:** estruturas de aço, estruturas mistas aço-concreto, vigas mistas açoconcreto, análise numérica.

#### **ABSTRACT**

KOTINDA, T. I. **Numerical analysis of simple supported steel-concrete composite beam: emphasis on the study of the slab-profile interface**. 116 p. Dissertation (Master) - Escola de Engenharia de São Carlos, Universidade de São Paulo, São Carlos, 2006.

Widely used in civil engineering frameworks, steel-concrete composite beams appear as consequence of the use of steel beams with concrete slab, providing better management of each constituent material properties. To act as a composite element, it is necessary that the slab and the beam work together, aspect obtained by using metallic elements called shear connectors, that restrict the longitudinal slipping and the uplifting between steel beam and concrete slab. In this sense, this work presents three-dimensional numerical models of steel-concrete composite beams in order to simulate its structural behavior with emphasis, in particular, at the interface between steel beam and concrete slab. The numerical models are constituted of simply supported composite beams with plain faces slab and stud bolt shear connectors. The simulations had been carried out by means of the code ANSYS version 8.0, based on Finite Elements Method. The results had been compared with experimental values, extracted of works presented by others researchers.

**Keywords:** steel structures, steel-concrete composite structures, steel-concrete composite beams, numerical analysis.

## **SUMÁRIO**

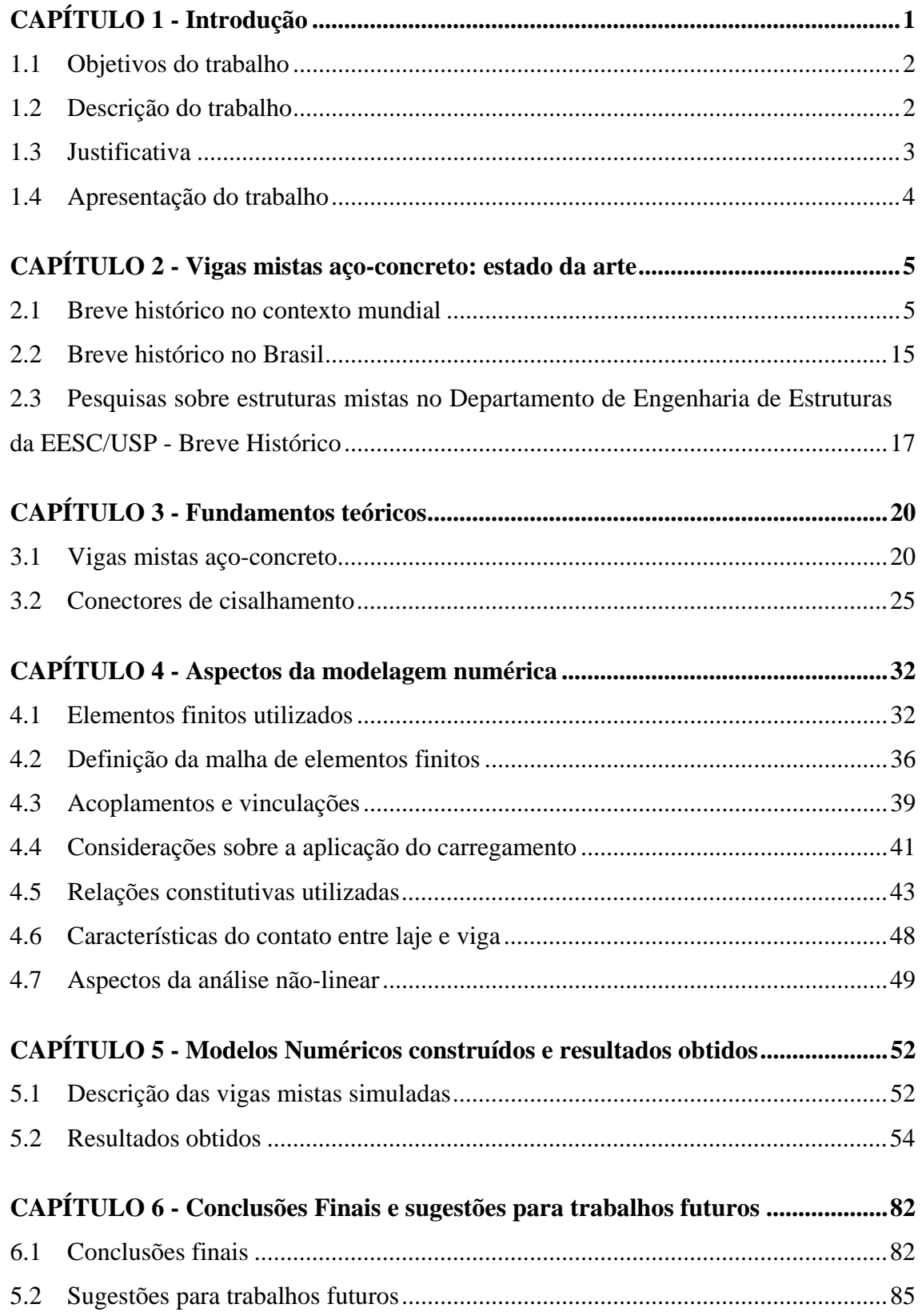

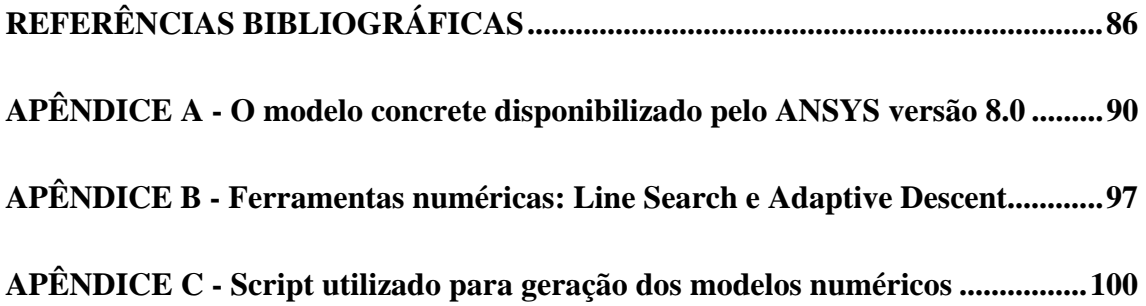

### *CAPÍTULO*

*1*

## *INTRODUÇÃO*

Tanto no contexto mundial como no Brasil, os sistemas estruturais mistos açoconcreto têm sido largamente utilizados nas obras de engenharia civil. Exemplos destes sistemas são as lajes de concreto com forma de aço incorporada, os pilares mistos constituídos por um perfil de aço envolvido por concreto ou por um tubo de aço preenchido com concreto e as vigas mistas.

As vigas mistas aço-concreto surgiram como conseqüência da utilização de vigas de aço sob lajes de concreto. Inicialmente a viga era projetada de forma a suportar o peso da laje de concreto sobre ela apoiada. Posteriormente a contribuição da laje passou a ser considerada, caracterizando um sistema misto. No referente à ação de cargas gravitacionais, esse sistema constitui um melhor aproveitamento das características dos materiais, resultando em redução no peso do perfil metálico.

Entretanto, para que esse elemento se comporte, de fato, como viga mista, faz-se necessário haver um trabalho conjunto entre perfil de aço e laje de concreto. Para tanto são utilizados elementos metálicos denominados *conectores de cisalhamento*, os quais visam restringir o escorregamento longitudinal e a separação vertical na interface açoconcreto, garantindo a existência de interação entre laje e viga.

As primeiras pesquisas a respeito das vigas mistas aço-concreto foram realizadas por meio de modelos experimentais. Atualmente, com o avanço dos microcomputadores estudos de caráter numérico têm ocorrido com maior freqüência.

Dentre as ferramentas existentes para análise numérica, destacam-se pacotes comerciais desenvolvidos com base no *Método dos Elementos Finitos*, os quais possibilitam reproduzir numericamente o comportamento de uma estrutura, reduzindo os custos inerentes à realização de ensaios.

#### *1.1 OBJETIVOS DO TRABALHO*

O trabalho em questão teve como objetivo desenvolver uma estratégia de modelagem que permita simular satisfatoriamente o comportamento estrutural de vigas mistas aço-concreto, com vistas principalmente à consideração e representação da interface entre laje de concreto e viga de aço.

Para tanto, buscou-se obter um modelo capaz de representar o comportamento global, bem como alguns aspectos localizados de interesse referentes, como, por exemplo, a concentração de tensões nos conectores de cisalhamento e na região da laje próxima aos mesmos conectores.

É importante aqui ressaltar que, no presente trabalho, os estudos realizados foram admitidos em temperatura ambiente e direcionados apenas aos casos de vigas mistas simplesmente apoiadas, constituídas por laje de concreto com face inferior plana e conectores de cisalhamento do tipo pino com cabeça.

#### *1.2 DESCRIÇÃO DO TRABALHO*

De acordo com a revisão bibliográfica realizada, a qual será apresentada a seguir no capítulo 2, existem atualmente duas tendências predominantes para análise numérica de vigas mistas aço-concreto com interação parcial:

- *Trabalhos que se referem ao desenvolvimento de elementos finitos especiais, capazes de simular o escorregamento relativo entre laje e viga;*
- *Trabalhos nos quais são desenvolvidos modelos de vigas mistas a partir de elementos disponibilizados em pacotes, como ABAQUS e ANSYS, dentre outros.*

O presente trabalho foi desenvolvido seguindo a tendência da utilização desses pacotes, no caso, o ANSYS versão 8.0. Vale salientar que, em ambas as tendências citadas, o comportamento da interface aço-concreto tem sido geralmente descrito por parâmetros obtidos por meio de ensaios do tipo *push-out*. No entanto, no presente trabalho, optou-se por uma estratégia de modelagem que dispensasse o conhecimento de tais parâmetros, sendo necessário apenas conhecer as dimensões geométricas e características constitutivas dos conectores.

A validação da estratégia de modelagem foi realizada por meio de comparação entre os resultados obtidos numericamente e resultados experimentais extraídos de Chapman e Balakrishnan (1964).

Vale destacar que os resultados de ensaios apresentados na última referência citada, apesar de sua data de publicação, continuam sendo largamente utilizados em trabalhos recentes, em razão da quantidade e da qualidade de informações de caráter experimental.

#### *1.3 JUSTIFICATIVA*

Como já mencionado, o comportamento das vigas mistas depende diretamente do grau de interação entre os elementos que a constituem, ou seja, da interação entre viga de aço e laje de concreto. Dessa forma, o estudo da interface formada entre esses elementos, bem como dos dispositivos de ligação entre eles, denominados *conectores de cisalhamento*, são de grande importância e interesse.

É fato que o tipo de viga mista a ser analisada neste trabalho (viga mista simplesmente apoiada, com laje de face inferior plana e conectores de cisalhamento do tipo pino com cabeça) constitui um sistema estrutural já consolidado com comportamento bem definido.

No entanto, a definição de uma estratégia de modelagem que reproduza satisfatoriamente este tipo de viga servirá como subsídio para pesquisa de assuntos que ainda demandam maiores estudos, como por exemplo, vigas mistas contínuas, vigas mistas com outros tipos de conectores, vigas mistas em situação de incêndio, etc.

A escolha pela simulação numérica para estudar o comportamento das vigas mistas fez-se pelo fato de esta permitir uma análise mais detalhada dos aspectos de interesse, sem os custos referentes a uma análise experimental, e sem a necessidade do desenvolvimento analítico de elementos especiais, em geral descritos por equacionamentos custosos em razão da considerável complexidade da análise multiaxial nos campos das tensões e das deformações.

Como mencionado no item anterior, optou-se neste trabalho por uma estratégia de modelagem em que não fosse necessária a utilização de parâmetros obtidos por meio do ensaio do tipo *push-out*.

Segundo informações descritas em Wrigth, Kristek e Vitek (1987), o comportamento dos conectores observado em ensaios *push-out* difere daquele observado em ensaios de viga (figura 1.1) por existir nas vigas um maior confinamento, provavelmente em função da compressão exercida na laje devido à flexão, do carregamento aplicado sobre a laje ou ainda de uma maior massa.

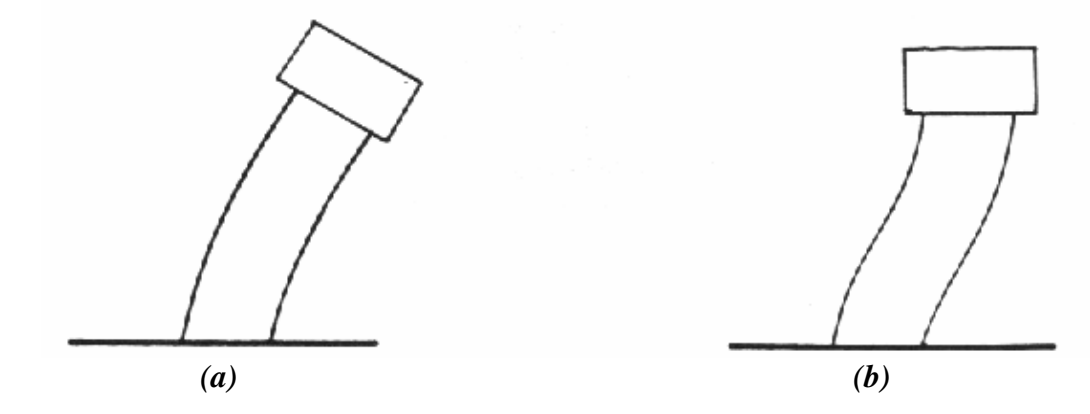

*Figura 1.1 -* Configuração deformada dos conectores tipo pino com cabeça para: *(a)* ensaio push-out e *(b)* conector na extremidade da viga mista. Fonte: Wrigth, Kristek e Vitek (1987)

#### *1.4 APRESENTAÇÃO DO TRABALHO*

Ao longo deste primeiro capítulo foi apresentada a proposta do presente trabalho, incluindo objetivos, descrição e justificativa.

No *capítulo 2* é abordado o estudo das vigas mistas aço-concreto tanto no contexto mundial como no Brasil, além de um pequeno histórico sobre o estudo de elementos mistos no Departamento de Engenharia de Estruturas da Escola de Engenharia de São Carlos da Universidade de São Paulo (EESC/USP).

O *capítulo 3* trata de fundamentos teóricos como o comportamento estrutural das vigas mistas e dos conectores de cisalhamento, necessários para uma melhor compreensão deste trabalho.

Já no *capítulo 4* são apresentados aspectos referentes à modelagem numérica desenvolvida, como tipos de elementos utilizados, vinculação empregada, modelos constitutivos e considerações sobre a análise não-linear.

Os modelos construídos, assim como os resultados obtidos em cada um deles, são apresentados no *capítulo 5*. Finalmente, no *capítulo 6*, são apresentadas as conclusões finais do trabalho, bem como sugestões para trabalhos futuros.

### *CAPÍTULO*

# *VIGAS MISTAS AÇO-CONCRETO: ESTADO DAARTE*

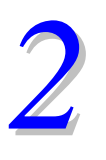

### *2.1 BREVE HISTÓRICO NO CONTEXTO MUNDIAL*

Em Malite (1990) cita-se que os estudos referentes aos sistemas mistos açoconcreto tiveram seu início em 1914 na Inglaterra, quando a empresa Redpath Brow and Company iniciou uma série de ensaios a respeito de sistemas compostos para pisos.

Na década de 30, de acordo com Viest, Fountain e Singleton (1958), várias pontes foram construídas utilizando-se o sistema misto, e em 1944, o assunto foi introduzido nas normas da até então denominada AASHO (American Association of State Highway Officials), hoje AASHTO.

Segundo Viest (1960), as primeiras vigas mistas estudadas eram constituídas por um perfil de aço embutido no concreto, nas quais a interação se dava pela força de adesão natural entre os materiais.

Gradualmente, este sistema foi sendo substituído por laje de concreto apoiada sobre a mesa superior da viga de aço, e estudos relacionados à conexão mecânica entre os dois materiais foram se tornando mais freqüentes. A partir de 1940, praticamente todos os estudos referentes ao comportamento da viga mista utilizavam conectores mecânicos, denominados usualmente como conectores de cisalhamento.

Ainda em Viest (1960), menciona-se que o primeiro estudo sistemático com conectores mecânicos se deu na Suíça em 1933. O conector utilizado possuía seção cilíndrica e forma de espiral. Os estudos com relação ao conector mais utilizado atualmente, denominado pino com cabeça (*stud bolt*), tiveram início em 1954 na Universidade de Illinois e na Universidade Lehigh.

Na década de 60, seguiram-se vários trabalhos de caráter experimental, quase sempre utilizando os conectores do tipo pino com cabeça. Em Chapman e Balakrishnan (1964) descreve-se o comportamento de dezessete vigas mistas, sob carregamento concentrado no meio do vão e também uniformemente distribuído, considerando a variação do número de conectores ao longo do vão, com distribuição uniforme e triangular, além de variações na altura e no diâmetro dos conectores.

Dentre as conclusões obtidas na última referência pode-se citar que: a utilização do diagrama retangular de tensões para cálculo do momento fletor resistente se mostrou adequada; o efeito do escorregamento relativo na interface aço concreto durante a fase elástica foi pequeno; os conectores devem ser devidamente ancorados na região comprimida da laje de concreto devido à existência de forças axiais consideráveis nos mesmos; a consideração da capacidade última dos conectores em projeto é razoável; a distribuição uniforme dos conectores se mostrou satisfatória inclusive no caso de carga uniformemente distribuída.

Em Slutter e Driscoll (1965) são apresentados resultados experimentais com vistas à verificação da resistência última à flexão, e desenvolvimento de um critério para determinação do número mínimo de conectores requeridos em vigas mistas. Como conclusões principais tem-se que: se a soma das resistências últimas de todos os conectores no vão correspondente à cortante for suficiente para satisfazer o equilíbrio quando da carga última, então o momento resistente último teórico pode ser alcançado; e que a redistribuição de esforços entre os conectores de cisalhamento torna desnecessário espaçar os conectores de acordo com o diagrama de cortante.

Já em Davies (1969), por meio de ensaios realizados com sete vigas mistas simplesmente apoiadas, com carga centrada no meio do vão, é analisado o efeito da variação do espaçamento entre conectores e da variação da taxa de armadura transversal na laje de concreto. Quanto à primeira análise, concluiu-se que o espaçamento entre os conectores praticamente não influencia o comportamento da viga mista. Já quanto à taxa de armadura transversal, essa apresentou uma influência considerável na resistência última da viga mista, tendo em vista que taxas inadequadas permitiram a ocorrência de fissuração por fendilhamento ao longo da linha de conectores.

Trabalhos com vistas a análises numéricas foram se tornando mais freqüentes à medida que os microcomputadores se desenvolviam. No referente à análise de vigas mistas com interação parcial, seguem algumas referências encontradas.

Em Arizumi e Hamada (1980) é descrita a formulação de um elemento finito desenvolvido para a simulação do comportamento de vigas mistas aço-concreto. O elemento em questão, ilustrado na figura 2.1 é composto por elementos de viga (para representação da laje de concreto e perfil metálico) e um meio contínuo (para representação dos conectores de cisalhamento) com comportamento descrito por uma curva força-deslizamento elasto-plástica perfeita, com inclinação e deslizamento elástico máximo, obtidos por meio de ensaio do tipo *push-out*.

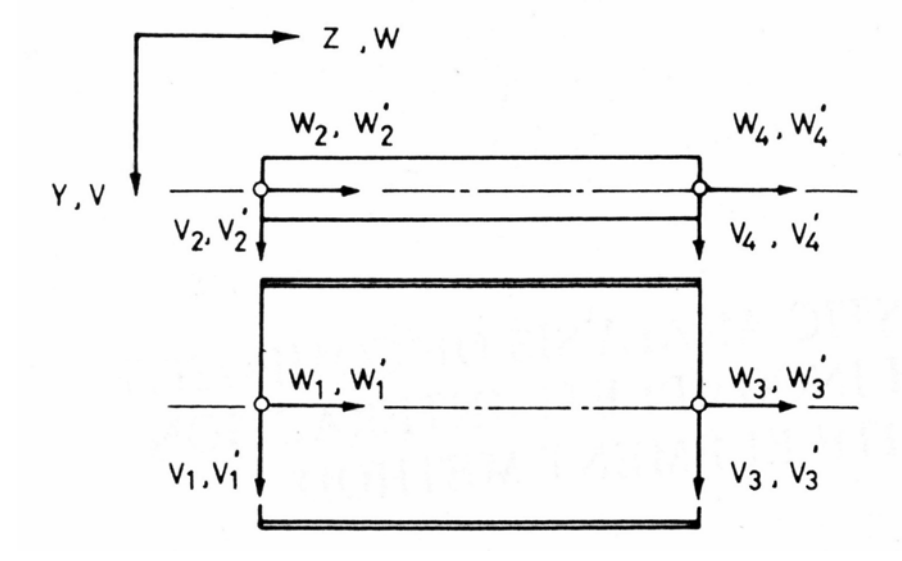

*Figura 2.1 –* Elemento finito proposto em Arizumi e Hamada (1980).

Na seqüência, é apresentado em Al-Amery e Roberts (1990) o desenvolvimento de uma formulação em diferenças finitas para análise de vigas mistas, com base no elemento representado na figura 2.2, incluindo a influência do escorregamento entre o perfil de aço e a laje de concreto.

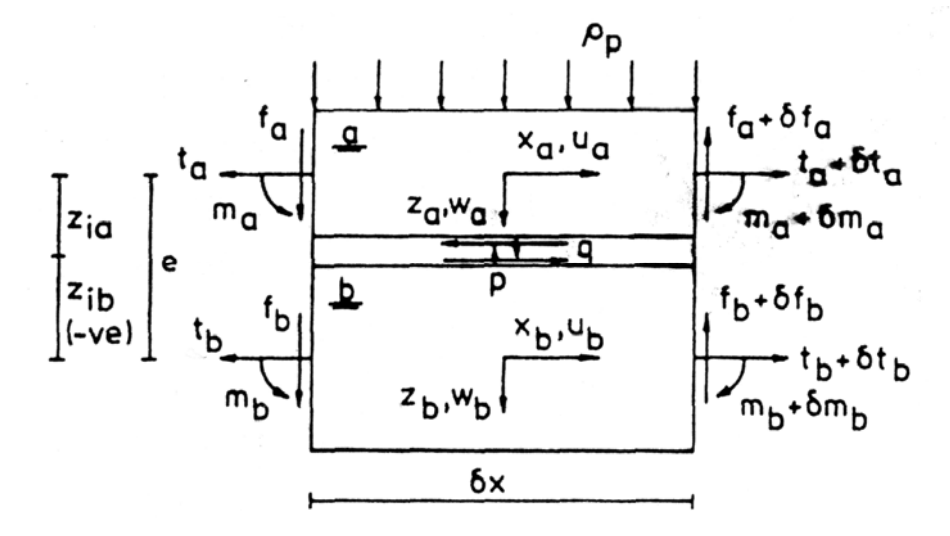

*Figura 2.2 –* Elemento proposto em Al-Amery e Roberts (1990).

Na última referência, a conexão entre os dois materiais é realizada por um meio contínuo de espessura desprezível, com rigidez ao cisalhamento definida de acordo com a equação 2.1, proposta em Ollgaard, Slutter e Fisher (1971):

$$
Q = Q_u \left(1 - e^{\beta s}\right)^{\alpha} \tag{2.1}
$$

Na equação 2.1, Q é a força cisalhante no conector, s é o deslizamento entre laje e perfil, Q<sub>u</sub> é a força cisalhante última obtida em ensaio do tipo *push-out*, enquanto β e α são parâmetros obtidos pelo mesmo ensaio.

Já em Porco, Spadea e Zinno (1994) é apresentado um estudo paramétrico a partir de um modelo em elementos finitos para previsão de tensões e deformações em vigas mistas, levando em consideração a fissuração do concreto na tração além do escorregamento relativo na interface laje-viga.

O elemento finito referente à formulação desenvolvida na última referência está ilustrado na figura 2.3. A conexão entre aço e concreto é representada por um modelo elasto-plástico perfeito, com escoamento equivalente a 65% da força última determinada experimentalmente.

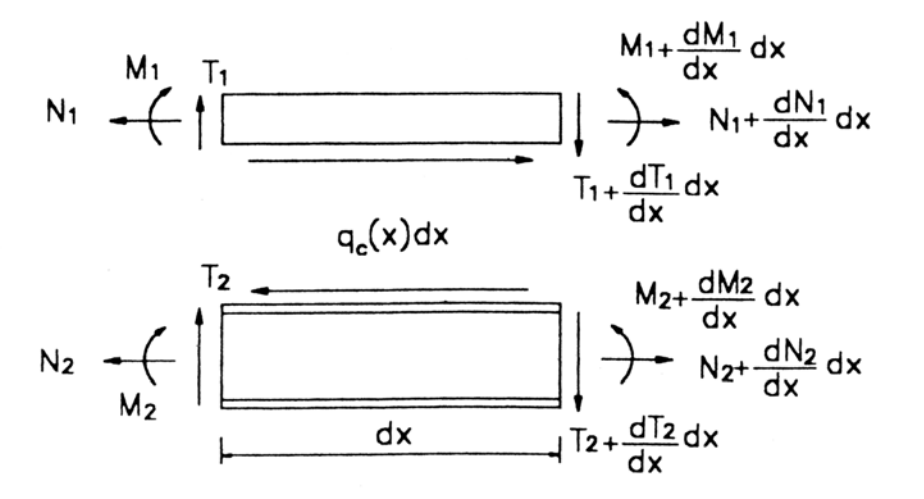

*Figura 2.3 –* Forças no elemento proposto em Porco, Spadea e Zinno (1994).

Em Oven et al. (1997) é descrita uma formulação para análise de vigas mistas com conectores flexíveis com base em um modelo bidimensional não linear em elementos finitos, conforme figura 2.4.

A formulação em questão assume a ação dos conectores de cisalhamento como sendo contínua ao longo do comprimento da viga, com relação força-escorregamento trilinear, adaptada a partir de resultados experimentais.

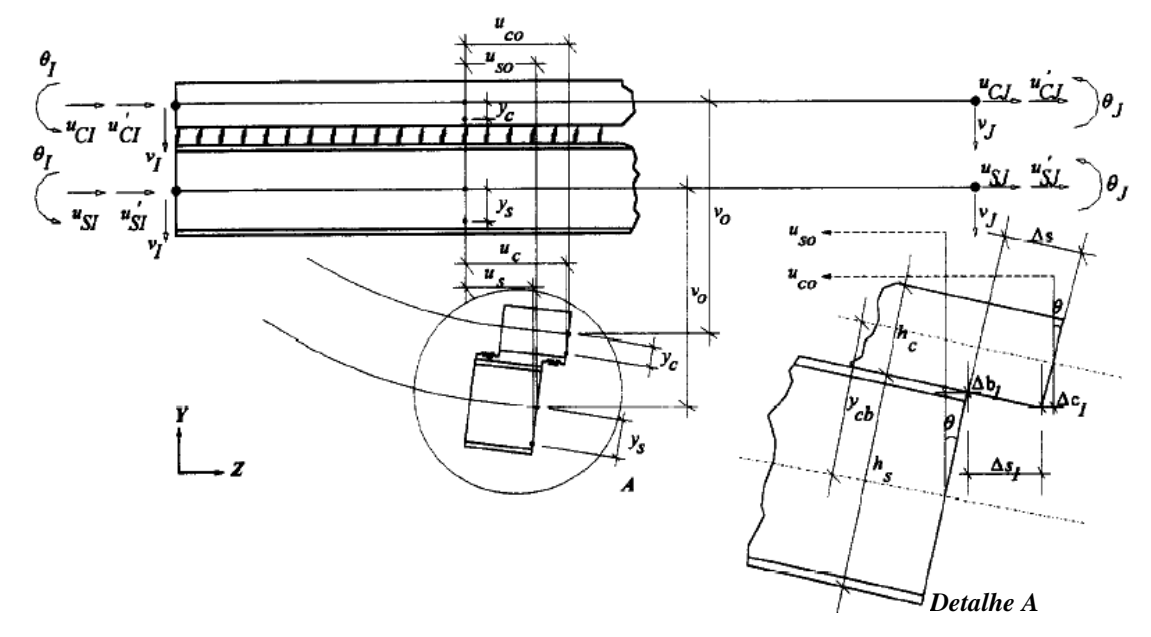

*Figura 2.4 –* Elemento finito proposto em Oven et al. (1997).

No ano seguinte, em Salari et al. (1998) é proposto um novo elemento de viga mista (figura 2.5) cuja formulação é descrita com base no método das forças. É apresentada ainda uma comparação entre tal elemento e outro anteriormente desenvolvido cuja formulação é descrita com base no método dos deslocamentos.

Ambos os elementos são constituídos por dois elementos de viga conectados por meio de uma interface deformável, cujo comportamento é descrito como elasto-plástico perfeito.

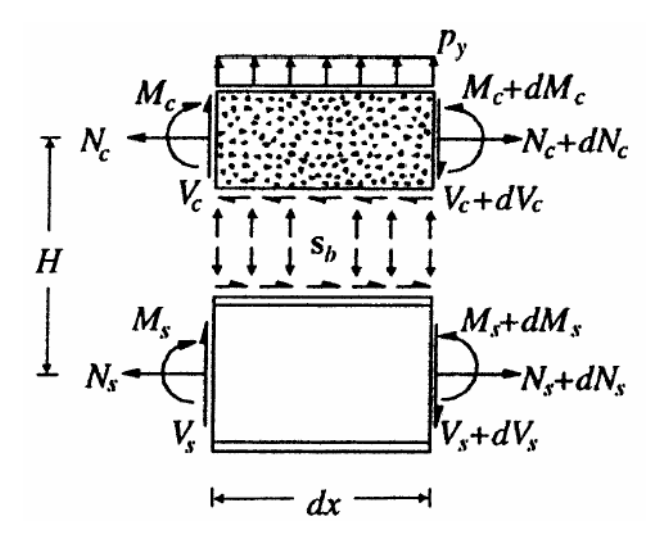

*Figura 2.5 –* Forças no elemento proposto em Salari et al. (1999).

Em Gattesco (1999) é apresentado um procedimento numérico para análise de vigas mistas, no qual o elemento misto, representado na figura 2.6, é composto por dois elementos de viga (um representando a laje de concreto e outro o perfil de aço), unidos em suas extremidades por elementos de mola horizontais, a fim de representar a ação dos conectores de cisalhamento.

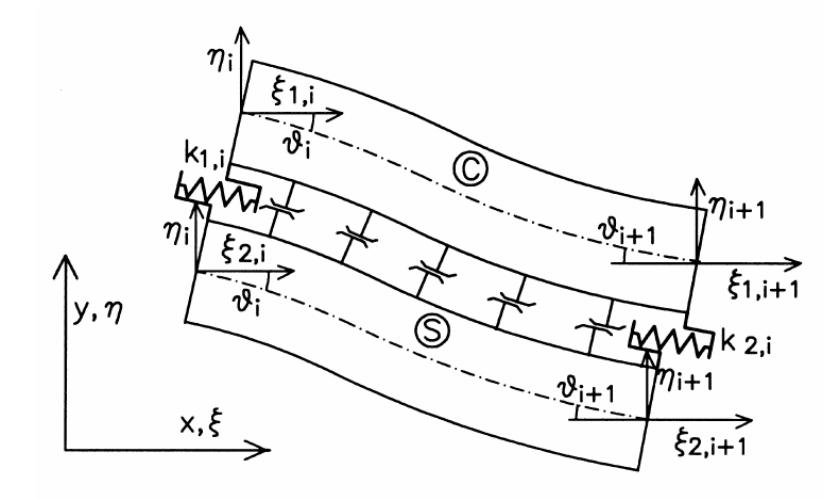

*Figura 2.6 –* Elemento proposto em Gattesco (1999).

O comportamento destas molas é descrito por meio da relação forçadeslizamento estabelecida na equação 2.1. O atrito existente na interface aço-concreto também é levado em consideração, por meio de elementos adicionais localizados nos nós intermediários do elemento misto.

Mais recentemente, é apresentado em Faella, Martinelli e Nigro (2003) um procedimento com base no método dos elementos finitos para análise de vigas mistas, considerando uma redução da rigidez dos conectores em regiões de concreto fissurado. A relação força-deslizamento utilizada para representar a ação dos conectores de cisalhamento é a apresentada na equação 2.1. A figura 2.7 ilustra o elemento utilizado na última referência.

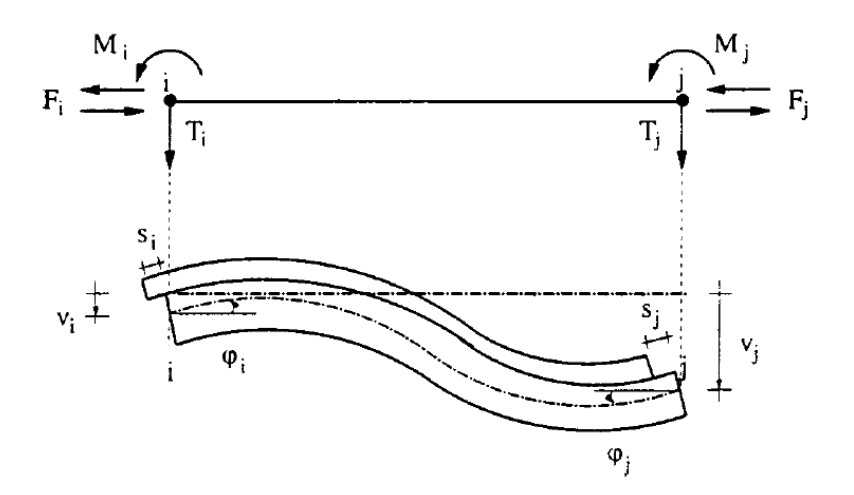

*Figura 2.7 –* Elemento finito proposto em Faella, Martinelli e Nigro (2003).

Vale aqui destacar que é possível identificar um ponto em comum entre as referências anteriores: todas tratam do desenvolvimento de elementos finitos especiais para simulação de vigas mistas aço-concreto. No entanto, uma outra forma de viabilizar a modelagem numérica consiste em se utilizar códigos de cálculo com elementos finitos previamente criados.

Nesse sentido, serão citados a seguir trabalhos cujos modelos numéricos foram desenvolvidos a partir da combinação de elementos finitos pré-estabelecidos, disponibilizados em códigos de cálculo.

O primeiro trabalho encontrado nesta linha é Hirst e Yeo (1979), no qual são utilizados elementos planos bidimensionais para representação da laje de concreto e do perfil metálico. Esses elementos são conectados por meio dos nós pertencentes à interface, utilizando-se para tanto um elemento quadrilateral padrão com rigidez e resistência compatíveis com o comportamento dos conectores de cisalhamento, obtido experimentalmente.

O modelo proposto em Hirst e Yeo (1979) está ilustrado na figura 2.8, e foi desenvolvido por meio de um programa em elementos finitos disponibilizado pela Universidade de Adelaide.

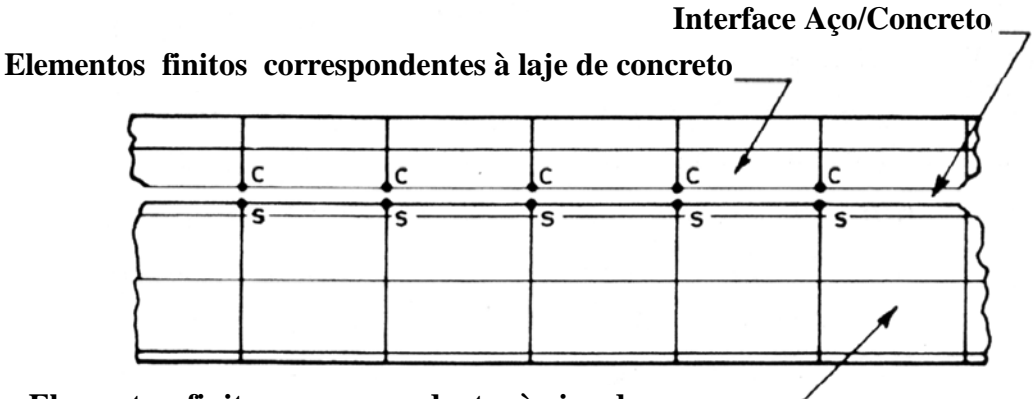

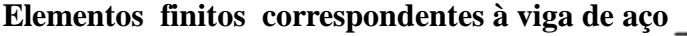

*Figura 2.8 –* Modelo em Elementos Finitos proposto em Hirst e Yeo (1979).

Posteriormente, em Razaqpur e Nofal (1989), são apresentados aspectos referentes a um programa em elementos finitos, desenvolvido para análise de estruturas mistas, denominado NONLACS. O programa possui uma biblioteca de elementos de membrana, placa, casca, barra de treliça e um em especial para representação dos conectores.

Tal elemento não possui rigidez à flexão e à torção. A rigidez axial é formulada como a de um elemento de viga normal, enquanto a rigidez ao cisalhamento é definida de acordo com uma relação empírica apresentada na equação 2.1. A figura 2.9 ilustra um dos exemplos apresentados na última referência para validação do programa.

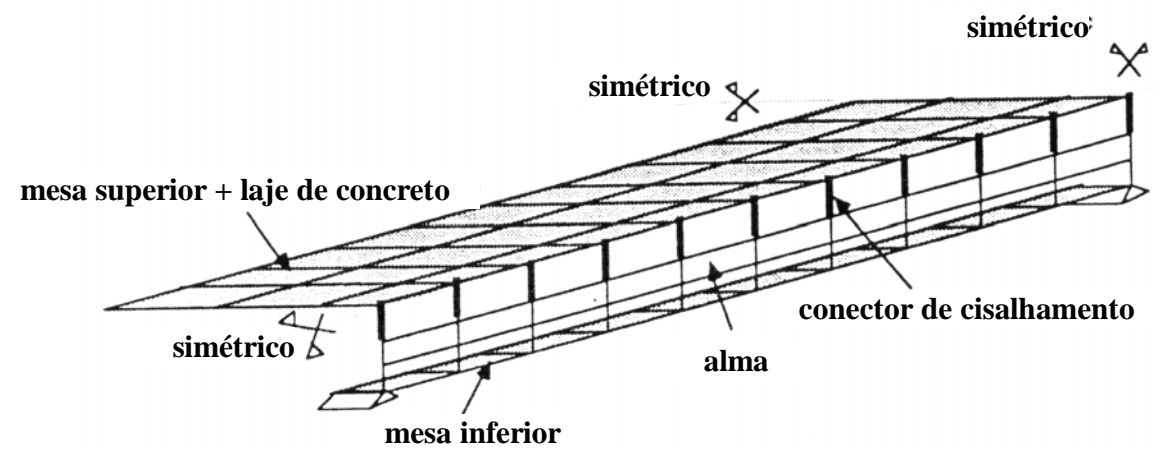

*Figura 2.9 –* Modelo apresentado em Razaqpur e Nofal (1989).

Em Sebastian e McConnel (2000) é apresentado um programa desenvolvido com base no método dos elementos finitos para análise de estruturas mistas. Dentre os elementos disponíveis, um foi desenvolvido especialmente para a representação da ação dos conectores de cisalhamento, envolvendo molas axiais e rotacionais.

As molas rotacionais foram consideradas rígidas, a fim de compatibilizar as rotações entre laje e viga. O mesmo foi estabelecido para a mola com orientação vertical, desconsiderando, portanto a separação entre tais membros.

Para a mola com orientação transversal foi considerada rigidez nula, enquanto para mola com orientação longitudinal utilizou-se a equação 2.1. A figura 2.10 apresenta um esquema da modelagem proposta em Sebastian e McConnel (2000).

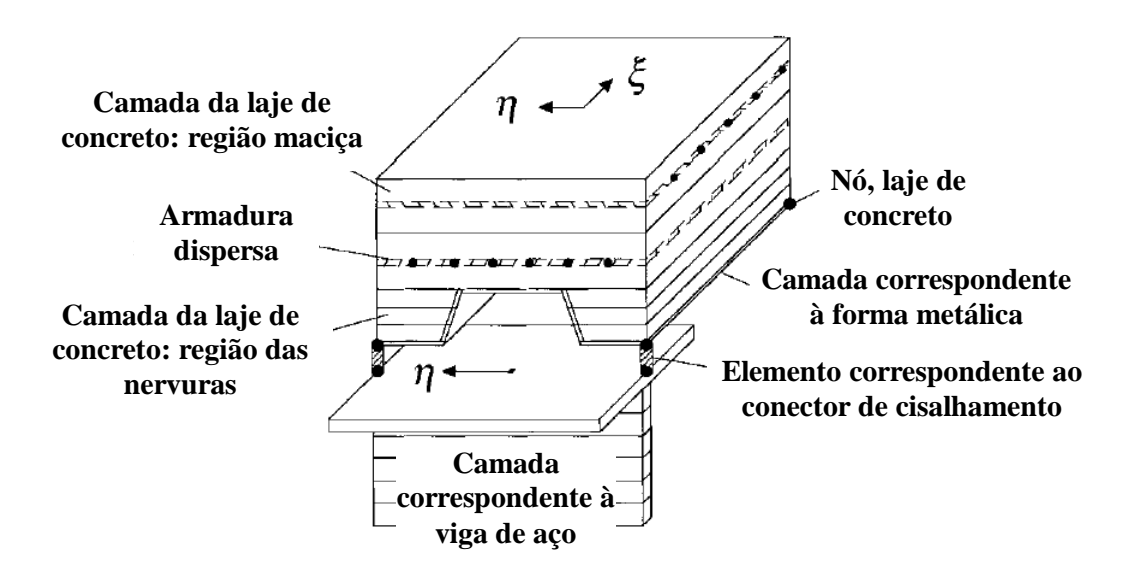

*Figura 2.10 –* Modelagem apresentada em Sebastian e McConnel (2000).

Na seqüência, é apresentada em Baskar, Shanmugam e Thevendran (2002) uma modelagem tridimensional em elementos finitos, por meio do ABAQUS, para análise de vigas mistas submetidas a momento fletor negativo e força cisalhante. Para a laje de concreto foram utilizados elementos sólidos, enquanto para o perfil de aço, elementos do tipo casca.

Segundo a última referência, foram utilizados para representação dos conectores, elementos de viga de seção circular, com área modificada de modo a representar a rigidez dos conectores e a adesão do concreto. Foram testados vários modelos constitutivos para o concreto. A figura 2.11 retrata os elementos descritos.

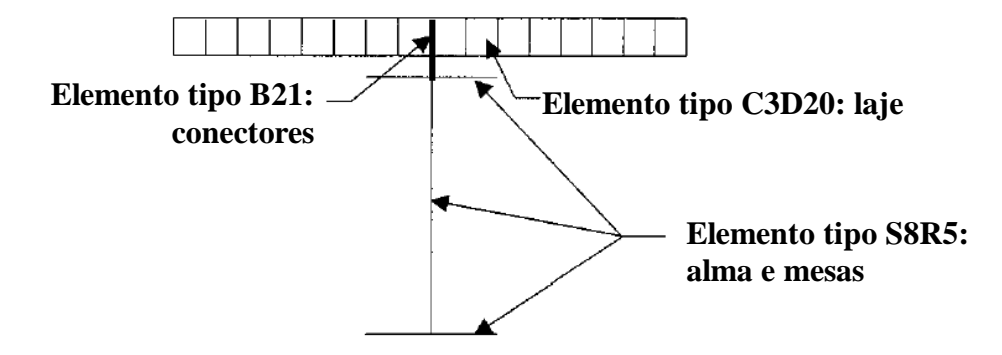

*Figura 2.11 –* Elementos utilizados em Baskar, Shanmugam e Thevendran (2002).

Em Liang et al. (2004) é apresentado um modelo tridimensional, ilustrado na figura 2.12, utilizando-se o ABAQUS, para verificação da resistência última de vigas mistas contínuas.

A laje de concreto e o perfil metálico foram modelados por meio de elementos de casca, enquanto os conectores foram representados por elementos de viga, com área modificada de forma a se obter rigidez e resistência equivalentes aos conectores de cisalhamento em vigas mistas contínuas.

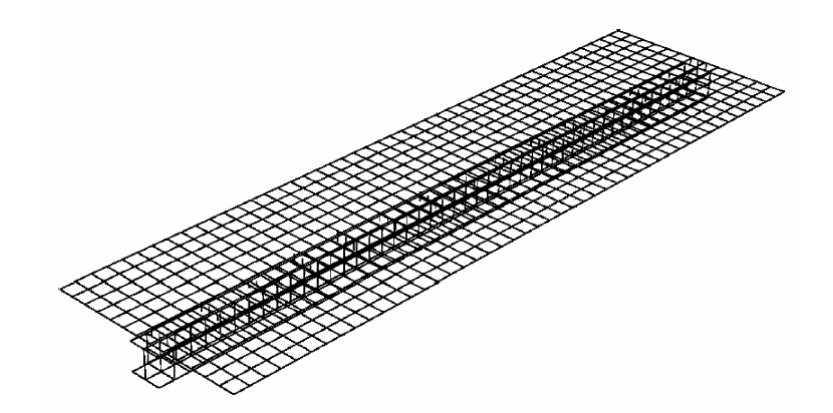

*Figura 2.12 –* Malha de elementos apresentada em Liang et al. (2004).

Mais recentemente, em Bujnak e Bouchair (2005) tem-se um modelo numérico em elementos finitos para análise de vigas mistas sob ação de momentos fletores positivo e negativo, cuja malha está ilustrada na figura 2.13. O modelo foi desenvolvido utilizando-se o pacote CASTEM 2000.

O perfil metálico foi representado por elementos de casca simples, enquanto para a laje se utilizou elementos de casca em camadas. Na interface, para representação dos conectores, foram utilizados elementos de viga com propriedade do material modificada de forma a se considerar a ação do confinamento exercido pelo concreto.

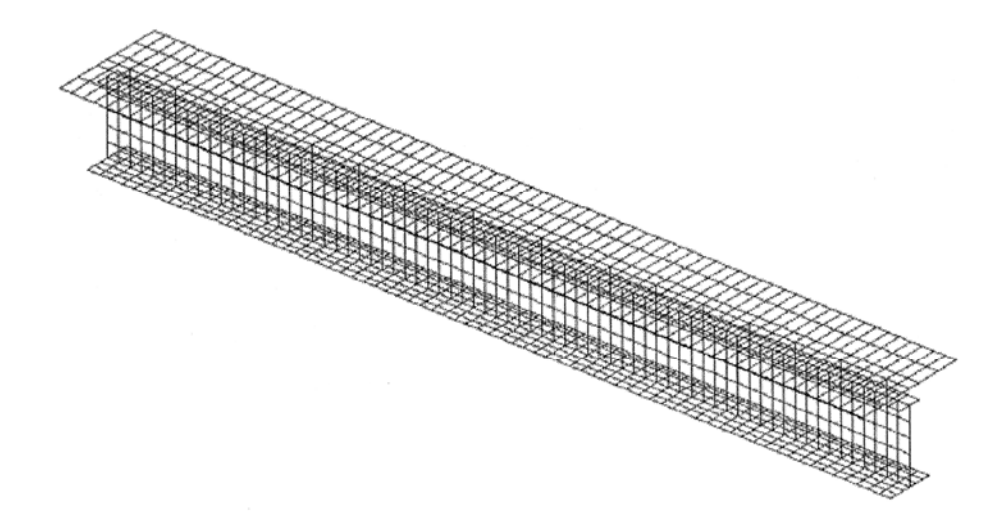

*Figura 2.13 –* Malha de elementos apresentada em Bujnak e Bouchair (2005).

Já em Queiroz, Vellasco e Nethercot (2005) são apresentados dois modelos numéricos para análise de vigas mistas, desenvolvidos por meio do pacote ANSYS versão 7.0, que tem como base o método dos elementos finitos.

O primeiro (figura 2.14a) trata de um modelo bidimensional, no qual foram utilizados elementos planos para discretização da laje de concreto e do perfil de aço. Em contrapartida, o segundo modelo (figura 2.14b), tridimensional, utiliza elementos sólidos para laje e elementos planos para o perfil. Em ambos os modelos, o comportamento da interface é representado por meio de elementos de mola, com relação força-deslizamento obtida por meio de ensaio do tipo *push-out*.

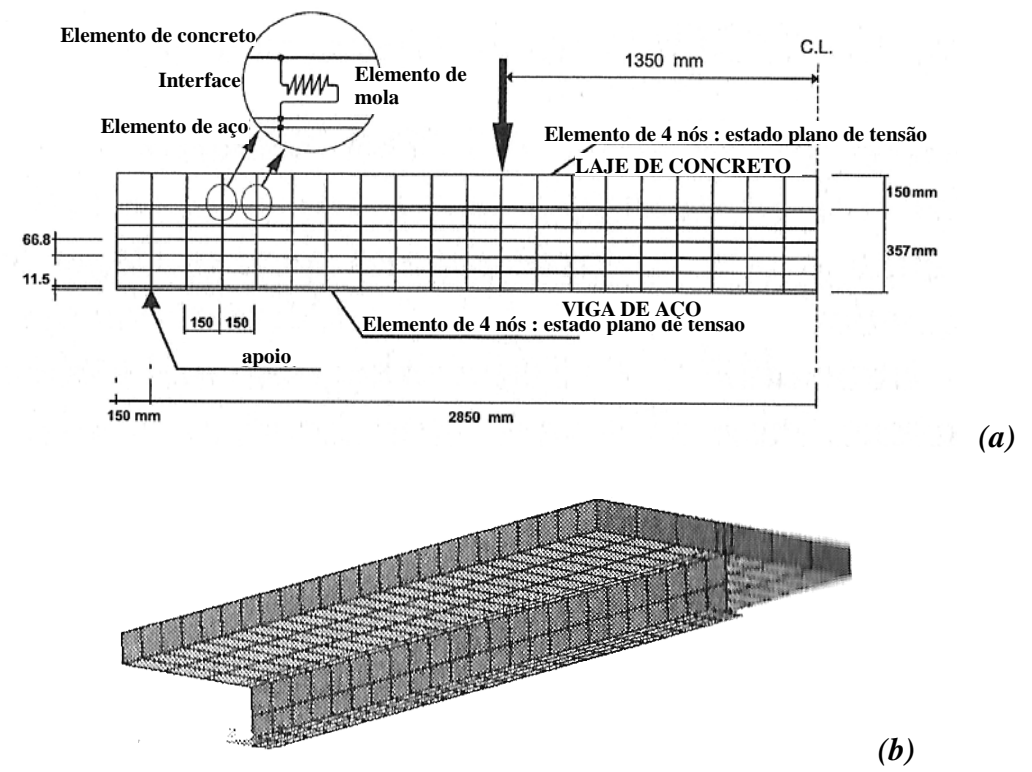

*Figura 2.14 –* Malhas de elementos apresentadas em Queiroz, Vellasco e Nethercot (2005): *(a)* modelo 2-D e *(b)* modelo 3-D.

### *2.2 BREVE HISTÓRICO NO BRASIL*

É mencionado em MALITE (1993) que no Brasil, entre 1950 e 1960, a construção mista limitou-se a alguns edifícios e pequenas pontes. A partir da década de 70 até início da década de 80, a utilização do sistema misto praticamente ficou estagnada, dando-se maior preferência pelo uso do concreto armado e do concreto protendido na construção de edificações e pontes.

A partir do final da década de 80, entretanto, sua utilização vem crescendo consideravelmente na construção de edifícios industriais, comerciais, pontes, etc, bem como pesquisas sobre o assunto em questão. A seguir são relatadas pesquisas realizadas no Brasil a respeito das vigas mistas aço-concreto.

O primeiro trabalho encontrado, dentro da pesquisa bibliográfica realizada, é Maines (1989), no qual é apresentada uma análise não linear de vigas mistas com interação parcial, com base no método dos elementos finitos, por meio de códigos de cálculo.

Na seqüência, descreve-se em Mergulhão (1994) uma série de experimentos referentes ao comportamento de vigas mistas formadas por perfis de aço preenchidos com concreto armado.

Já em Veríssimo (1996) é apresentado um procedimento de cálculo para vigas de aço e mistas constituídas de perfis I com aberturas na alma, utilizando-se o Método dos Estados Limites.

Uma avaliação em relação à largura efetiva da laje incorporada ao perfil metálico é realizada em Ribeiro (1997), comparando-se resultados obtidos com base nos métodos usuais e na análise dos sistemas pelo MEF.

Em Machado (1998) é apresentado um estudo experimental do comportamento de vigas-mistas constituídas por perfis metálicos com a região entre as mesas preenchida com concreto, com ênfase nos problemas de avaliação de resistência e estimativa de deflexão.

Dando continuidade ao trabalho anterior, em Vieira (2001) tem-se o ensaio de dois modelos de vigas mistas formadas por um perfil de aço preenchido com concreto armado, sendo o primeiro com laje maciça e o segundo com laje moldada sobre forma de aço incorporada.

Têm-se ainda, em Costa (2001), análises do comportamento de vigas mistas de aço concreto em incêndio através do método de elementos finitos implementado no software VULCAN.

No mesmo ano, em Oliveira (2001), são apresentados resultados de uma pesquisa teórico-experimental sobre o comportamento e a resistência de vigas mistas aço-concreto empregando-se perfis metálicos formados a frio e pré-lajes de concreto armado.

Em seguida, descreve-se em Sobrinho (2002) uma formulação matemática para o estudo das deflexões de curta e de longa duração de vigas mistas aço-concreto simplesmente apoiadas, com interação parcial e distribuição uniforme de conectores.

Por último, em David (2003) é apresentado um estudo experimental a fim de avaliar o comportamento estrutural de vigas mistas formadas por laje treliçada e perfis formados a frio.

## *2.3 PESQUISAS SOBRE ESTRUTURAS MISTAS NO DEPARTAMENTO DE ENGENHARIA DE ESTRUTURAS DA EESC/USP - BREVE HISTÓRICO*

No Departamento de Engenharia de Estruturas da EESC/USP, as estruturas mistas aço-concreto têm sido largamente estudadas no referente aos aspectos teóricos e experimentais e, mais recentemente, no referente aos aspectos numéricos. A seguir são citados alguns estudos realizados no departamento em questão, não somente no que se refere às vigas mistas, mas em relação às estruturas mistas em geral.

O estudo deste tema iniciou-se com um trabalho de mestrado, Malite (1990), e prosseguiu com o doutorado do mesmo autor, Malite (1993), referente a vigas mistas com 3 tipos de conectores de cisalhamento de perfis formados a frio (cantoneira simples, cantoneira enrijecida e perfil "U").

Seguiram-se então vários trabalhos no âmbito de estruturas mistas. Em Figueiredo (1998) tem-se um estudo sobre projeto e construção de pilares mistos. Do ponto de vista estrutural, são analisadas e discutidas as prescrições das principais normas estrangeiras aplicáveis. Quanto aos aspectos construtivos, são apresentadas técnicas de execução e de acabamento, dando especial atenção a questão da resistência ao fogo.

Encontra-se em Nardin (1999) um estudo teórico-experimental de pilares mistos compostos por tubos de aço preenchidos com concreto de alta resistência, com vistas na avaliação de parâmetros como influência da forma da seção transversal e da espessura do perfil tubular no comportamento do pilar.

No mesmo ano, é apresentada em Klinsky (1999) uma análise numérica, via elementos finitos, de pontes em vigas mistas, no intuito de verificar a influência da presença de contraventamentos, espessura da laje, vão e posição da carga móvel na seção transversal em relação à distribuição de cargas nas vigas.

Em seguida, tem-se em Alva (2000) uma abordagem sobre estruturas mistas açoconcreto com ênfase em edifícios, abrangendo os aspectos construtivos, o comportamento estrutural e os procedimentos para dimensionamento recomendados pelas principais normas aplicáveis, além do projeto em situação de incêndio.

 Em Tristão (2002) são apresentadas simulações numéricas em elementos finitos de ensaios do tipo "push-out", com conectores do tipo pino com cabeça e perfil "U" formado a frio, incluindo um estudo paramétrico com vistas à determinação da resistência última e da relação força-deslocamento dos conectores.

 Na seqüência, em Nardin (2003) são realizadas análises numérica e experimental de pilares mistos preenchidos flexo-comprimidos, incluindo um amplo estudo paramétrico, e ainda, ligações entre viga e pilar preenchido.

 Com base em estudos experimentais e numéricos, apresenta-se em Figueiredo (2004) uma adaptação de um método de cálculo de ligações mistas, com vistas à realidade brasileira em termos de perfis e detalhes de ligação.

Em Kirchhof (2004) é proposto um modelo numérico em elementos finitos a fim de simular o comportamento estrutural de vigas mistas tanto em temperatura ambiente quanto em situação de incêndio.

Cabe mencionar que o presente trabalho pode ser caracterizado como continuidade ao trabalho mencionado na última referência, tendo em vista que em Kirchhof (2004) são relatadas dificuldades referentes à consideração da interação parcial, em conseqüência do alto grau de refinamento que se fez necessário para a discretização dos conectores (figura 2.15).

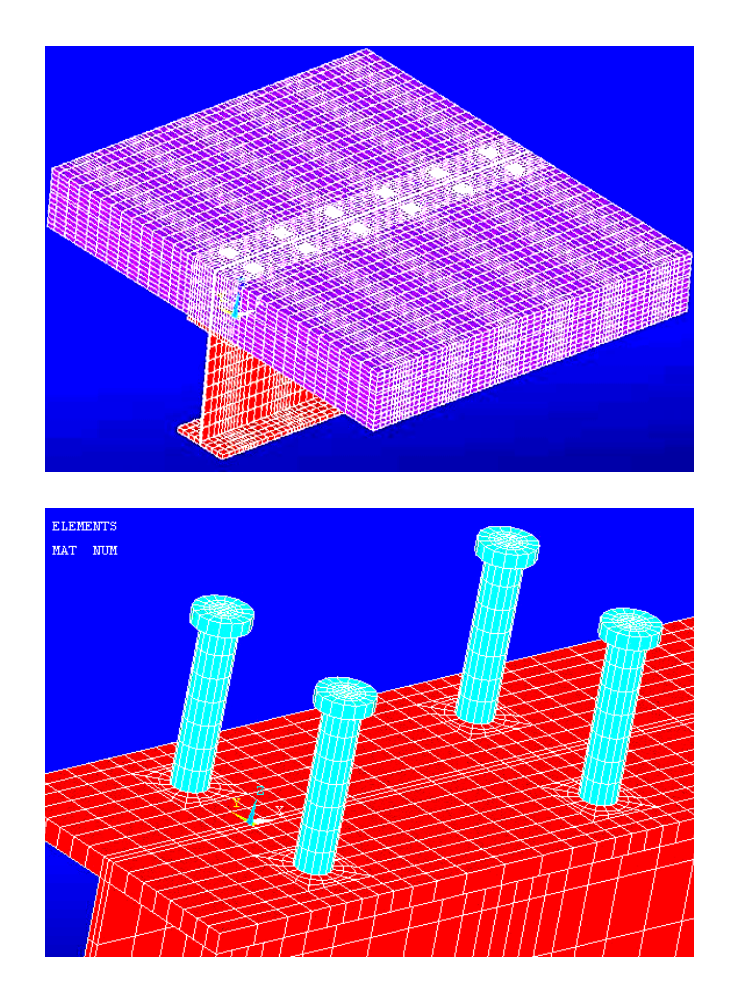

*Figura 2.15 –* Modelo numérico tridimensional com conectores de cisalhamento: Vista geral do modelo e detalhe da discretização dos conectores pino com cabeça. Fonte: Kirchhof (2004)

Têm-se ainda, em Catai (2005), estudos referentes às pontes em viga mistas, incluindo ações e suas combinações, principais características, tabuleiros utilizados, conectores de cisalhamento, além de efeitos da retração e fluência do concreto.

Em continuidade à Malite (1993), David (em fase de elaboração)<sup>1</sup> realiza uma investigação teórica, numérica e experimental sobre vigas mistas constituídas por perfis formados a frio e laje de vigotas pré-moldadas.

\_\_\_\_\_\_\_\_\_\_\_\_\_\_\_\_\_\_\_

<sup>1</sup> DAVID, D. L. Análise teórica e experimental de conectores de cisalhamento e vigas mistas constituídas por perfis formados a frio e laje de vigotas pré-moldadas. Tese de doutorado a ser entregue ao Departamento de Engenharia de Estruturas da EESC/USP, 2006.

### *CAPÍTULO*

*3*

## *FUNDAMENTOS TEÓRICOS*

#### *3.1 VIGAS MISTAS AÇO-CONCRETO*

As vigas mistas aço-concreto consistem de um perfil de aço associado a uma laje de concreto, de tal forma que se estabeleça um trabalho em conjunto para resistir esforços de flexão. Esta associação se dá por meio de elementos metálicos soldados à mesa superior da viga e embutidos na laje de concreto, denominados conectores de cisalhamento. A figura 3.1 esquematiza alguns tipos de vigas mistas.

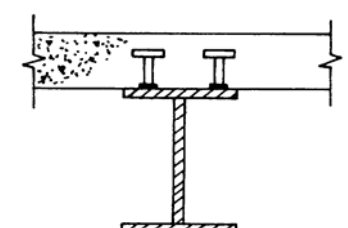

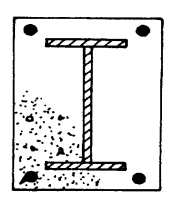

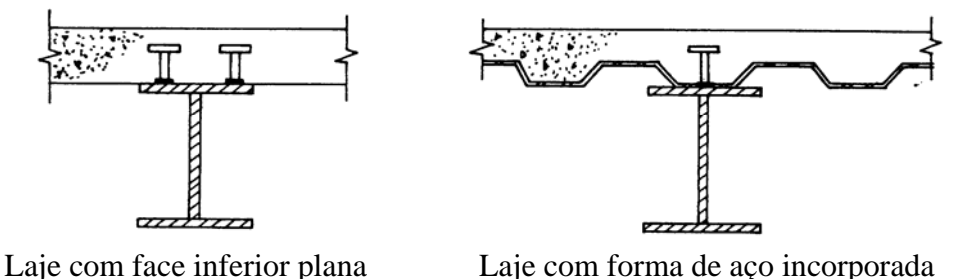

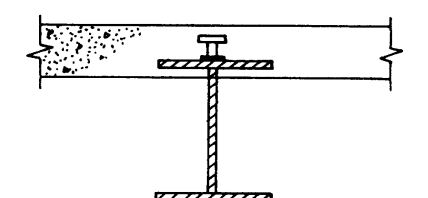

Viga totalmente embutida Viga parcialmente embutida

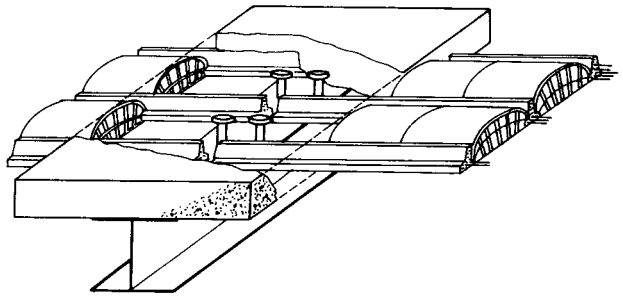

Viga de aço com laje pré-fabricada

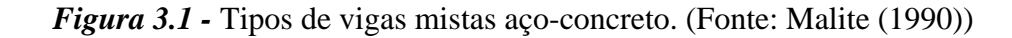

A figura 3.2 ilustra a configuração deformada de uma viga mista aço-concreto simplesmente apoiada sob o efeito de cargas gravitacionais.

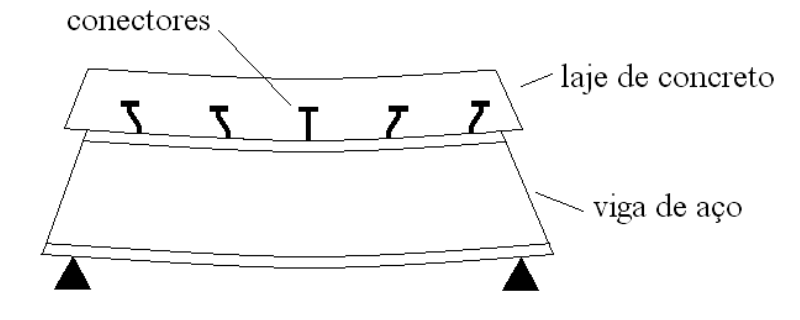

*Figura 3.2 –* Configuração deformada de uma viga mista simplesmente apoiada sob ação de cargas gravitacionais. (Fonte: adaptada de Oehlers e Bradford (1995))

Nota-se que a fibra de concreto adjacente à interface aço-concreto tende a se expandir, enquanto a fibra de aço adjacente à mesma interface tende a se contrair. Essa deformação relativa faz com que os conectores se deformem, aplicando uma força sobre o concreto em direção ao meio do vão.

A situação descrita corresponde a uma viga mista com *interação parcial*. Considere agora uma viga mista em cuja interface não ocorra a ação de forças restringindo a deformação relativa entre laje de concreto e viga de aço (interface sem conectores e com graxa por exemplo). Nesse caso, tem-se *interação nula* e os dois elementos trabalham de forma independente, cada um resistindo a uma parcela dos esforços de flexão.

Num outro extremo tem-se *interação total*, em que a deformação relativa na interface é totalmente impedida, possibilitando aos elementos viga de aço e laje de concreto resistir aos esforços de flexão de forma conjunta, como um único elemento.

A figura 3.3, extraída de Queiroz (2001), ilustra a distribuição de deformações para os casos de *interação nula*, *total* e *parcial*.

Numa viga mista simplesmente apoiada, como a da figura 3.2, as tensões normais atuantes ao longo da seção transversal, oriundas dos esforços de flexão, equivalem estaticamente a forças, em geral, de compressão (C) na laje de concreto e tração (T) na viga de aço, como ilustra a figura 3.4.

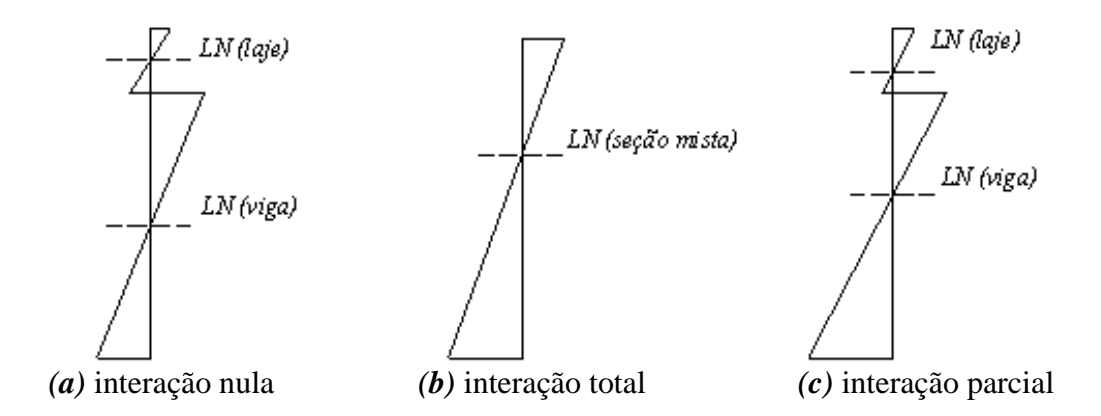

*Figura 3.3 -* Distribuição de deformações para interações total, parcial e nula. (Fonte: Queiroz (2001))

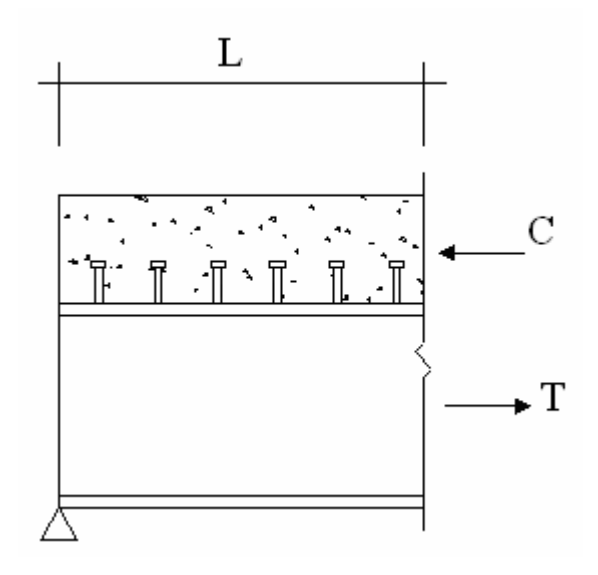

*Figura 3.4 –* Forças resultantes numa dada seção da viga mista.

A distribuição das tensões normais à seção transversal da viga mista depende do *grau de conexão* entre viga de aço e laje de concreto.

Seja uma viga mista cuja capacidade resistente da viga de aço é  $F_s$  e da laje de concreto é F<sub>c</sub>. A capacidade resistente da conexão, dada pelo número de conectores, entre a seção de momento máximo e a de momento nulo adjacente, multiplicado pela resistência de cada um, será aqui denominada F<sub>sh</sub>.

A figura 3.5 ilustra a distribuição de tensões longitudinais para três casos possíveis, considerando vigas com alma compacta.

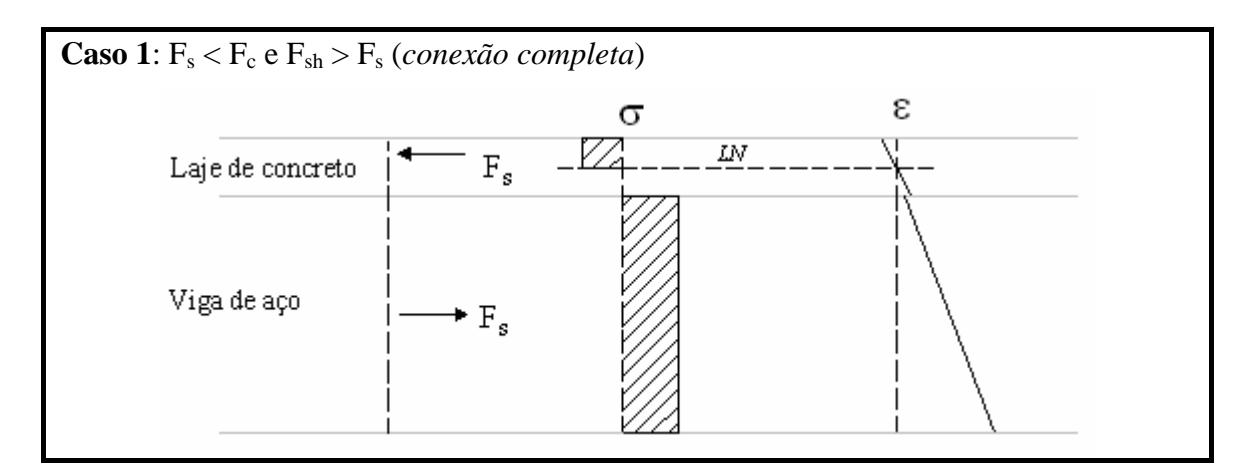

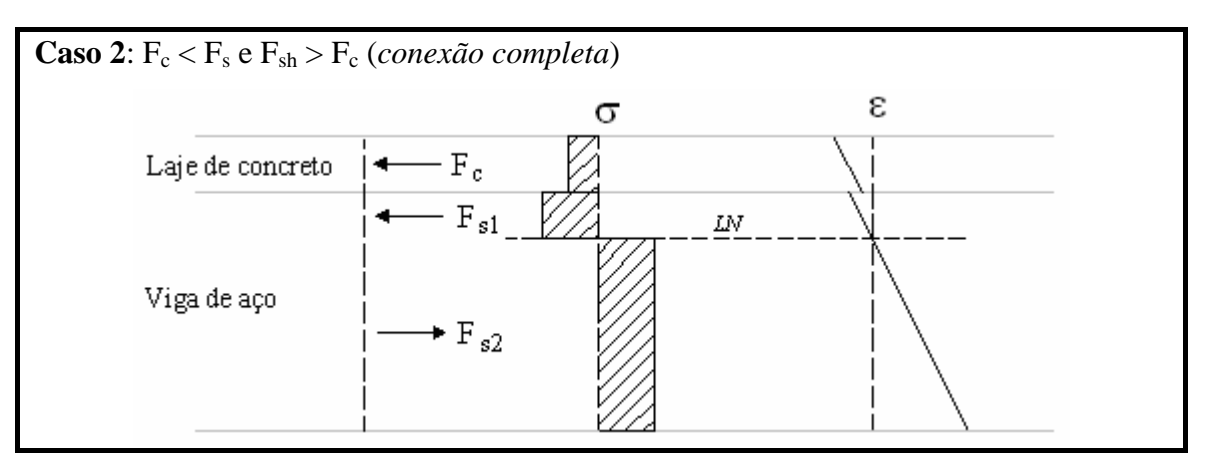

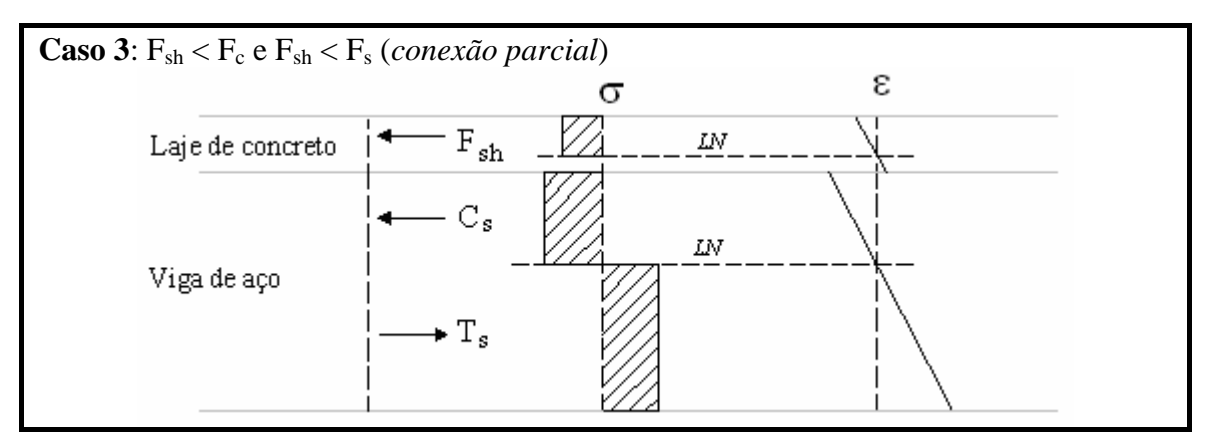

*Figura 3.5 –* Tensões e deformações na seção mista em função do grau de conexão. (Fonte: Oehlers e Bradford (1995))

Para  $F_s$  <  $F_c$  e  $F_{sh}$  >  $F_s$  (caso 1), o momento máximo resistente da viga mista será limitado pela capacidade máxima da viga de aço, sendo calculado com  $T = C = F_s$ . De maneira análoga, quando  $F_c < F_s$  e  $F_{sh} > F_c$  (caso 2) o fator limitante será a capacidade máxima da laje de concreto e ter-se-á no equilíbrio  $T = C = (F_c + F_{s1}).$ 

Percebe-se que como a capacidade da conexão é maior que o menor valor entre as capacidades da viga de aço e da laje de concreto, esta não influencia na resistência à flexão da viga mista.

Sendo assim define-se uma conexão como sendo *completa* quando possui um número de conectores tal que qualquer aumento no número ou na resistência desses conectores não implica em um aumento da resistência à flexão da viga mista.

Quando a capacidade da conexão de cisalhamento é menor que as capacidades da viga de aço e da laje de concreto (caso 3), têm-se *grau de conexão parcial*, com  $C = T = (F_{sh} + C_s)$ , ou seja, a resistência à flexão da viga é controlada pela capacidade da conexão de cisalhamento. Isto ocorre quando se tem um número de conectores menor que o mínimo estabelecido para se ter conexão completa.

O *grau de conexã*o de cisalhamento é determinado pela expressão:

$$
\eta = \frac{F_{\rm sh}}{F_{\rm sh, mfn}}\tag{3.1}
$$

Na equação 3.1:

 $\eta$  é o grau de conexão

Fsh é a resistência da conexão de cisalhamento

Fsh,mín é a resistência mínima da conexão de cisalhamento para que se tenha *conexão completa*, igual à capacidade resistente da viga de aço  $(F_s)$  ou da laje de concreto  $(F_c)$ , o menor valor entre eles.

Os valores de η podem variar desde 1,0, quando se tem *conexão completa*, até 0,5, valor mínimo estabelecido na norma brasileira ABNT NBR 8800:1986. Vale o comentário de que no NBR 8800 (2003 - texto-base de revisão), o valor mínimo para o *grau de conexão* consta como 0,4.

É importante enfatizar a diferença entre *grau de conexão* e *grau de interação*. Enquanto o primeiro se refere à resistência da conexão de cisalhamento da viga mista, o segundo se baseia no escorregamento relativo entre os elementos que a compõe, viga de aço e laje de concreto.

A relação existente entre grau de conexão e grau de interação está ilustrada na figura 3.5, apresentada anteriormente. Nos três casos tem-se *grau de interação parcial*, apesar de nos casos 1 e 2 o *grau de conexão* ser *completo*.

Isolando o elemento de concreto da figura 3.4, conforme figura 3.6, e impondo o equilíbrio segundo o eixo da viga (forças longitudinais), torna-se clara a existência de uma força cisalhante Psh na interface, imposta, no caso, pela ação dos conectores de cisalhamento.

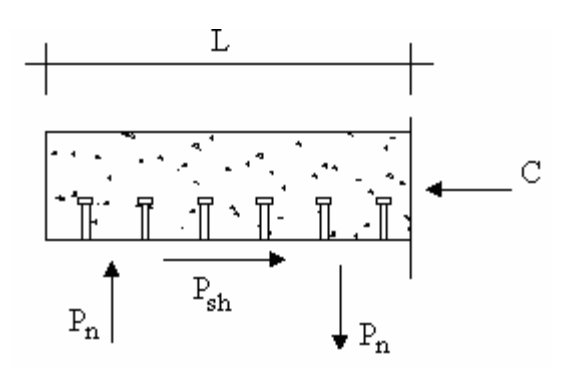

*Figura 3.6 –* Equilíbrio de forças num trecho de viga mista.

O binário definido pelas forças  $C e P_{sh} e$  equilibrado por forças perpendiculares ao eixo da viga, identificadas por  $P_n$ , as quais ocorrem ao longo da interface laje-viga e cujas componentes de tensão, que tendem a causar a separação entre laje e viga, são resistidas pela ancoragem mecânica proporcionada pela cabeça do pino.

Percebe-se então que os conectores de cisalhamento têm como função não só transferir forças de cisalhamento longitudinais na interface entre laje e viga, mas também impedir a separação vertical desses elementos, movimento comumente denominado "*uplift*".

#### *3.2 CONECTORES DE CISALHAMENTO*

Os conectores de cisalhamento podem ser classificados como rígidos ou flexíveis, sendo esta classificação estabelecida de acordo com a resposta do conector à ação do fluxo de cisalhamento longitudinal que surge da ação mista entre o perfil de aço e a laje de concreto. Esta resposta pode ser traduzida por meio da relação entre a força no conector e o deslizamento relativo entre laje e viga, como ilustra a figura 3.7.

Isto significa que um conector flexível sob carregamento crescente pode continuar a deformar-se mesmo após atingir a sua resistência máxima sem que haja ruptura, o que permite admitir que os conectores vizinhos passem a receber maior força de corte e também atinjam a sua capacidade total. Este processo de uniformização possibilita o uso de conectores igualmente espaçados sem que ocorra perda na resistência máxima da conexão.

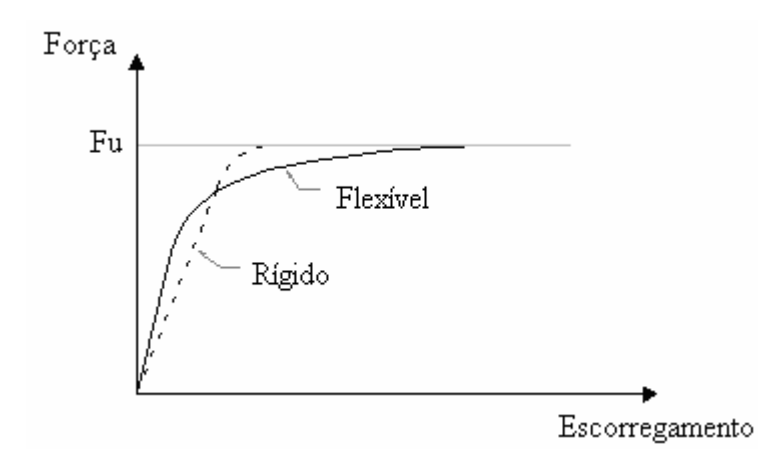

*Figura 3.7 -* Diagrama 'Força x Escorregamento relativo aço-concreto'.

A figura 3.8 ilustra diversos tipos de conectores, tanto rígidos como flexíveis. O pino com cabeça, mais conhecido como "*stud bolt"* é o conector de cisalhamento mais utilizado no contexto mundial. No Brasil, este tipo de conector divide espaço com os perfis U laminados. Ambos são do tipo flexível, e os únicos previstos na norma brasileira NBR 8800:1986. Vale destacar que no texto base de revisão da norma em questão, é também prevista a utilização de conectores constituídos por perfis U formados a frio.

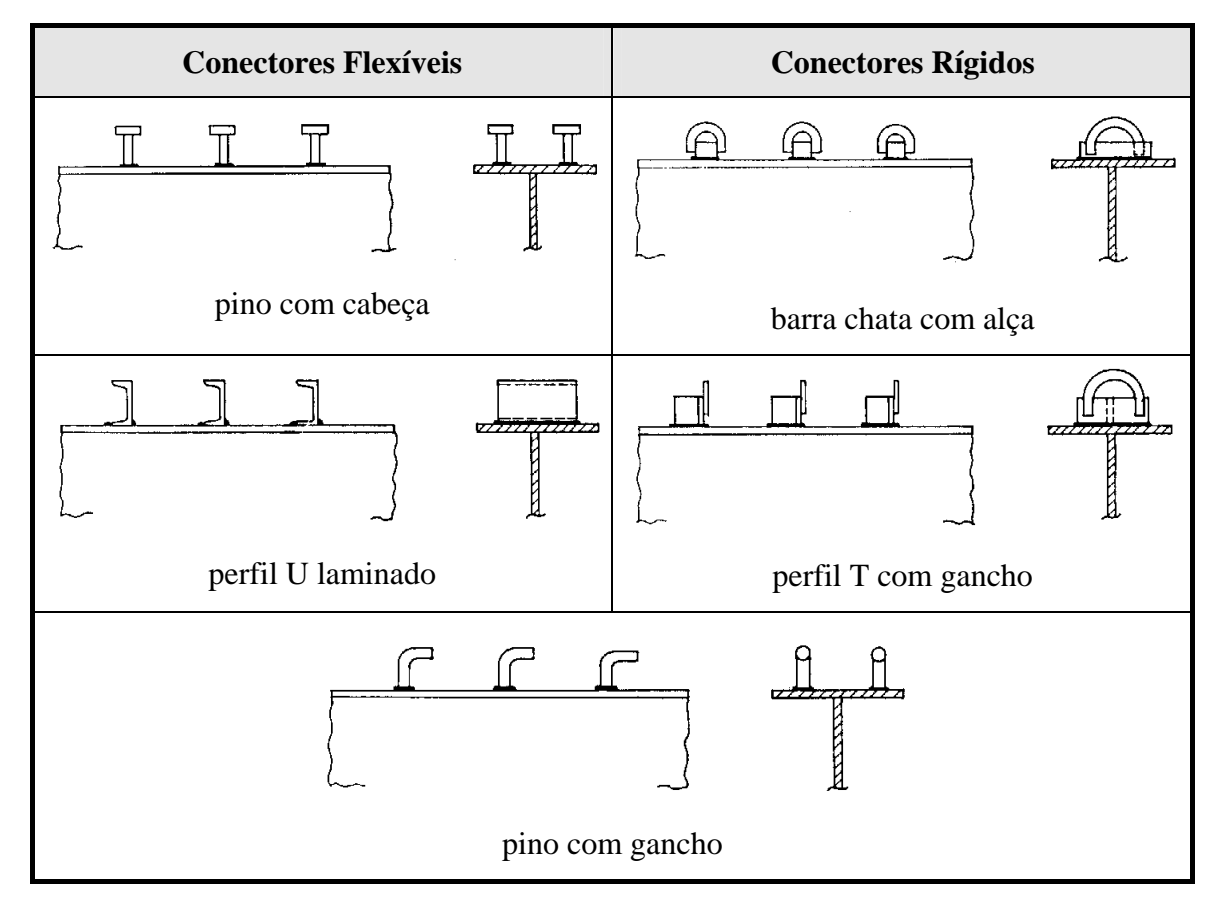

*Figura 3.8 -* Tipos de conectores de cisalhamento. (Fonte: MALITE (1990)).

Outro tipo de conector de cisalhamento que vem sendo utilizado atualmente, geralmente em pontes, é o "*perfobond"*, ilustrado na figura 3.9.

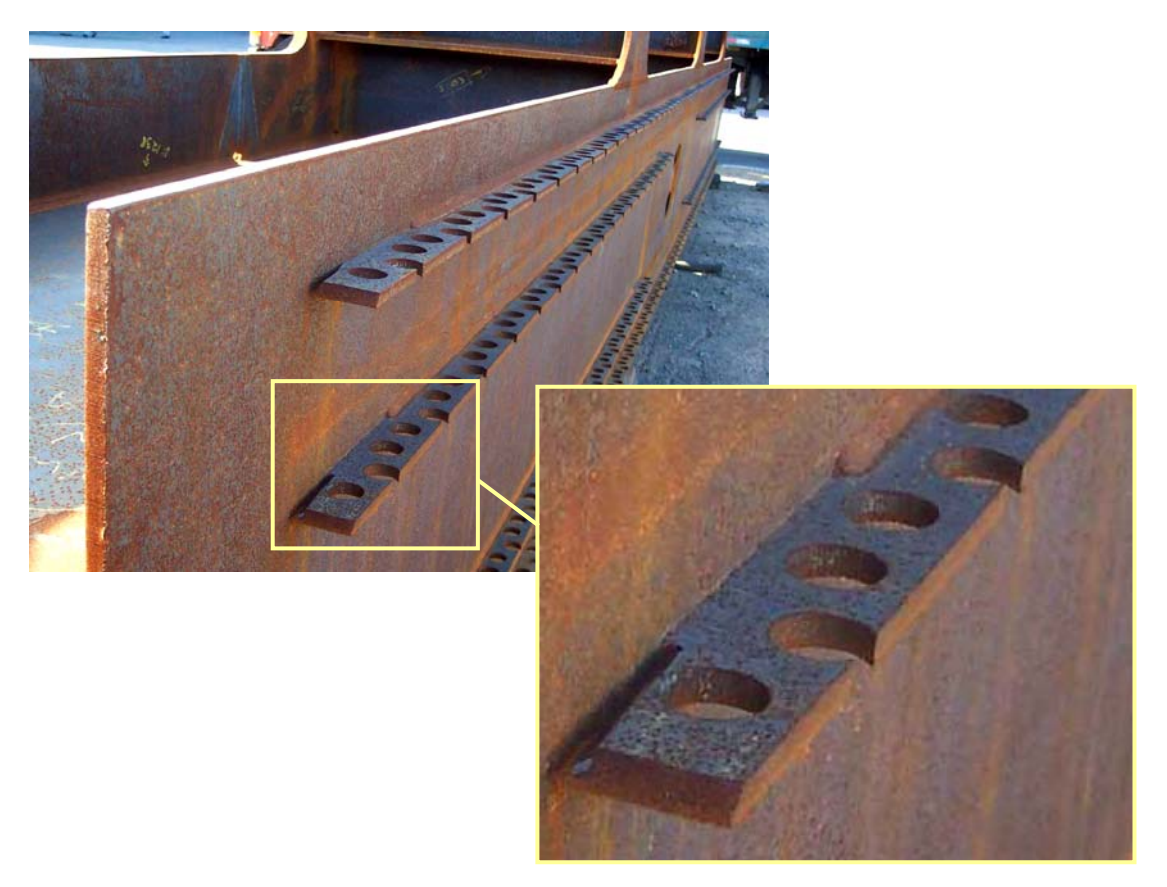

*Figura 3.9 -* Conector de cisalhamento do tipo perfobond.

Como mencionado no início deste capítulo, o trabalho em questão visa analisar basicamente vigas mistas que utilizam conectores de cisalhamento do tipo pino com cabeça.

Especialmente projetado para funcionar como um eletrodo de solda por arco elétrico, o conector do tipo pino com cabeça é instalado sobre a mesa superior da viga de aço, por meio de uma pistola como ilustra a figura 3.10. Este processo de soldagem resulta em uma solda de penetração total, podendo o conector ser considerado engastado na viga de aço.

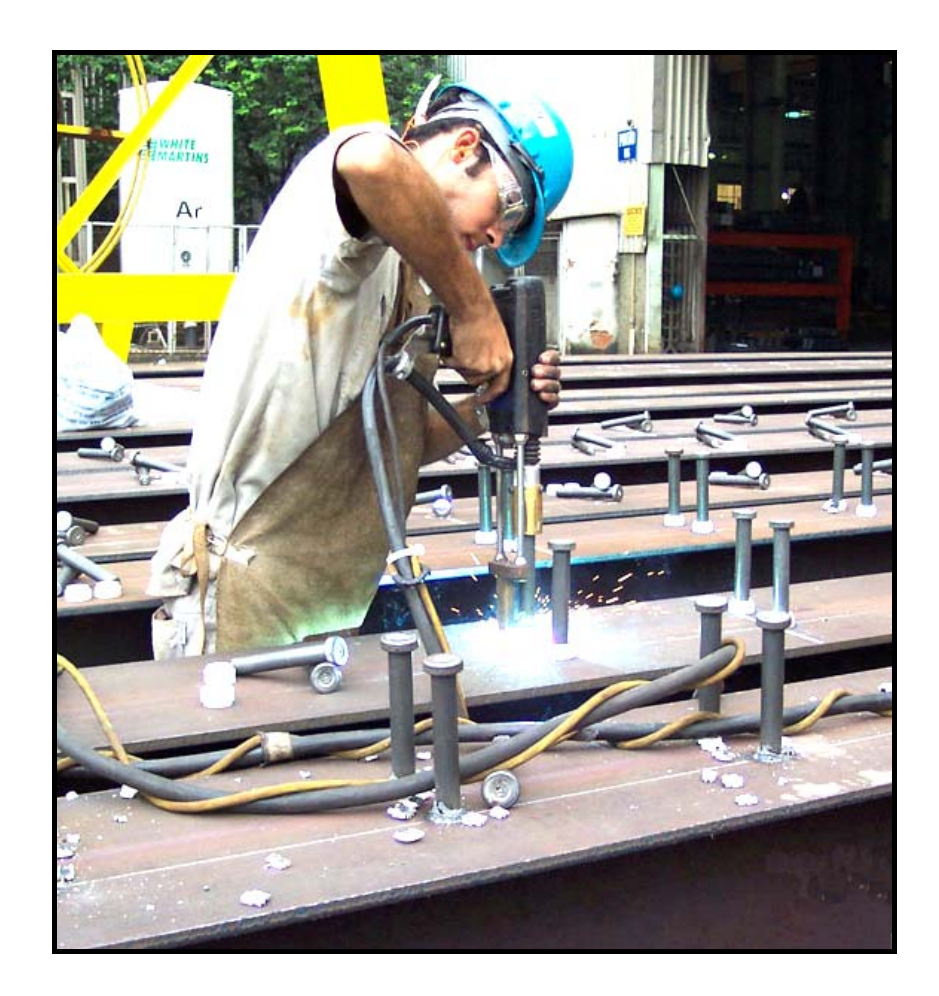

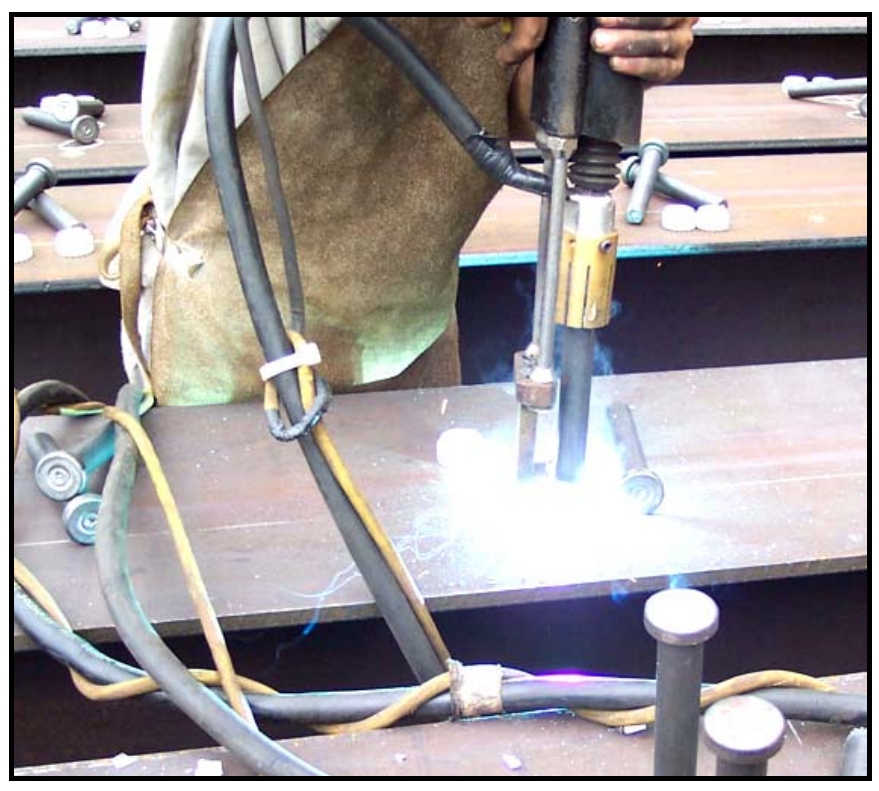

*Figura 3.10 -* Processo de soldagem dos conectores do tipo pino com cabeça.
A figura 3.11 ilustra a ação do conector, no caso o pino com cabeça, quando da transferência de forças de cisalhamento longitudinais na interface. Como já mencionado, a deformação relativa entre laje e viga faz com que os conectores se deformem, aplicando uma força sobre o concreto em direção ao meio do vão.

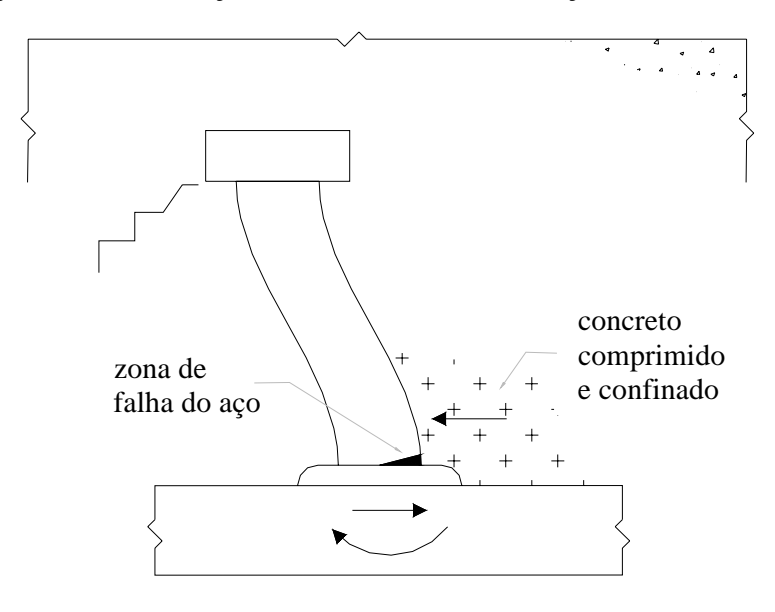

*Figura 3.11 -* Ação do conector de cisalhamento tipo pino com cabeça. (Fonte: Oehlers e Bradford (1995))

Surge então, conforme mencionado em Oehlers e Bradford (1995), uma zona de concreto comprimido, confinado pela viga de aço, conector de cisalhamento e concreto circundante. A força resultante nesta região de confinamento, equilibra a força imposta pelo movimento relativo entre laje e viga na interface.

A fim de manter o equilíbrio rotacional, surge ainda um momento na base do conector, já que em resposta ao processo de soldagem utilizado para o conector (figura 3.10) o pino pode ser considerado engastado na mesa do perfil metálico. O conector fica então submetido a esforços de cisalhamento e de flexão, gerando uma possível zona de falha na ligação entre o pino e a mesa do perfil.

A rotação da cabeça do pino, induzida pela deformação do conector submetido a esforços de cisalhamento, gera fissuras no concreto que se iniciam na parte inferior da cabeça do pino em direção à viga de aço (figura 3.11), englobando um trecho de concreto embutido entre as duas partes, conforme ilustrado na figura 3.12a.

Outra situação em que se tem fissuração caracterizada pelo embutimento do concreto entre a cabeça do pino e a mesa superior da viga de aço, ocorre quando da separação vertical entre laje e viga, em que o conector, neste caso tracionado, tende a se desprender do concreto, potencializando tal fissuração (figura 3.12b).

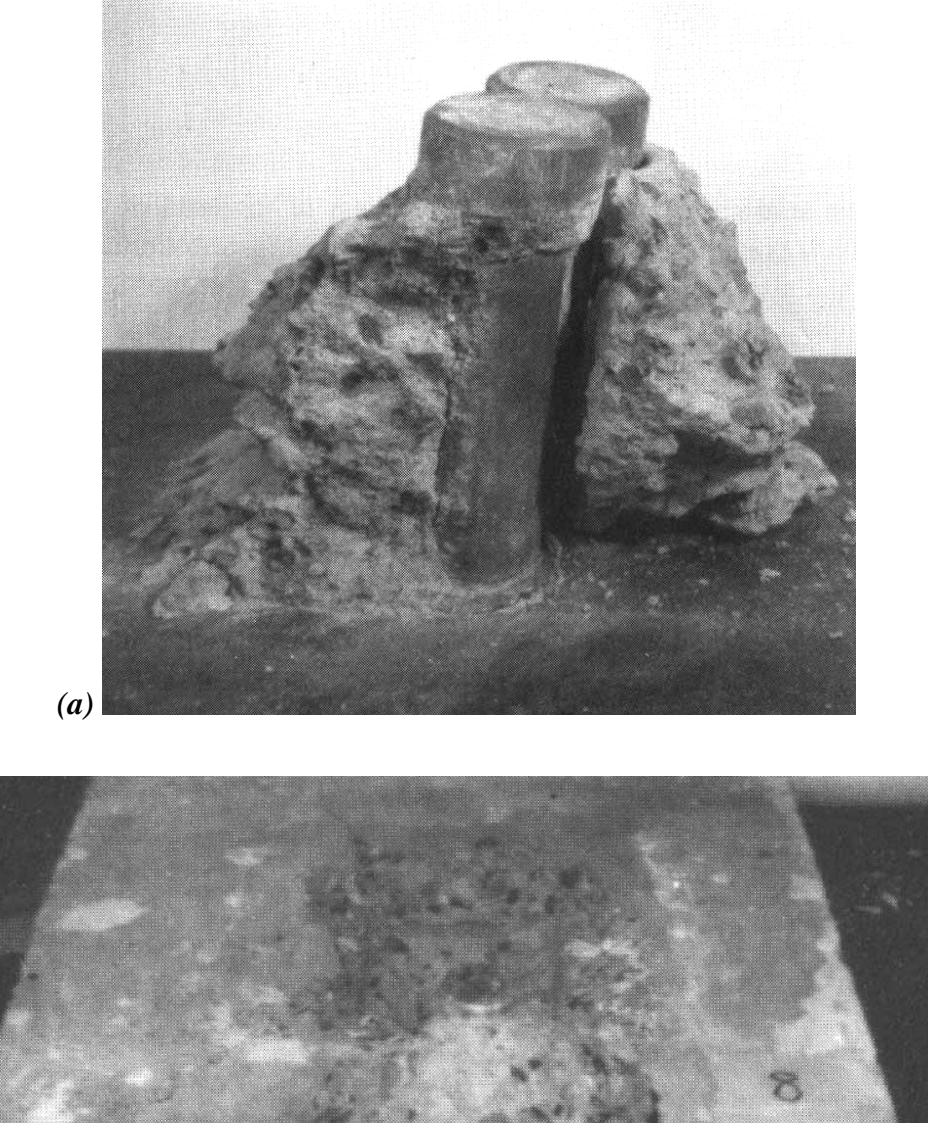

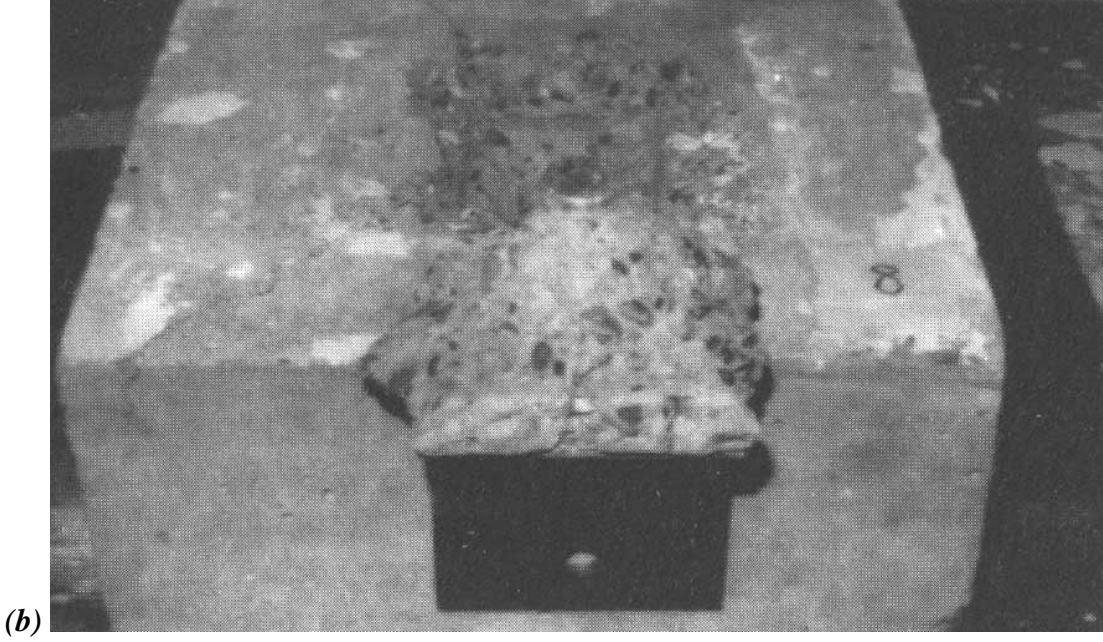

*Figura 3.12 -* Fissuração por embutimento: *(a)* cisalhamento e *(b)* tração axial no conector. (Fonte: Oehlers e Bradford (1995))

Além da fissuração por *embutimento*, são citadas em Oehlers e Bradford (1995) outros três tipos de fissuração na laje de concreto: por *rasgamento*, por *fendilhamento* e por *cisalhamento*, causadas pela dispersão da força concentrada aplicada na laje de concreto pelo conector de cisalhamento. A figura 3.13 ilustra estes três tipos de fissura.

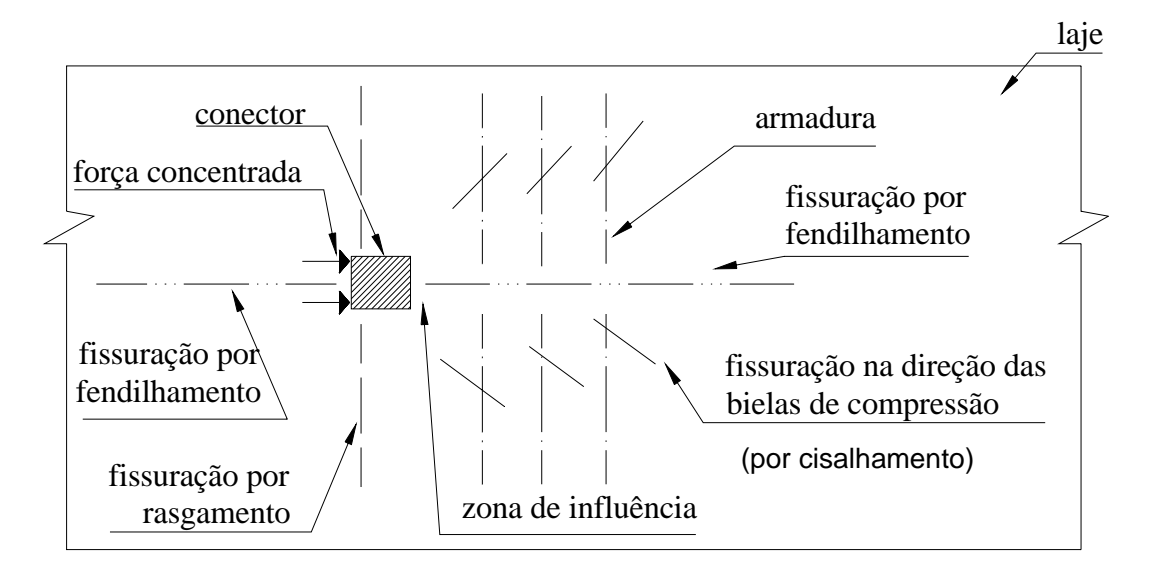

*Figura 3.13 -* Tipos de fissuração na laje devido à força concentrada aplicada pelo conector. (Fonte: Tristão (2002), adaptada de Oehlers (1989))

Segundo Oehlers (1989), as fissuras por *rasgamento* propagam-se na direção transversal e dependem da força de compressão no plano da laje, enquanto as fissuras por *cisalhamento* propagam-se na direção das bielas de compressão do concreto. As fissuras por *fendilhamento*, por sua vez, ocorrem primeiramente em frente ao conector e em seguida atrás do mesmo, sendo a mais nociva ao concreto, pois diminui a restrição triaxial na zona de influência, levando à falha do concreto na região do conector.

## *CAPÍTULO*

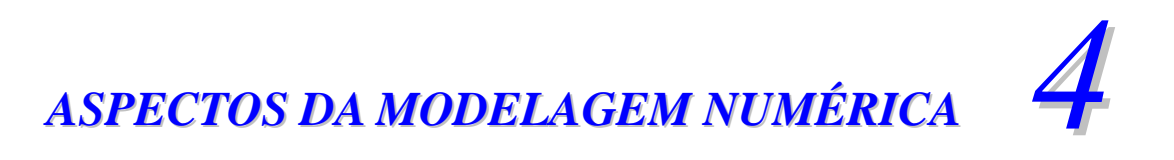

Os modelos numéricos apresentados neste trabalho foram desenvolvidos em concordância com ensaios experimentais descritos em Chapman e Balakrishnan (1964), referentes a vigas mistas simplesmente apoiadas, com carregamento concentrado no meio do vão e também uniformemente distribuído.

A seguir serão apresentados aspectos gerais da estratégia de modelagem desenvolvida. A fim de evitar excessiva repetição quando da menção programa utilizado, no caso o ANSYS versão 8.0, o mesmo será referenciado deste ponto em diante apenas por ANSYS.

#### *4.1 ELEMENTOS FINITOS UTILIZADOS*

Os modelos numéricos desenvolvidos foram elaborados com base em elementos pré-definidos, disponibilizados na biblioteca interna do ANSYS, os quais serão apresentados a seguir. A escolha dos elementos foi feita levando-se em consideração aspectos como número de graus de liberdade, esforço computacional e, principalmente, representatividade perante o comportamento a ser simulado.

#### **4.1.1 Elemento** *solid65*

O elemento *solid65*, esquematizado na figura 4.1, foi utilizado na discretização da laje de concreto. A opção por um elemento do tipo sólido se deve ao fato de o presente trabalho ter também como objetivo simular efeitos localizados como a concentração de tensões junto aos conectores de cisalhamento.

Além disso, a utilização de um elemento do tipo sólido na representação da laje de concreto possibilitará, em trabalhos futuros, a análise do campo de temperatura na mesma, no que se refere ao estudo de vigas mistas em situação de incêndio.

O elemento *solid65* possui oito nós, cada um com três graus de liberdade, sendo eles translações segundo os eixos x, y e z. É capaz de simular o comportamento de materiais como o concreto, ou seja, fissuração na tração e esmagamento na compressão.

As armaduras podem ser incluídas sob a forma de taxas, orientadas segundo os ângulos φ e θ (figura 4.1), e resistem apenas a esforços axiais. Tanto o elemento em si quanto a armadura permitem a consideração da não linearidade dos materiais.

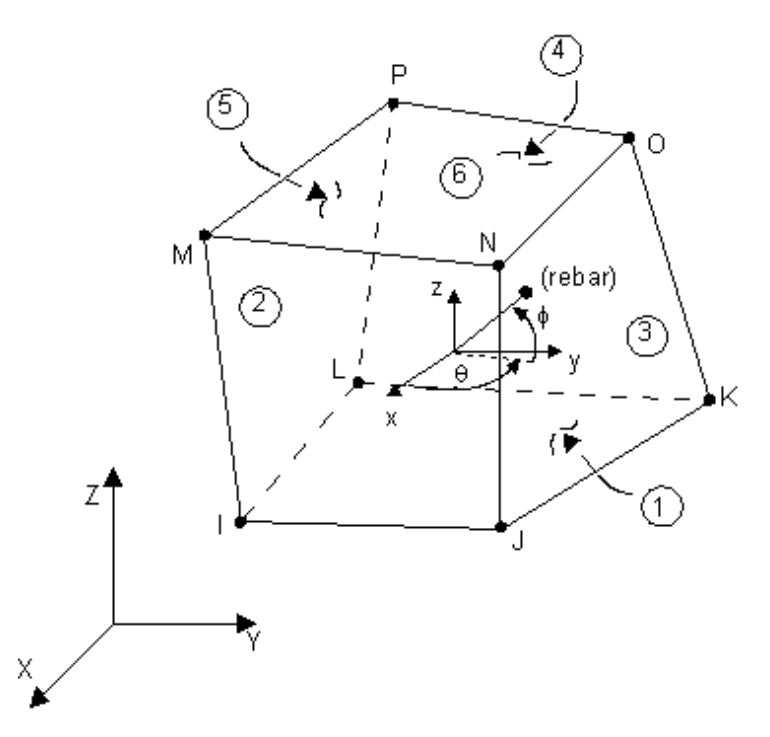

*Figura 4.1 –* Elemento finito *solid65*. (Fonte: Documentação do ANSYS)

#### **4.1.2 Elemento** *shell43*

O elemento *shell43* (figura 4.2) foi utilizado para discretizar o perfil de aço. Trata-se de um elemento plano, com quatro nós e seis graus de liberdade por nó, três translações e três rotações.

O elemento em questão possui deformação linear no plano em que está contido, e permite a consideração de não-linearidade do material, além de outras características não utilizadas nesta análise.

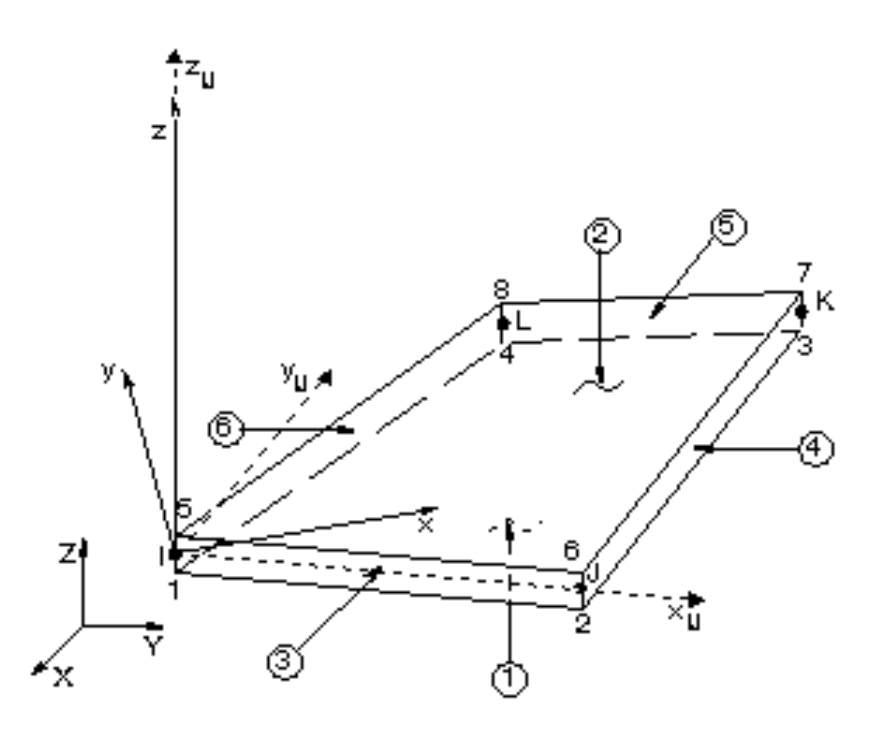

*Figura 4.2 –* Elemento finito *shell43*. (Fonte: Documentação do ANSYS)

#### **4.1.3 Elemento** *beam189*

O elemento *beam189* (figura 4.3) foi utilizado na modelagem dos conectores de cisalhamento. Trata-se de um elemento de viga, com três nós (I, J e K) e seis graus de liberdade por nó, o que inclui as translações e as rotações segundo os eixos x, y e z.

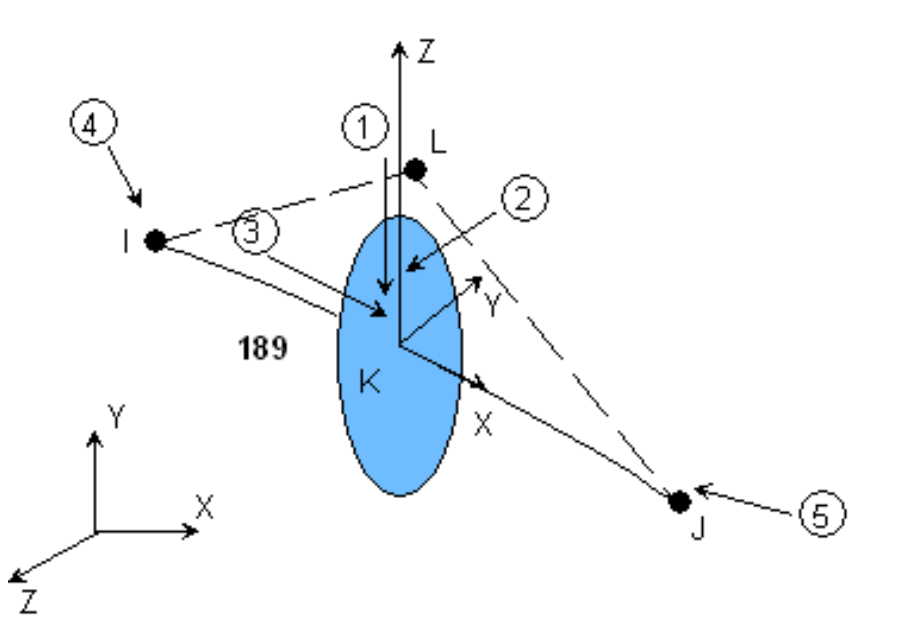

*Figura 4.3 –* Elemento finito *beam189*. (Fonte: Documentação do ANSYS)

O elemento *beam189* foi escolhido por proporcionar uma modelagem mais simples dos conectores, sem que com isto se perca representatividade nos resultados. O elemento responde a esforços de flexão, possibilita a consideração da não linearidade do material, e ainda permite configurar a forma da seção transversal, no caso circular.

A orientação local do elemento em questão se dá com o eixo x partindo do nó I em direção ao nó J, conforme figura 4.3, enquanto os eixos y e z são definidos com o auxílio de um nó adicional (nó L da figura 4.3).

Vale aqui salientar que testes realizados durante a modelagem mostraram que a orientação dos eixos locais y e z do elemento *beam189* interferem na estabilidade numérica quando do processamento. Esse aspecto será melhor demonstrado no capítulo 5, referente aos resultados obtidos com os modelos numéricos.

#### **4.1.4 Elementos** *conta173* **e** *targe170*

Estes elementos foram utilizados a fim de representar o contato existente na interface entre laje de concreto e viga de aço. São utilizados em análises tridimensionais com contato do tipo superfície-superfície, capazes de simular a existência de pressão entre os elementos, quando há contato, e a separação entre os mesmo elementos, quando não há contato.

O par de contato utilizado permite ainda a consideração de atrito e coesão (adesão) entre as partes. As características geométricas dos elementos *conta173* e *targe170* (figura 4.4) variam de acordo com o tipo de elemento sobre o qual eles são aplicados.

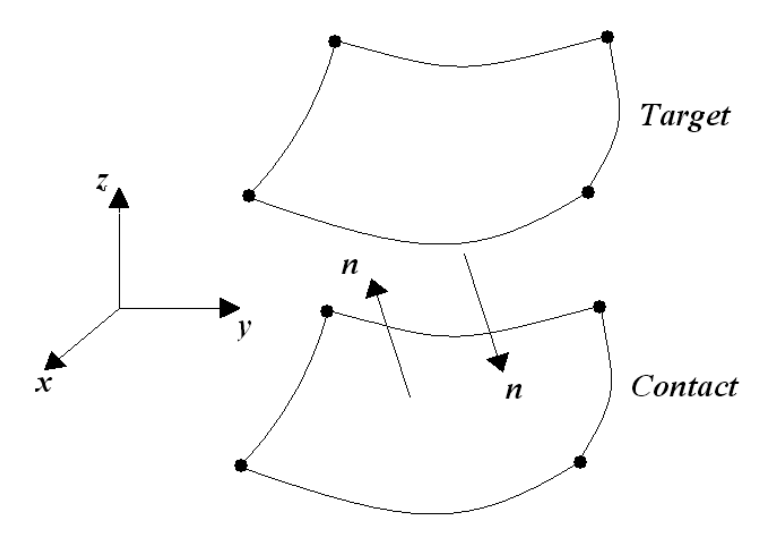

*Figura 4.4 -* Elementos finitos *conta173* e *targe170*.

## *4.2 DEFINIÇÃO DA MALHA DE ELEMENTOS FINITOS*

Os modelos desenvolvidos são constituídos por quatro conjuntos de elementos sendo eles a laje de concreto, a viga de aço, os conectores de cisalhamento e o par de contato na interface laje-viga (figura 4.5). No grupo referente à laje de concreto, estão incluídas armaduras, inseridas sob a forma de taxa nos elementos pertencentes às faces inferior e superior da laje.

Cada conjunto foi discretizado separadamente, porém de forma a coincidir os nós de cada um na interface entre eles, possibilitando o acoplamento entre tais conjuntos, realizado por meio destes nós.

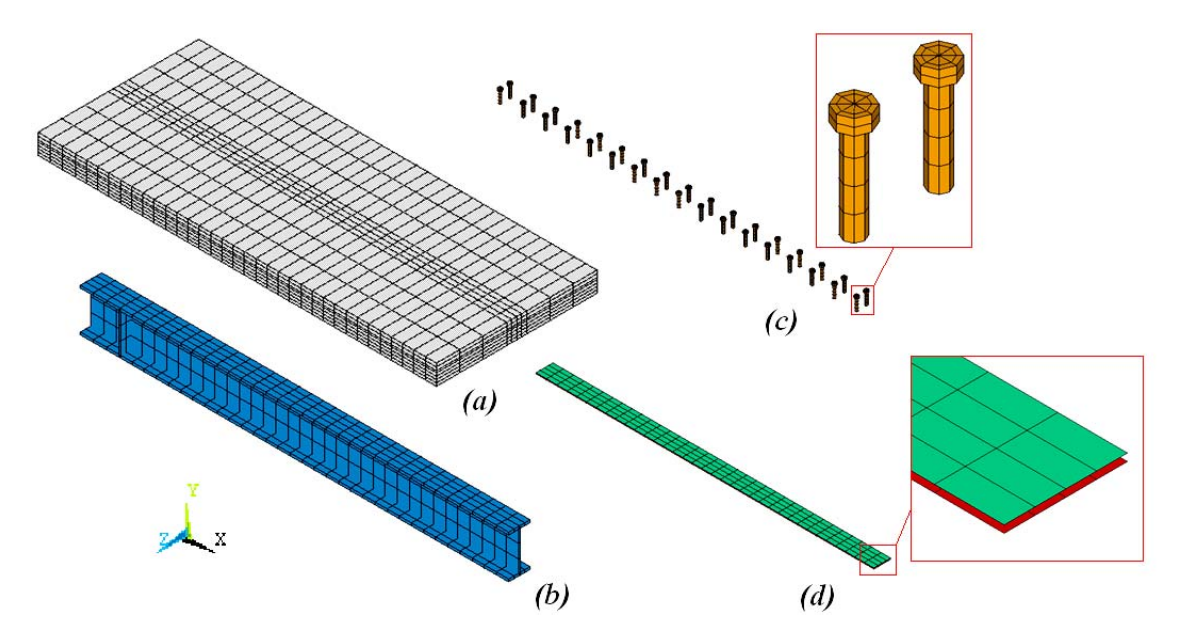

*Figura 4.5 –* Grupos de elementos finitos (metade simétrica simulada): *(a)* laje de concreto, *(b)* perfil de aço, *(c)* conectores de cisalhamento e *(d)* par de contato.

A fim de reduzir o número de elementos e, conseqüentemente, o esforço computacional, fez-se uso da simetria, modelando-se apenas a metade correspondente ao lado esquerdo da viga. Vale mencionar que os resultados obtidos utilizando-se a condição de simetria foram satisfatórios quando comparados àqueles referentes a um modelo completo.

O grau de refinamento da malha foi adotado levando-se em consideração o esforço computacional e a confiabilidade do resultado. Alguns fatores, citados a seguir, estabeleceram critérios mínimos para a definição da malha.

#### **4.2.1 Discretização dos conectores**

Cada conector de cisalhamento foi discretizado por meio de três elementos do tipo *beam189*, sendo um referente à cabeça do conector e dois referentes ao corpo, como ilustra a figura 4.6. Vale lembrar que o elemento *beam189* possui três nós, um em cada extremidade e um nó intermediário.

A necessidade de pelo menos um elemento para cada parte do conector (corpo e cabeça) fica clara quando observada a diferença de diâmetro entre as partes. Por outro lado, como a transferência de esforços cisalhantes se dá principalmente pela ação da metade inferior do corpo do conector sobre a laje, fez-se necessária a utilização de dois elementos para o corpo, garantindo a existência de um nó na região de transferência de esforços.

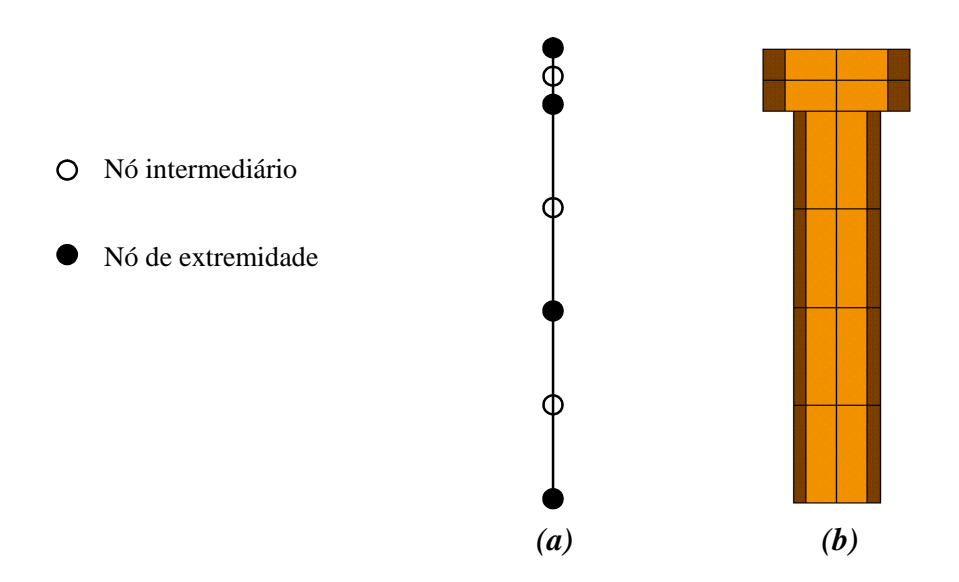

*Figura 4.6 –* Conector de cisalhamento discretizado: *(a)* representação unifilar e *(b)* representação com seção transversal.

Vale salientar ainda que, apesar de tratar-se de um elemento unifilar, como representado na figura 4.6a, para uma melhor visualização os mesmos conectores serão plotados com sua seção transversal na forma volumétrica, como na figura 4.6b.

#### **4.2.2 Discretização da laje de concreto**

No sentido longitudinal (eixo x) foi estabelecido um número mínimo de dois elementos entre cada linha de conectores (figura 4.7a), a fim de se recuperar a variação das tensões na laje devido à ação dos conectores de cisalhamento.

Vale mencionar que para algumas vigas simuladas (A6 e U5, a serem descritas no capítulo 5), devido a um menor número de conectores de cisalhamento, a utilização de apenas dois elementos referentes à laje de concreto entre cada linha de conectores resultou em uma malha pouco refinada, de modo a ocasionar instabilidades numéricas. Sendo assim, para essas vigas foram adotados quatro elementos de concreto entre cada linha de conectores.

No sentido vertical (eixo y) a laje foi discretizada de forma que para cada nó referente aos conectores (exceto o nó intermediário da cabeça do pino) existisse um nó coincidente na laje. Além disso, procurou-se manter uma camada de elementos, não muito espessa, adjacentes à face superior e inferior da laje, nas quais foram inseridas armaduras dispersas, em forma de taxas. (figura 4.7).

No sentido transversal (eixo z) o critério obedecido foi a existência de nós coincidentes com os nós pertencentes aos conectores e ao perfil de aço (figura 4.7b).

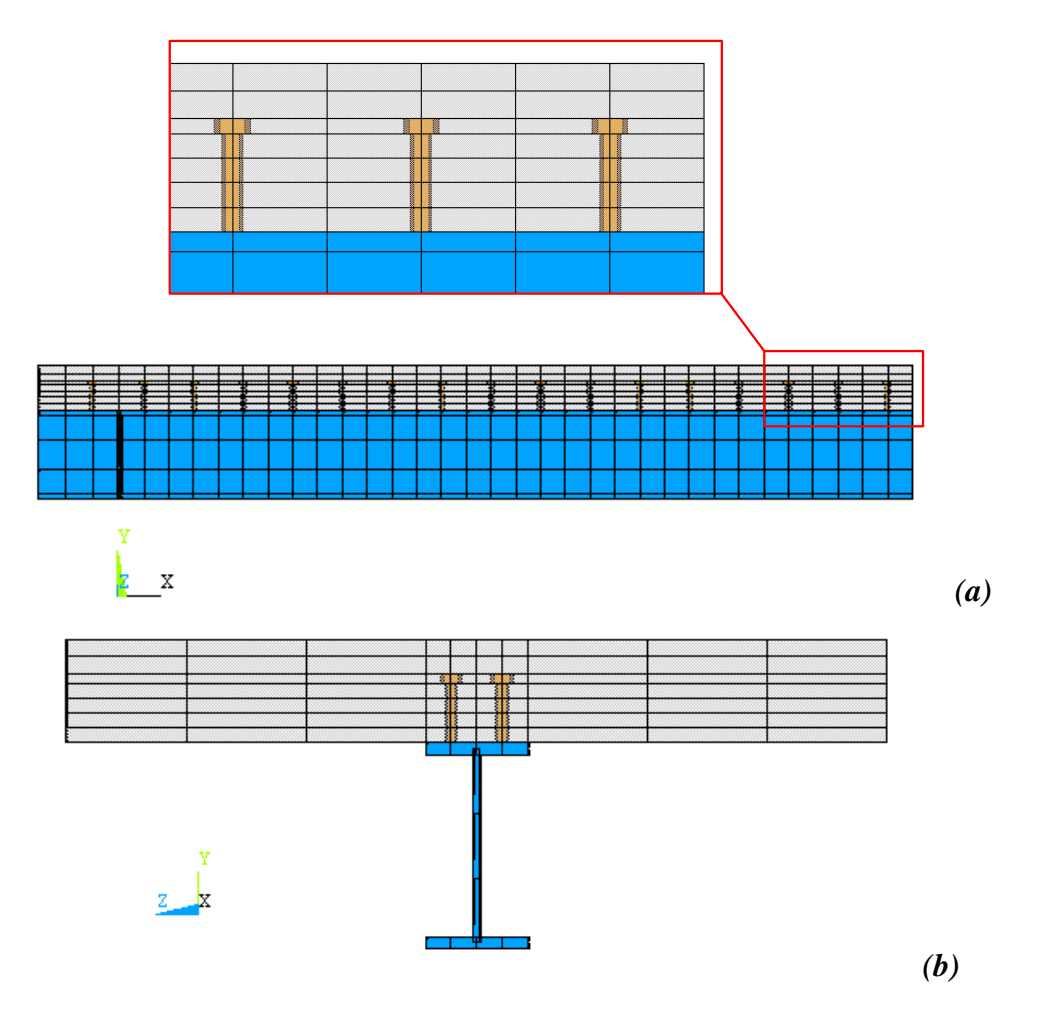

*Figura 4.7 –* Discretização da laje de concreto e perfil de aço: *(a)* sentido longitudinal (eixo x) e *(b)* sentido transversal (eixo z).

#### **4.2.3 Discretização do perfil de aço**

Conforme apresentado nos itens anteriores, a discretização dos conectores de cisalhamento, bem como da laje de concreto, foi adotada respeitando-se alguns aspectos de interesse. No caso do perfil metálico, o único aspecto a ser respeitado foi a concordância em relação à malha adotada para a laje de concreto, de forma a coincidir os nós desses dois grupos de elementos (figura 4.7).

#### *4.3 ACOPLAMENTOS E VINCULAÇÕES*

Os grupos de elementos finitos, como já mencionado, foram acoplados entre si por meio dos nós coincidentes, de acordo com a figura 4.8 e os procedimentos descritos a seguir:

• *Perfil / Conectores* - o nó da base de cada conector foi acoplado ao nó correspondente da mesa superior do perfil, compatibilizando-se todos os graus de liberdade, o que inclui as rotações e as translações, caracterizando o engastamento do pino, como mencionado no capítulo 3 ;

• *Laje / Conectores* - foram compatibilizadas, por meio dos nós (exceto o da base do conector, já acoplado ao perfil), as translações referentes aos eixos x e z. Adicionalmente, o nó logo abaixo da cabeça do pino foi acoplado segundo a direção y, a fim de representar a ancoragem mecânica existente nessa região;

• *Perfil / Laje* - o contato existente entre laje de concreto e viga de aço foi estabelecido por meio dos elementos *conta173*, ligado à mesa superior do perfil e *targe170*, ligado à face inferior da laje. Informações mais detalhadas sobre as características estabelecidas para o contato são apresentas no item 4.6.

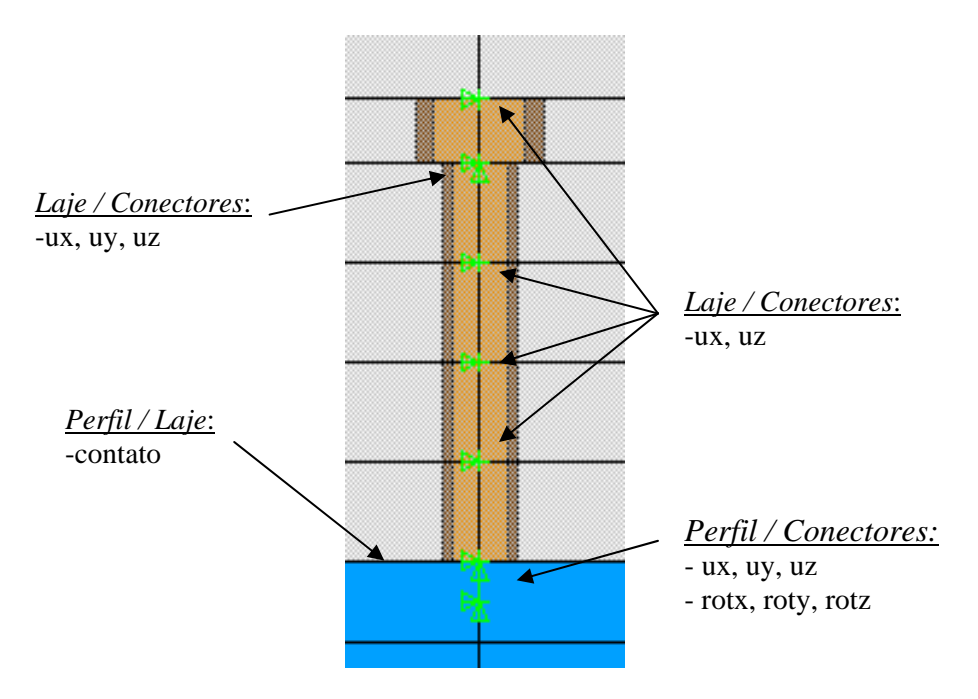

*Figura 4.8 –* Acoplamento entre grupos de elementos.

A condição de simetria, disponibilizada pelo ANSYS (figura 4.9), foi aplicada aos nós pertencentes à seção central da viga mista, segundo o plano que contém esta mesma seção, detalhe (a) da figura 4.10. Como mencionado no item 4.2, a utilização da simetria teve como objetivo minimizar o esforço computacional, reduzindo o tempo de processamento do modelo.

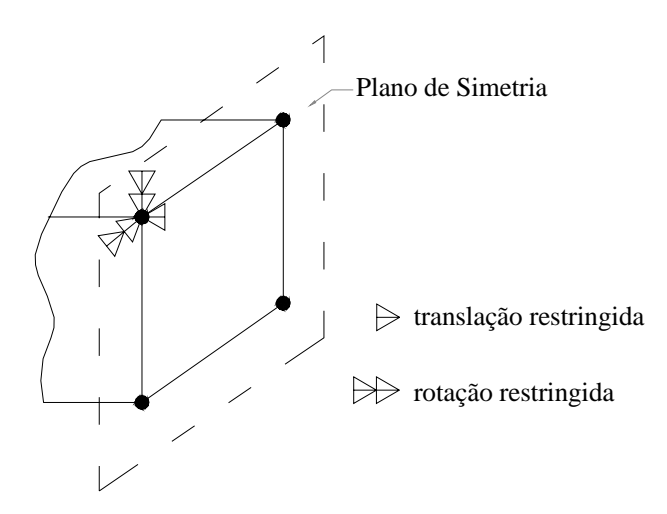

*Figura 4.9 –* Graus de liberdade restringidos pela condição de simetria. (Fonte: Documentação do ANSYS)

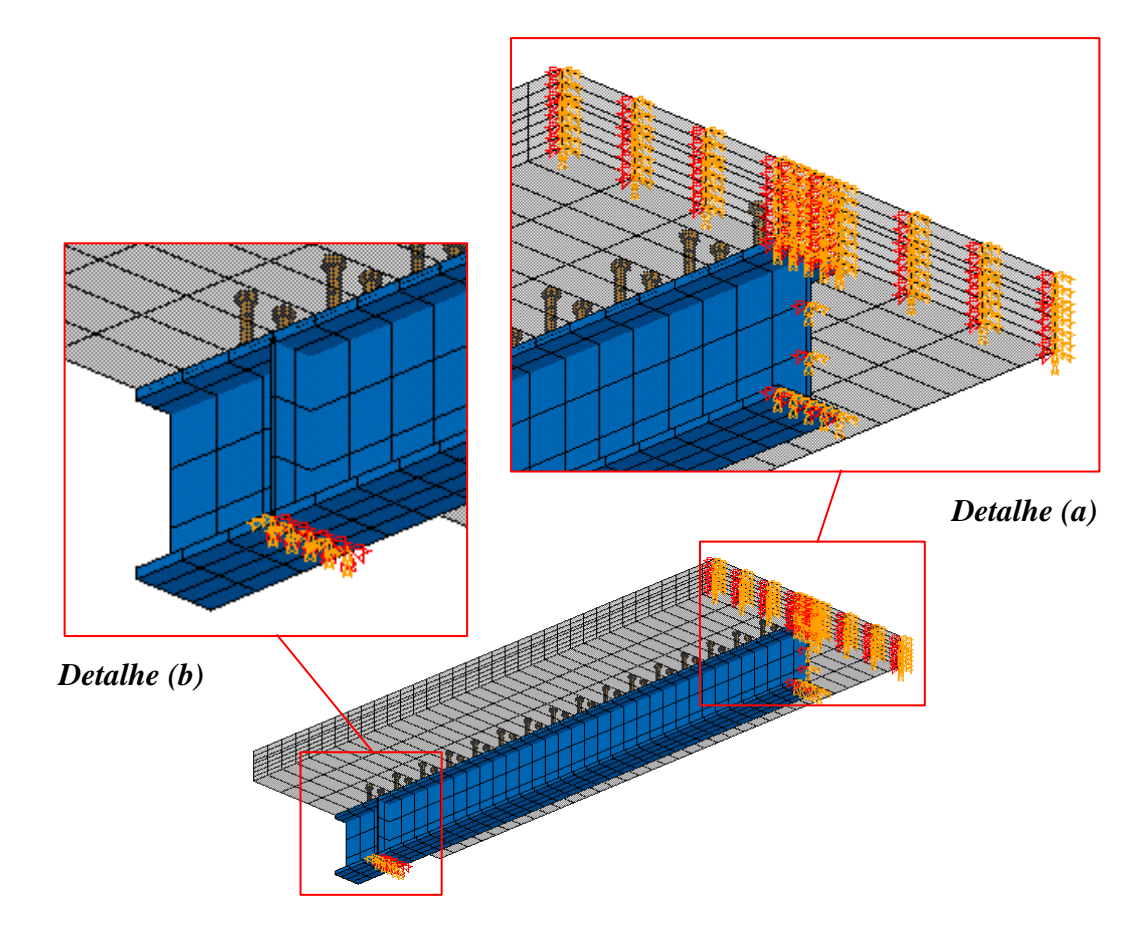

*Figura 4.10 –* Condição de simetria, *Detalhe (a)*, e vinculação no apoio, *Detalhe (b)*.

Nos nós correspondentes ao apoio foram restringidos todos os graus de liberdade exceto a translação em x e a rotação em z, com vistas a reproduzir um apoio do tipo móvel, detalhe (b) da figura 4.10.

#### *4.4 CONSIDERAÇÕES SOBRE A APLICAÇÃO DO CARREGAMENTO*

A simulação numérica foi dividida em duas etapas. Na primeira, foi considerado apenas o peso próprio da estrutura, definindo para tanto um valor para o peso específico de cada material (tabela 4.1) e impondo uma ação gravitacional.

| <b>Material</b>    | Peso específico $(kN/m3)$ |
|--------------------|---------------------------|
| Concreto           | 24                        |
| Aço do Perfil      | 77                        |
| Aço dos Conectores | 77                        |
| Aço da Armadura    |                           |

*Tabela 4.1 –* Peso específico dos materiais.

 Vale salientar que a influência do peso próprio sobre as vigas analisadas é desprezível quando comparada à carga aplicada, tendo sido levado em consideração visando apenas estabilizar o contado na interface por meio da ação do peso da laje de concreto sobre a viga de aço. Os deslocamentos verticais ocorridos em função do peso próprio foram desprezados, sendo os resultados tomados a partir da aplicação do carregamento.

Na segunda etapa foi aplicada a carga externa, concentrada no meio do vão ou uniformemente distribuída entre apoios, dependendo do modelo. Em ambos os casos a carga foi aplicada por meio de forças nos nós da face superior da laje de concreto.

Devido à não linearidade considerada para os materiais que constituem a viga mista, a aplicação tanto do peso próprio quanto do carregamento externo foi realizada de forma incremental. A figura 4.11 retrata os modelos numéricos.

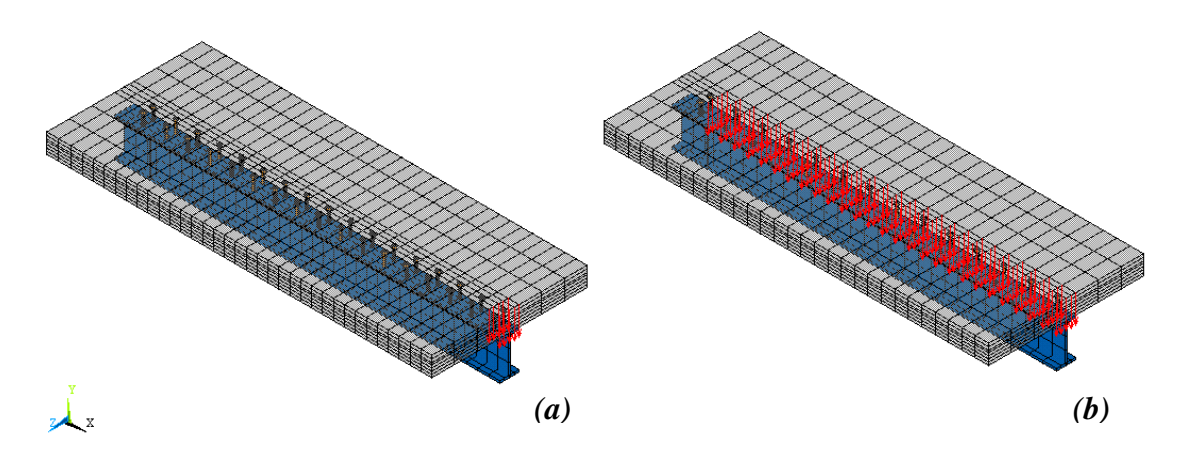

*Figura 4.111 –* Modelos numéricos com carregamentos *(a)* concentrado no meio do vão e *(b)* uniformemente distribuído entre apoios.

A figura 4.12 ilustra a aplicação do carregamento nos modelos experimentais. O carregamento concentrado, distribuído em uma pequena área, é aplicado no meio do vão e de forma centralizada em relação ao eixo da viga.

Já o carregamento uniformemente distribuído é aplicado entre apoios por meio de dezoito macacos hidráulicos interconectados. Vale salientar que dificilmente consegue-se garantir uniformidade de todos os macacos hidráulicos em relação à força aplicada.

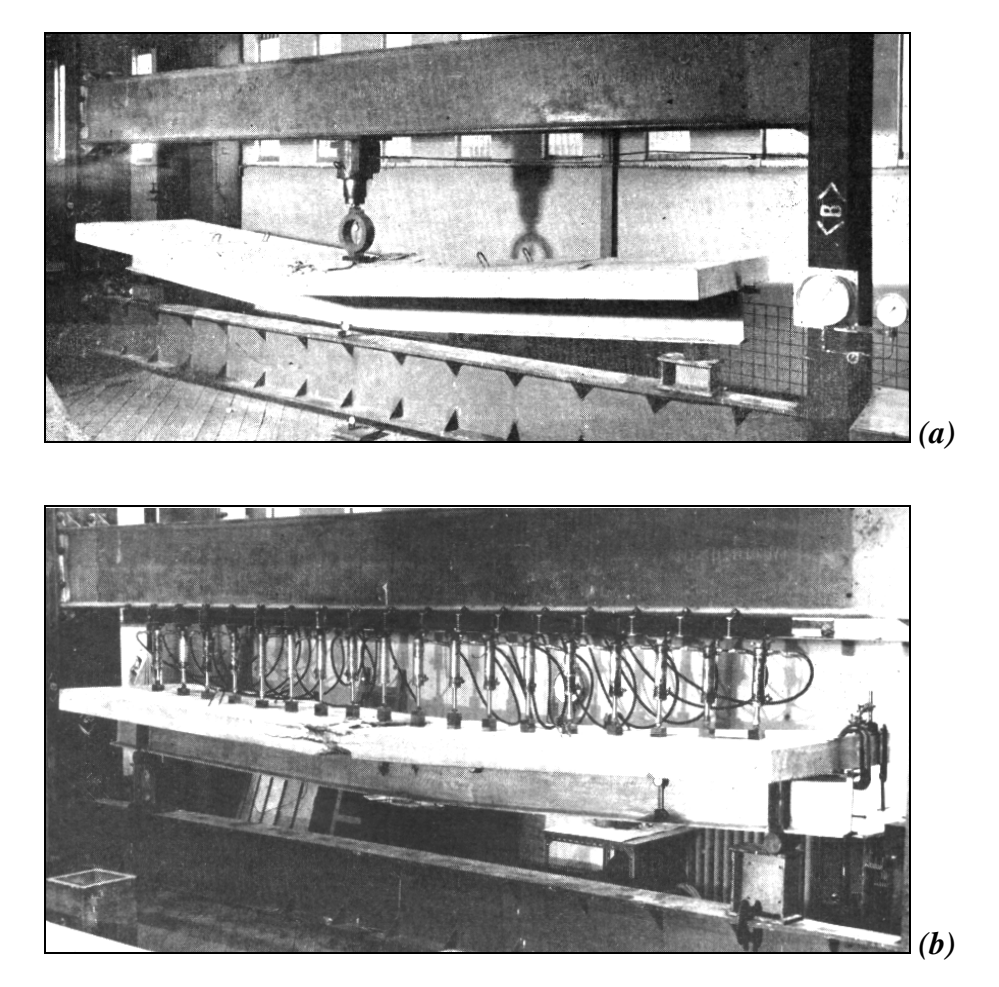

*Figura 4.12 –* Vigas mistas ensaiadas com carregamento *(a)* concentrado no meio do vão e *(b)* distribuído entre apoios. (Fonte: Chapman e Balakrishnan (1964))

#### *4.5 RELAÇÕES CONSTITUTIVAS UTILIZADAS*

#### **4.5.1 Aço do perfil**

Para o perfil de aço foi adotado um modelo constitutivo elasto-plástico multilinear com encruamento isótropo e critério de plastificação de von Mises. A curva tensão-deformação adotada, ilustrada na figura 4.13, segue o modelo constitutivo apresentado em Gattesco (1999).

Trata-se de um modelo elástico-linear até a tensão de escoamento  $(f_y)$ , perfeitamente plástico entre o limite de deformação elástica ( $\epsilon_{\rm v}$ ) e a deformação de início de encruamento ( $\varepsilon_h$ ) e, finalmente, descrito pela equação 4.1, deste ponto até a tensão de ruptura  $(f_u)$ .

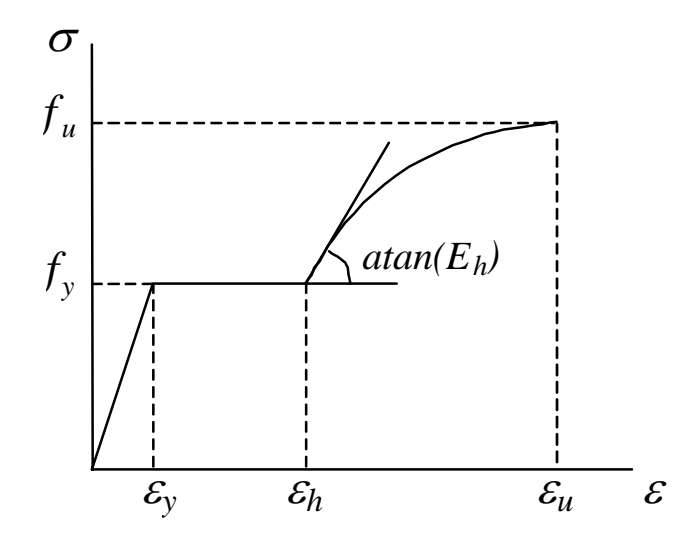

*Figura 4.13 –* Modelo constitutivo adotado para o aço do perfil.

$$
\sigma = f_y + E_h \left( \varepsilon - \varepsilon_h \right) \left( 1 - E_h \frac{\varepsilon - \varepsilon_h}{4(f_u - f_y)} \right), \text{ com } E_h = 350 \, \text{kN/cm}^2 \tag{4.1}
$$

## **4.5.2 Aço dos conectores**

Para os conectores de cisalhamento adotou-se um modelo bi-linear com encruamento isótropo, com base no critério de von Mises, conforme esquematiza a figura 4.14.

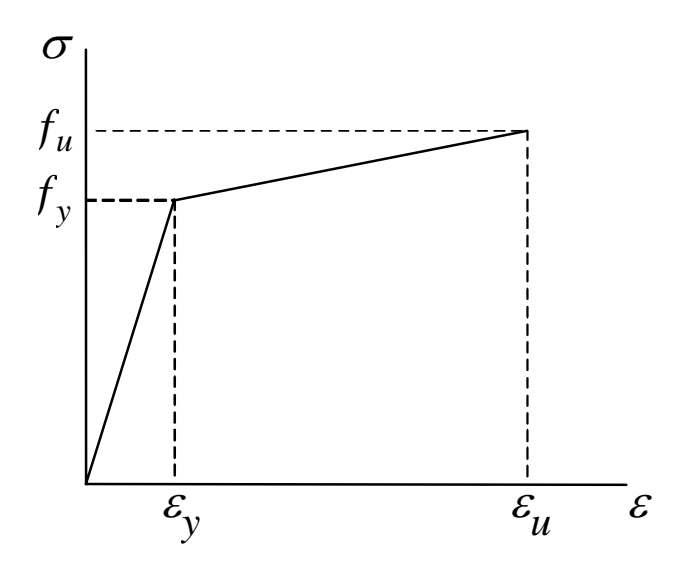

*Figura 4.14 –* Modelo constitutivo adotado para o aço dos conectores.

#### **4.5.3 Aço da armadura**

A relação constitutiva utilizada para o aço da armadura segue o critério de von Mises, sendo representada por meio da curva tensão-deformação, com base em um modelo elasto-plástico perfeito, conforme esquematiza a figura 4.15.

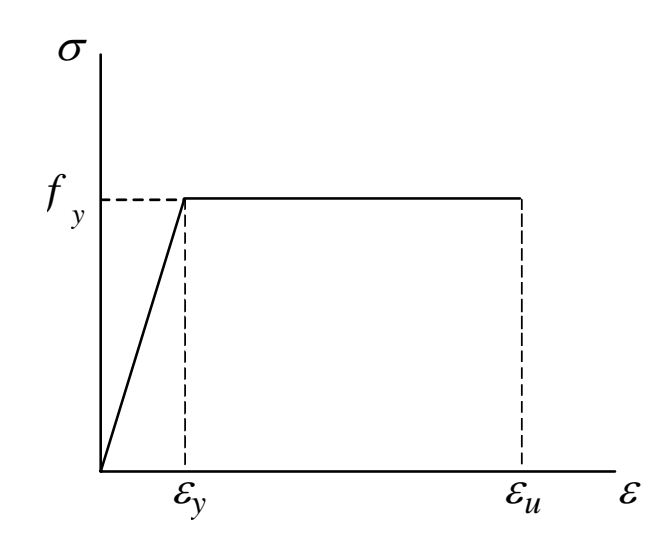

*Figura 4.15 –* Modelo constitutivo adotado para o aço da armadura.

A fim de evitar problemas numéricos, foi considerada uma pequena inclinação (E/1000) para o segundo trecho da curva da figura 4.15.

#### **4.5.4 Concreto**

O comportamento do concreto, no referente à tração, foi representado por meio do *modelo concrete* disponibilizado pelo ANSYS, que tem como base o modelo de Willan-Warnke e permite simular a fissuração do concreto quando submetido a tensões de tração.

Os parâmetros necessários para utilização deste modelo são apresentados na tabela 4.2. Maiores informações sobre o *modelo concrete* podem ser encontradas no Apêndice A.

| Descrição dos Parâmetros                                                                      |  |
|-----------------------------------------------------------------------------------------------|--|
| Coeficiente de transferência de cisalhamento para fissura aberta                              |  |
| Coeficiente de transferência de cisalhamento para fissura fechada                             |  |
| Resistência última uniaxial à tração $(f_t)$                                                  |  |
| Resistência última uniaxial à compressão (f <sub>c</sub> )                                    |  |
| Resistência última biaxial à compressão $(f_{cb})$                                            |  |
| Estado de tensão hidrostática ambiente ( $\sigma_{ha}$ )                                      |  |
| Resistência última biaxial à compressão sob o estado de tensão hidrostático ambiente $(f_1)$  |  |
| Resistência última uniaxial à compressão sob o estado de tensão hidrostático ambiente $(f_2)$ |  |
| Coeficiente multiplicador de rigidez para condição fissurada na tração                        |  |

*Tabela 4.2 –* Parâmetros do modelo concrete disponibilizado pelo ANSYS.

Com base em Queiroz, Vellasco e Nethercot (2005), foram adotados para os dois primeiros parâmetros da tabela 4.2 os valores 0,2 e 0,6 respectivamente.

Os últimos cinco parâmetros foram omitidos, permitindo ao ANSYS adotar valores pré-estabelecidos para os mesmos (Apêndice A).

A resposta do concreto à compressão disponibilizada pelo *modelo concrete* foi desabilitada, estipulando-se para tanto neste modelo  $f_c$  igual a -1. Admitiu-se, nesse caso, o critério de plastificação de von Mises para o concreto sob compressão. Tal estratégia foi adotada em razão de instabilidades numéricas ocorridas quando da utilização do *modelo concrete* de forma integral.

A figura 4.16 ilustra por meio das curvas força versus deslocamento vertical no meio do vão, que utilizando apenas o *modelo concrete* o processamento é interrompido no fim do trecho linear, enquanto com a utilização de von Mises na compressão são alcançados níveis de carregamentos próximos aos identificados experimentalmente como de ruptura.

Apesar de ser um critério normalmente utilizado para materiais dúcteis, em Chen e Han (1988) cita-se que critérios como von Mises e Tresca são geralmente utilizados em análises preliminares em elementos finitos para o concreto sob tensões de compressão. Tal estratégia tem sido utilizada também em outros trabalhos como por exemplo Leonel, Ribeiro e de Paula (2003) e Queiroz, Vellasco e Nethercot (2005).

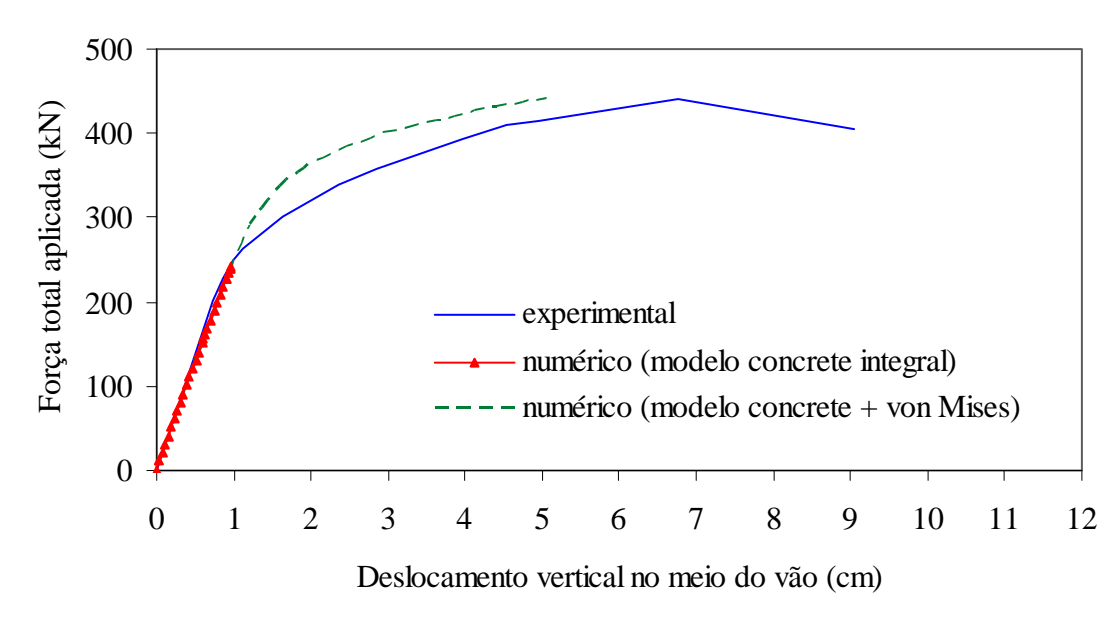

*Figura 4.16 –* Força x deslocamento vertical no meio do vão: comparação entre '*modelo concrete* integral' e '*modelo concrete* com von Mises'.

O modelo constitutivo adotado na compressão foi do tipo multilinear com encruamento isótropo, e a curva tensão-deformação utilizada, conforme figura 4.17, foi extraída do Eurocode 2 (2002 draft of prEN 1992-1-1). Segundo a última referência, o comportamento do concreto na compressão segue a seguinte relação:

$$
\sigma = f_{\rm cm} \frac{k \eta - \eta^2}{1 + (k - 2)\eta}, \text{ para } 0 < \varepsilon < \varepsilon_{\rm cl} \tag{4.2}
$$

Na equação 4.2 valem:

$$
\eta = \varepsilon / \varepsilon_{c1} \qquad \qquad \varepsilon_{c1} (0/0) = 0.7 \text{ f}_{cm}^{0.31} < 2.8 \qquad \qquad k = 1.1 \text{ E}_{cm} \left| \varepsilon_{c1} \right| / f_{cm}
$$

Sendo f<sub>cm</sub>o valor médio de resistência à compressão do concreto para corpo de prova cilíndrico,  $\varepsilon_{c1}$  a deformação correspondente à tensão máxima de compressão,  $\varepsilon_{\rm cul}$  a deformação última à compressão e  $E_{\rm cm}$  o módulo secante de elasticidade do concreto.

Para o trecho que vai de  $\varepsilon_{c1}$  a  $\varepsilon_{c1}$ , a fim de evitar problemas numéricos, foi considerada uma pequena inclinação de  $E_{cm}$  /1000, analogamente ao que foi feito para o aço da armadura.

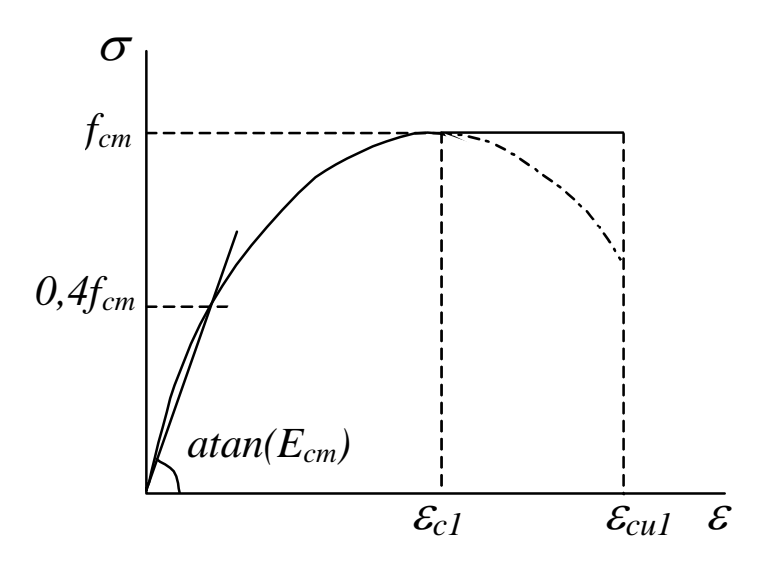

*Figura 4.17 –* Modelo constitutivo adotado para o concreto.

#### *4.6 CARACTERÍSTICAS DO CONTATO ENTRE LAJE E VIGA*

Como já mencionado, o contato entre laje e viga foi estabelecido por meio dos elementos *conta173* e *targe170*, possibilitando o surgimento de tensões normais de compressão quando o contato é estabelecido, e ao mesmo tempo permitindo a separação entre tais elementos. Foram estabelecidos ainda valores de atrito e coesão para o par de contato, com escorregamento regido pela Lei de Coulomb, descrita pelas equações 4.3 e 4.4 apresentadas a seguir:

$$
\tau_{\text{lim}} = \mu P + c \tag{4.3}
$$

$$
|\tau| \le \tau_{\lim} \tag{4.4}
$$

Nas equações 4.3 e 4.4, τ<sub>lim</sub> é a tensão cisalhante limite, τ é tensão cisalhante equivalente, µ é o coeficiente de atrito, P é a pressão normal, e c é a coesão.

Uma vez excedida a tensão cisalhante limite, as superfícies de contato passam a deslizar entre si. Vale mencionar que por coesão entende-se aqui uma resistência ao escorregamento exercida, mesmo que não haja pressão normal à superfície.

No presente trabalho, com base em resultados apresentados em Baltay e Gjelsvik (1990), o coeficiente de atrito entre aço e concreto foi adotado como 0,4. Já para coesão foi estimado um valor de 0,18 kN/cm<sup>2</sup> a partir de valores médios de tensão de adesão correspondentes ao surgimento de escorregamento na interface, apresentados em Chapman e Balakrishnan (1964).

O ANSYS disponibiliza vários métodos de solução para o contato, dentre eles aquele denominado "*Pure Lagrange Multiplier*", o qual foi utilizado no presente trabalho. Esse método impõe penetração nula quando o contato está *fechado* (existe o contato entre as partes) e escorregamento nulo enquanto não se atinge a tensão cisalhante limite.

O status do contato, *fechado* ou *aberto*, é estabelecido nesse método com base em dois parâmetros de controle: FTOLN e TNOP. O primeiro se refere a um valor mínimo de penetração para que o contato seja considerado como *fechado*. No presente trabalho adotou-se um valor de -0,01 cm (o sinal negativo indica um valor absoluto).

O segundo parâmetro, TNOP, se refere a uma valor mínimo de tração, normal à superfície de contato, para que o status se altere para *aberto*. Tendo em vista que, dentre as referências coletadas na pesquisa bibliográfica, não foi encontrado nenhum valor mais adequado, adotou-se para o parâmetro em questão o mesmo valor utilizado para a coesão, ou seja,  $0,18 \text{ kN/cm}^2$ .

### *4.7 ASPECTOS DA ANÁLISE NÃO-LINEAR*

Como já mencionado, o carregamento foi aplicado de forma incremental, devido à consideração da não linearidade física. O incremento de carga foi controlado utilizando-se o recurso do ANSYS denominado '*Automatic Load Stepping*'.

De acordo com a documentação do ANSYS, o recurso citado reduz o valor do incremento quando a previsão do número de iterações ultrapassa o limite estabelecido (no caso, 100), caso se obtenha incrementos de deformações plásticas maiores que 15% ou ainda deslocamentos excessivos. O valor do incremento pode também ser aumentado, caso o processo venha a convergir de forma sistemática na primeira iteração.

O método para resolução do sistema não linear utilizado foi o de '*Newton Raphson Pleno*', caracterizado pela atualização da matriz de rigidez tangente a cada iteração.

O critério de convergência foi estabelecido com base no vetor de resíduo de forças e momentos  $\{R\}$ , sendo satisfeito quando a norma deste vetor,  $\| \{R\} \|$ , atinge

valores menores ou iguais à tolerância estabelecida, no caso um por cento da norma do vetor de forças e momentos aplicados (0,01⋅ $\|\mathbf{F}^{\mathbf{a}}\|$ ). A norma utilizada foi a quadrática,

$$
\left\| \left\{ R \right\} \right\|_2 = \left( \Sigma R_j^2 \right)^{1/2}.
$$

Para solução dos sistemas de equações lineares, utilizou-se o método denominado no ANSYS, como '*Direct Sparse*', recomendado pelo mesmo pacote para problemas não lineares, principalmente quando se tem vários tipos de elementos no mesmo modelo.

Tal método consiste em um processo de eliminação direta, envolvendo a decomposição da matriz de rigidez em matrizes triangulares, superior e inferior (K=LU). Porém, partindo do princípio que a matriz de rigidez é do tipo esparsa (o que geralmente ocorre no método dos elementos finitos), é realizada uma reordenação das linhas da matriz K antes de sua decomposição em LU, de forma a minimizar o número de operações, otimizando o processo.

Em paralelo ao processo de '*Newton Raphson Pleno*', foi ativado um recurso do ANSYS denominado '*Adaptive Descent*', cujo funcionamento consiste, de acordo com a documentação do programa em questão, em alternar a configuração da matriz de rigidez entre secante e tangente, caso seja identificada, respectivamente, divergência ou convergência no processo. Esse recurso se mostrou eficiente, permitindo que os modelos atingissem níveis de carregamento próximos aos identificados experimentalmente como de ruptura (figura 4.18).

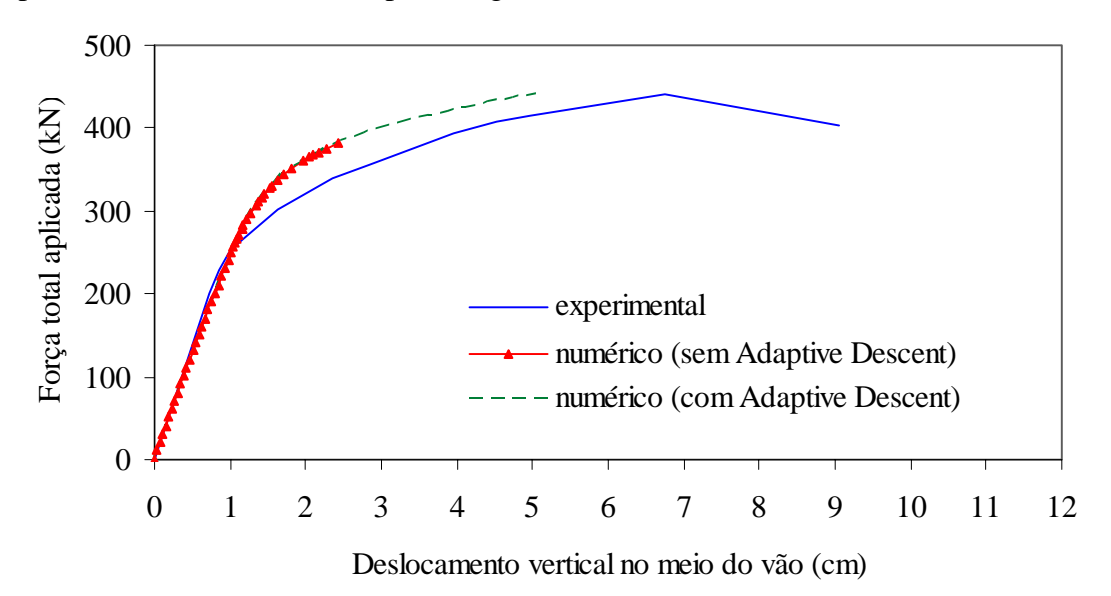

*Figura 4.18 –* Força x deslocamento vertical no meio do vão: comparação entre modelos com e sem a utilização do recurso '*Adaptive Descent*'.

A fim de melhorar a convergência do processo, foi habilitado ainda o procedimento '*Line Search*', que consiste em multiplicar o vetor de incremento de deslocamentos por um fator s (0,05 < s < 1,0), determinado pela minimização da energia do sistema. Maiores informações sobre os recursos '*Adaptive Descent*' e '*Line Searc*h' são apresentadas no Apêndice B.

## *CAPÍTULO*

# *MODELOS NUMÉRICOS CONSTRUÍDOS E RESULTADOS OBTIDOS 5*

Com vistas a validar a estratégia de modelagem adotada e descrita no capítulo 4, foram construídos e simulados onze modelos numéricos de vigas mistas aço-concreto, cujos resultados foram comparados com aqueles experimentais apresentados em Chapman e Balakrishnan (1964).

Tendo em vista o grande número de vigas simuladas, foi criado um script contendo uma seqüência de comandos, os quais são executados pelo ANSYS permitindo gerar automaticamente o modelo desejado da viga mista. Os comandos de interesse foram escritos em função de uma série de parâmetros como, por exemplo, número e tamanho dos conectores, propriedades dos materiais, tipo de carregamento, entre outros, os quais variam (ou podem variar) de viga para viga.

O script em questão é apresentado no Apêndice C, e foi desenvolvido inclusive para poder ser novamente utilizado em pesquisas futuras que venham dar continuidade ao presente trabalho, ou em qualquer outro trabalho que venha a ter interesse nesse procedimento de construção de modelos numéricos.

## *5.1 DESCRIÇÃO DAS VIGAS MISTAS SIMULADAS*

As onze vigas mistas simuladas possuem as mesmas dimensões, sendo diferenciadas com relação ao número e tamanho dos conectores de cisalhamento, tipo de carregamento (concentrado no meio do vão ou uniformemente distribuído entre apoios), bem como com relação às propriedades dos materiais.

Na tabela 5.1 são especificadas as características de cada viga, enquanto na figura 5.1 são apresentadas dimensões referentes aos modelos. Os valores adotados, assim como a denominação utilizada para as vigas, foram estabelecidos em concordância com as informações descritas em Chapman e Balakrishnan (1964).

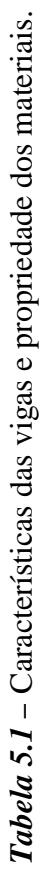

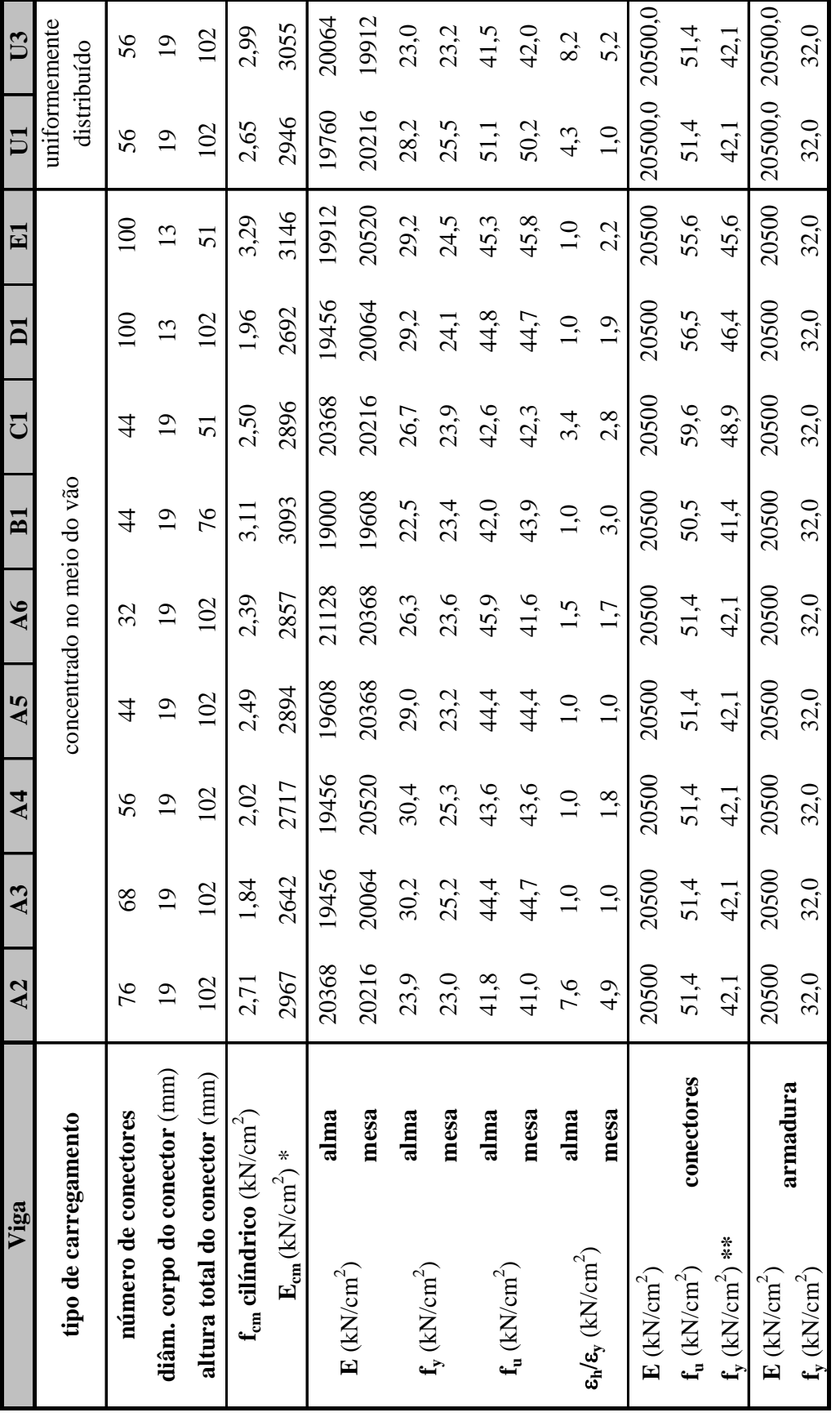

\* E<sub>c</sub> = 2200 ( $f_{ck}$ )<sup>0,3</sup>, EUROCODE 2 (2002 draft of prEN 1992-1-1)

 $*~\text{E}_\text{c} = 2200~\text{(f}_{\text{ck}})^{0.3}$  , EUROCODE 2 (2002 draft of prEN 1992-1-1)

\*\* Adotado como  $0.82 f_u$ , com base em valores usualmente encontrados.

\*\* Adotado como 0,82 $\mathrm{f_u}$ , com base em valores usualmente encontrados.

Capítulo 5 - Modelos numéricos construídos e resultados obtidos 53

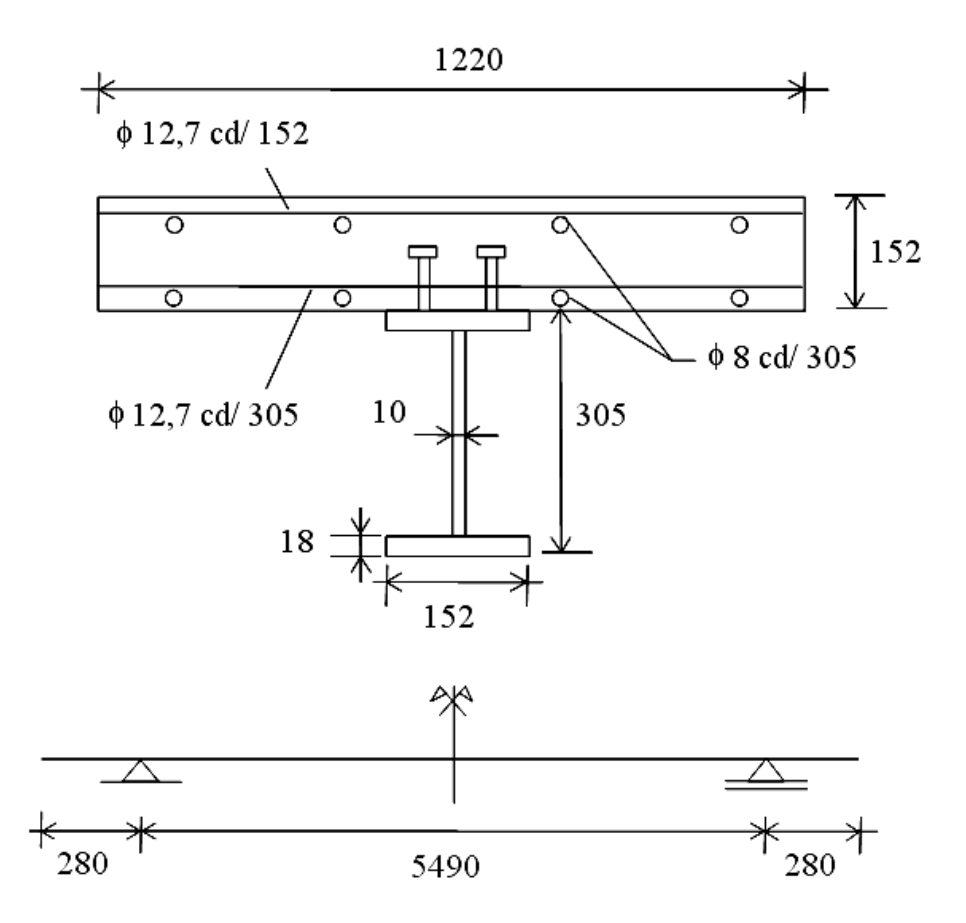

*Figura 5.1 -* Dimensões (mm) utilizadas nos modelos numéricos.

#### *5.2 RESULTADOS OBTIDOS*

O primeiro parâmetro utilizado para a validação dos modelos numéricos foi o deslocamento vertical no meio do vão em função da aplicação da carga (item 5.2.1). Em seguida (item 5.2.2) analisou-se o escorregamento relativo na extremidade das vigas mistas, e também ao longo do vão de algumas delas. Foi analisada ainda, a distribuição das tensões longitudinais na seção transversal pertencente ao meio do vão (item 5.2.3), bem como a deformação nos conectores de cisalhamento (item 5.2.4).

Além da validação descrita, via comparação *numérico x experimental*, foram avaliados outros aspectos referentes aos modelos numéricos. No item 5.2.5 é apresentada a variação das tensões identificada na laje de concreto devido à ação dos conectores de cisalhamento. No item 5.2.6 tem-se uma análise a respeito dos indicativos de possibilidades de fissuração na laje de concreto, fornecidos pelo ANSYS. Por fim, no item 5.2.7, é realizada uma análise quanto à identificação do modo de falha nos modelos numéricos.

Como mencionado no item 4.1.3 do capítulo 4, verificou-se que a utilização do nó adicional L para orientação dos eixos locais y e z do elemento *beam189* interfere na estabilidade numérica quando do processamento, interferência essa também comentada no manual de utilização do mesmo programa.

A fim de demonstrar tal interferência, no item 5.2.1 (referente ao deslocamento vertical no meio do vão) são apresentados dois resultados numéricos para cada viga, correspondentes a modelos nos quais se utilizou procedimentos distintos para a orientação dos eixos locais dos conectores:

• *Primeiro procedimento: consiste em construir o modelo numérico sem estabelecer previamente a orientação dos eixos locais, ou seja, o nó L (descrito no item 4.1.3 do capítulo 4) não é definido. Nesse caso, os eixos locais são orientados automaticamente pelo ANSYS conforme figura 5.2b;* 

• *Segundo procedimento: consiste em construir o modelo numérico estabelecendo-se previamente orientação dos eixos locais dos conectores, no caso conforme figura 5.2c, por meio do nó adicional L.* 

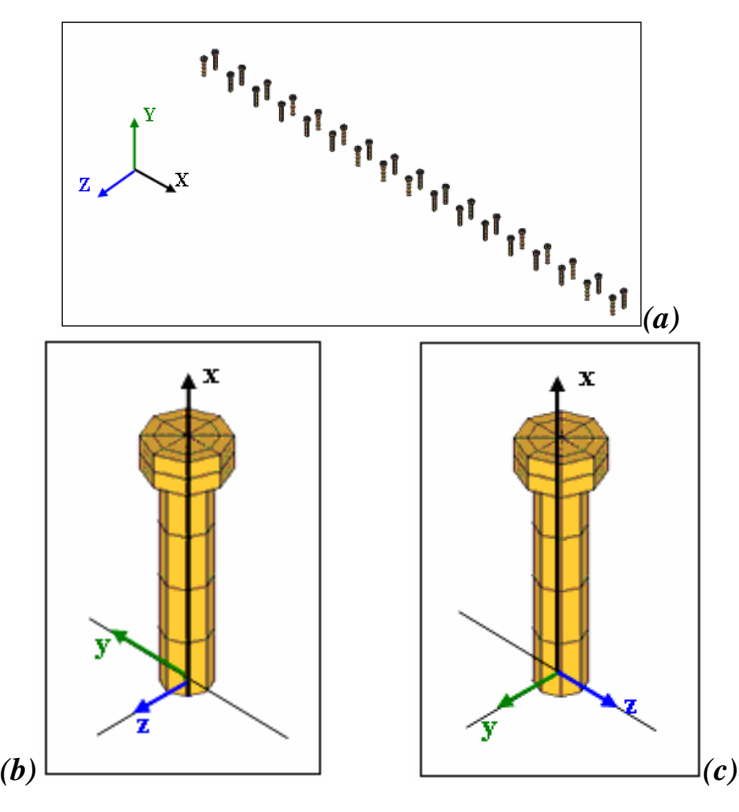

*Figura 5.2 -* Orientação dos eixos locais y e z nos conectores: *(a)* eixos de coordenadas globais, *(b)* eixos locais definidos automaticamente pelo ANSYS e *(c)* eixos locais definidos por meio do nó adicional L.

Nos demais itens os resultados apresentados se referem ao caso em que os eixos locais dos conectores foram previamente definidos conforme figura 5.2c.

#### **5.2.1 Deslocamento vertical no meio do vão**

Os gráficos que se seguem, figuras 5.3, 5.4, 5.5, 5.6 e 5.7, retratam a evolução do deslocamento vertical no meio do vão em função da aplicação do carregamento, no caso, crescente, para cada viga mista simulada. As curvas obtidas por meio dos modelos numéricos são confrontadas àquelas obtidas experimentalmente e apresentadas em Chapman e Balakrishnan (1964).

Em caráter complementar, nas figuras mencionadas, é determinado e apresentado o valor da força correspondente ao momento resistente de cada viga mista, calculado segundo a NBR 8800 (2003 – texto base de revisão), considerando distribuição plástica de tensões, já que as vigas em questão possuem alma compacta.

Para fins de comparação com os resultados numéricos e experimentais, no cálculo do momento resistente não foram utilizados coeficientes de segurança. Além disso, para as propriedades dos materiais foram adotados valores médios, e não característicos. Seguindo tais padrões, todas as vigas, exceto a viga A6, resultaram com *grau de iteração total*.

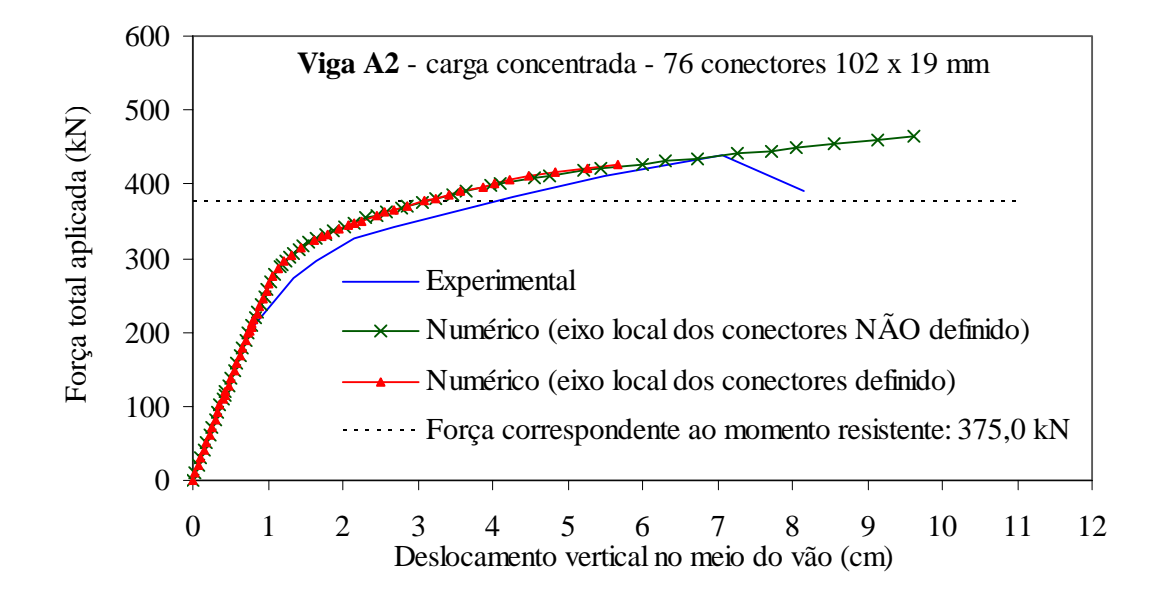

*Figura 5.3 –* Gráficos 'Força x Deslocamento' correspondentes à viga A2.

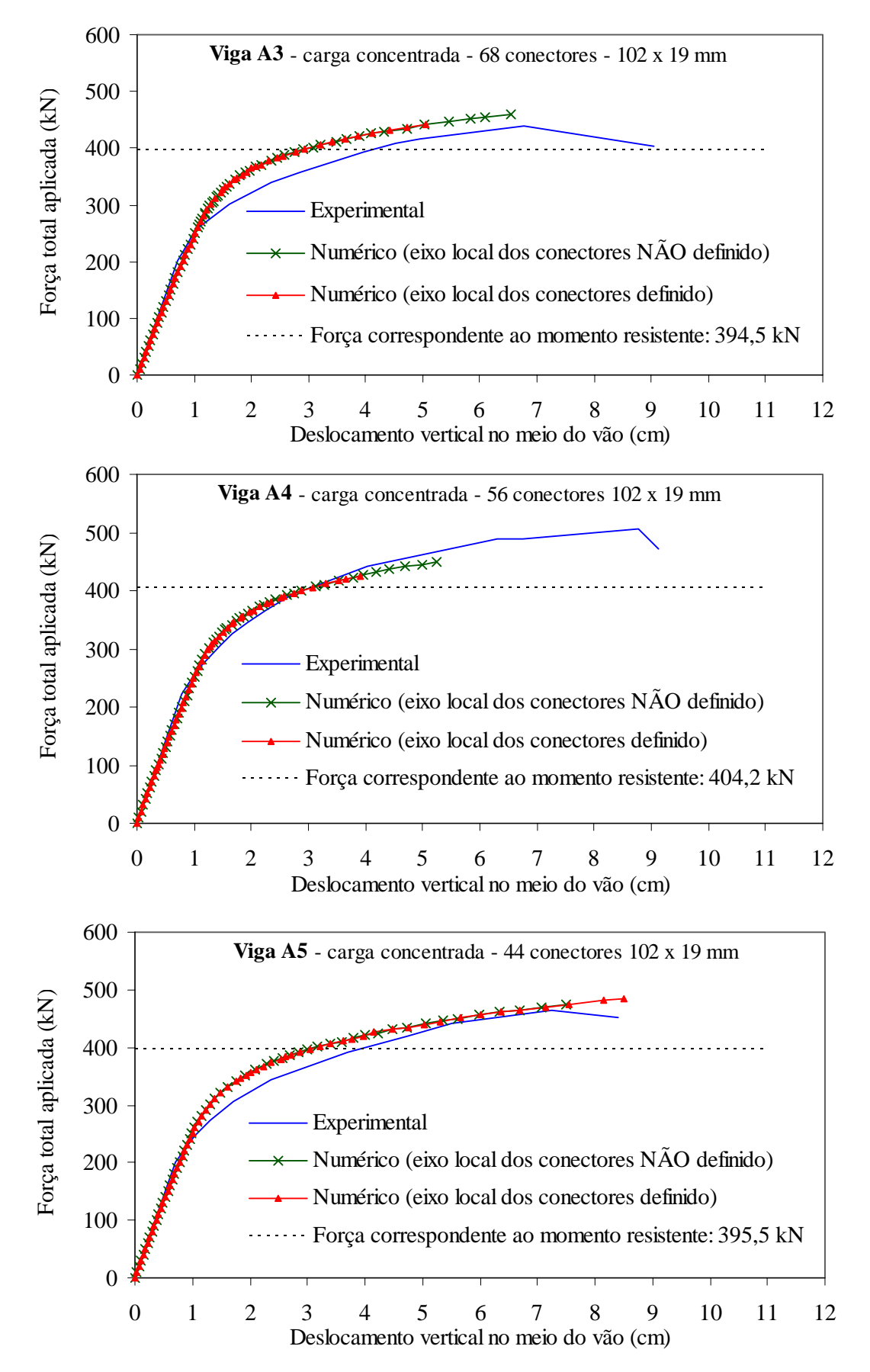

*Figura 5.4 -* Gráficos 'Força x Deslocamento' correspondentes às vigas A3, A4 e A5.

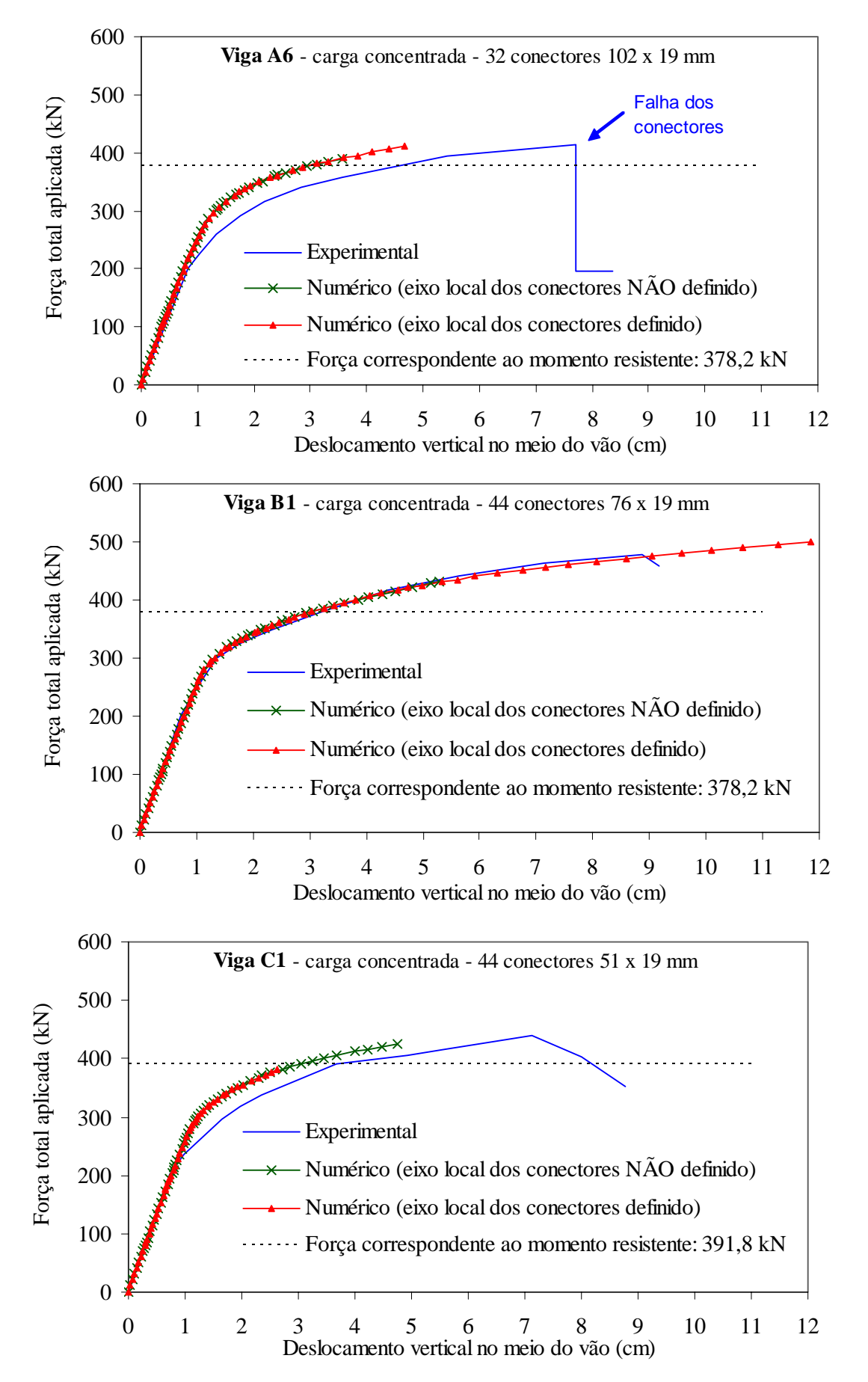

*Figura 5.5 –* Gráficos 'Força x Deslocamento' correspondentes às vigas A6, B1 e C1.

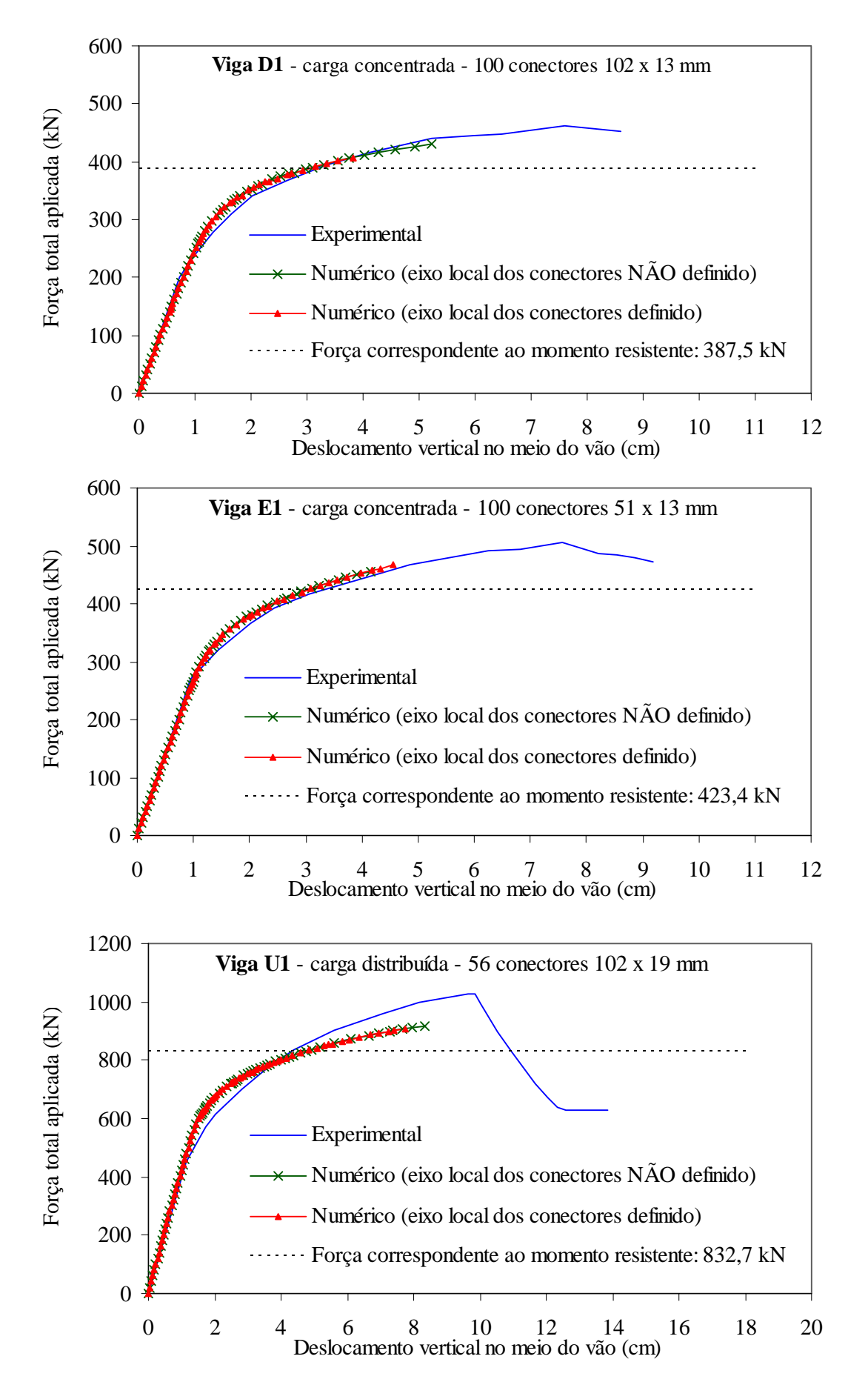

*Figura 5.6 –* Gráficos 'Força x Deslocamento' correspondentes às vigas D1, E1 e U1.

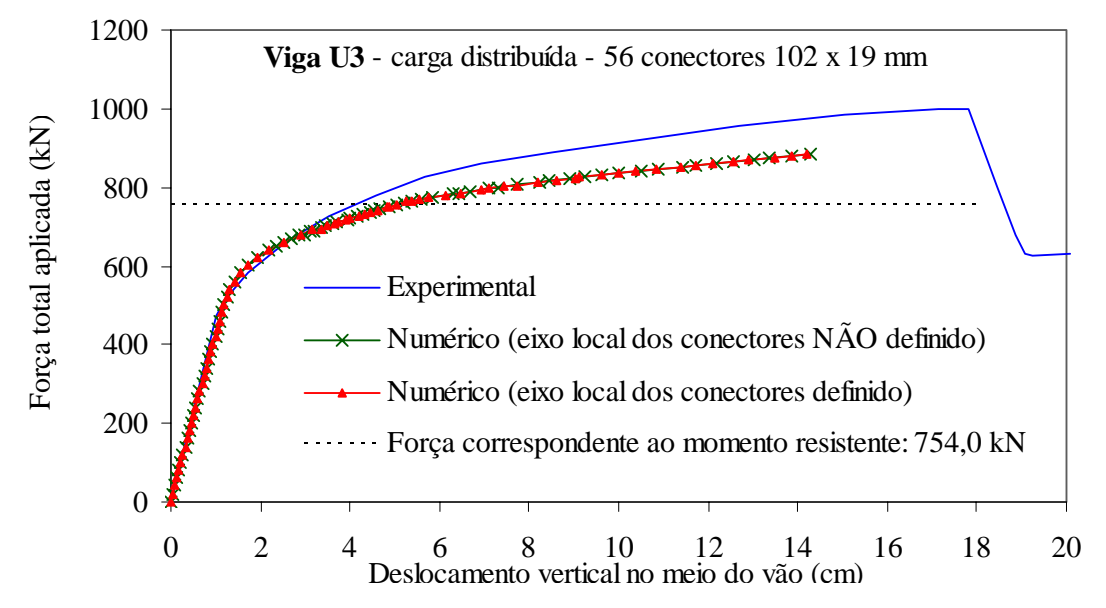

*Figura 5.7 –* Gráficos 'Força x Deslocamento' correspondentes à viga U3.

Por meio de análises com relação às figuras 5.3, 5.4, 5.5, 5.6 e 5.7, é possível identificar que a orientação dos eixos locais dos conectores (nó adicional L) interfere apenas na estabilidade numérica dos modelos, não afetando os valores obtidos no referente a possíveis perdas de precisão. Nota-se ainda que essa interferência varia de um modelo para o outro, não sendo possível identificar, ou estabelecer, um padrão quanto a ganho ou perda na questão da estabilidade numérica.

As curvas obtidas numericamente recuperaram de forma satisfatória o comportamento das vigas mistas quando do deslocamento vertical no meio do vão, ajustando-se bem às curvas experimentais no trecho inicial e mantendo uma diferença aqui considerada aceitável ao longo do trecho com comportamento não linear.

#### **5.2.2 Escorregamento relativo entre laje de concreto e viga de aço**

Em Chapman e Balakrishnan (1964) são apresentadas curvas referentes a valores médios de escorregamento relativo na extremidade para todas as vigas com carregamento concentrado no meio do vão. Para as vigas E1 e U3 é também apresentada a variação do escorregamento relativo ao longo do comprimento da viga. A seguir, nas figuras 5.8, 5.9, 5.10 e 5.11, são comparados os resultados experimentais mencionados com aqueles obtidos numericamente.

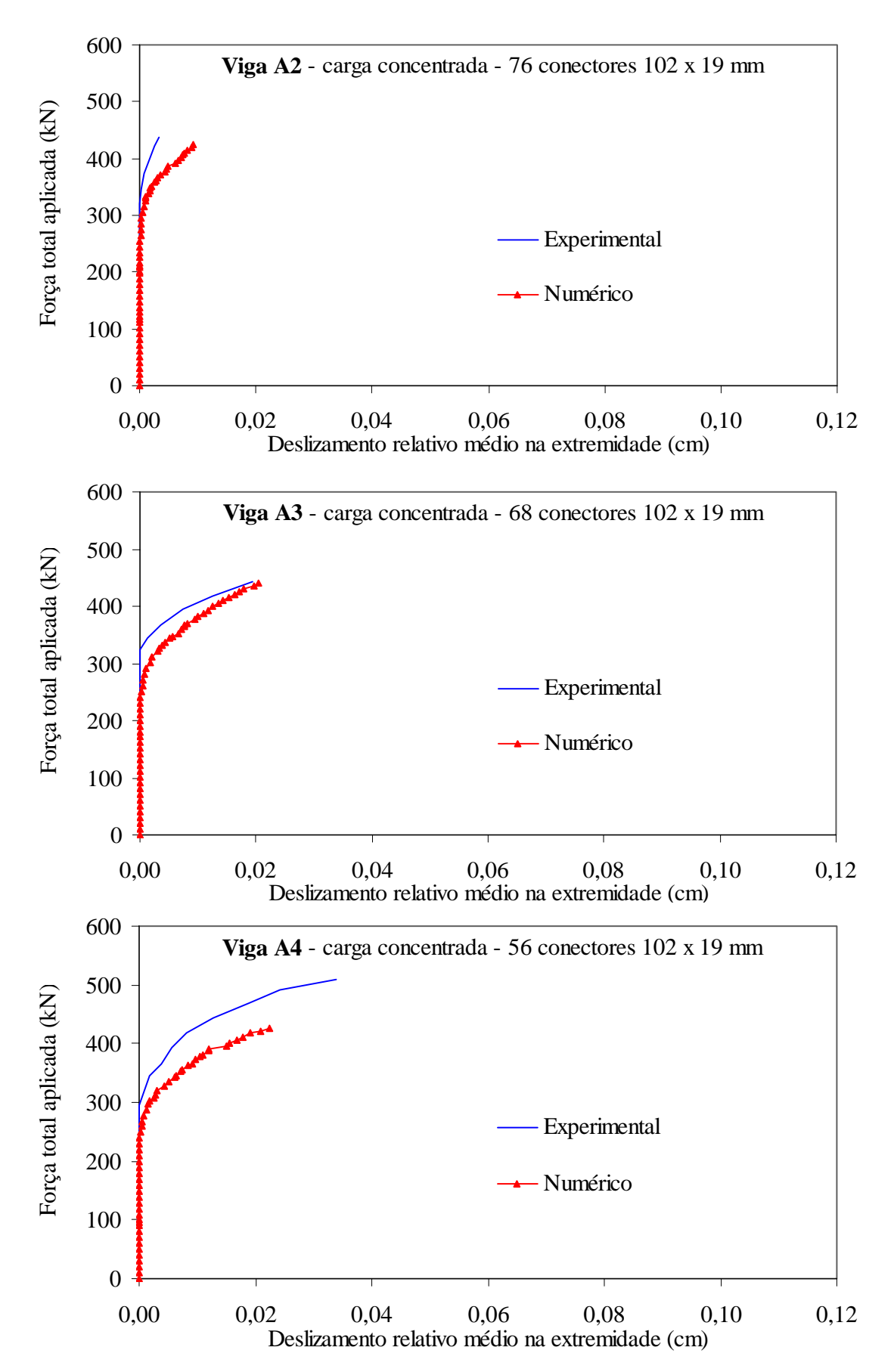

*Figura 5.8 –* Gráficos 'Força x Deslizamento' correspondentes às vigas A2, A3 e A4.

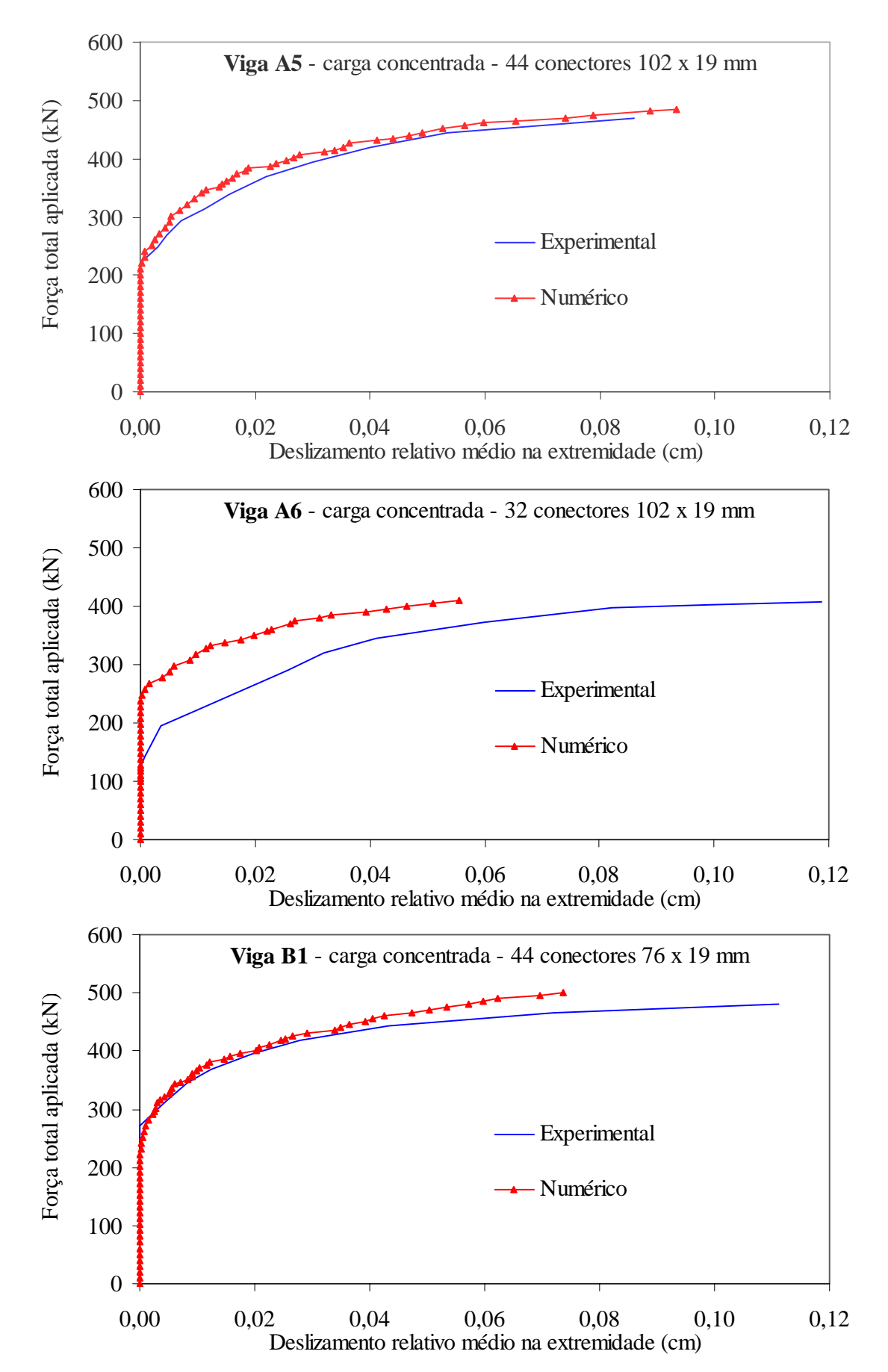

*Figura 5.9 –* Gráficos 'Força x Deslizamento' correspondentes às vigas A5, A6 e B1.

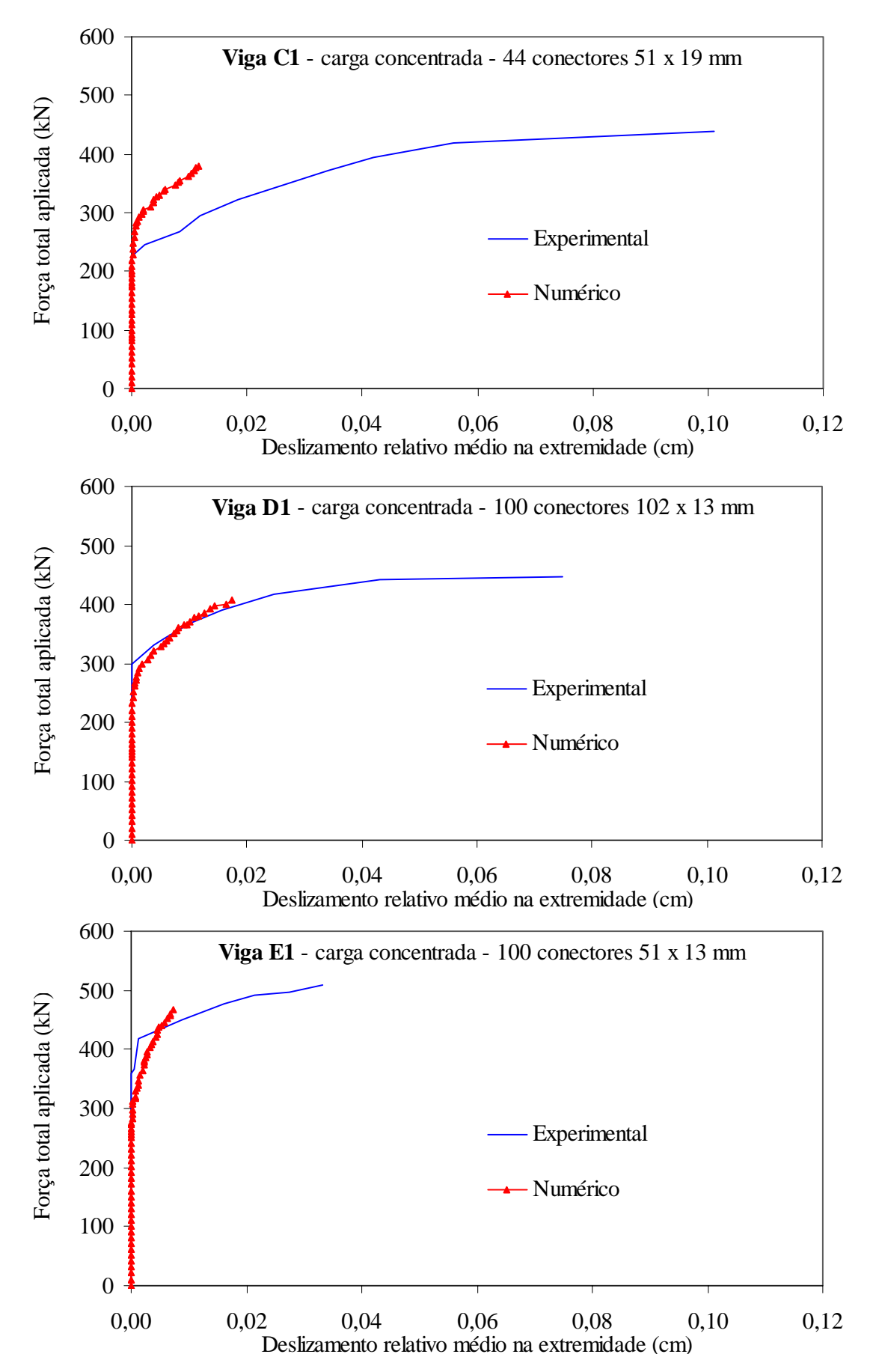

*Figura 5.10 –* Gráfico 'Força x Deslizamento' correspondente às vigas C1, D1 e E1.

Por meio de análises com relação aos gráficos apresentados, nota-se, assim como nos modelos experimentais, que nos modelos numéricos o escorregamento relativo médio na extremidade permanece nulo até um dado nível de carregamento, a partir do qual a adesão entre aço e concreto na interface deixa de existir.

Vale salientar que uma correspondência exata para esse nível de carregamento entre modelos numérico e experimental dificilmente ocorreria, uma vez que se utilizou nos modelos numéricos uma média dos valores apresentados em Chapman e Balakrishnan (1964), apesar de cada viga possuir um valor diferente para tensão de adesão correspondente ao surgimento de escorregamento na interface.

Nota-se ainda que para as vigas A6, C1, D1 e E1, o escorregamento final encontrado numericamente foi bem menor que o obtido experimentalmente. Porém, é necessário ressaltar que esses modelos não alcançaram níveis de carregamento próximos aos identificados experimentalmente, conforme figuras 5.5 e 5.6.

Nas figura 5.11 e 5.12, são apresentados os gráficos referentes à variação do escorregamento relativo entre laje e viga ao longo do comprimento das vigas E1 e U3, respectivamente. Os resultados numéricos foram tomados com relação aos nós da interface pertencentes ao eixo de simetria da seção transversal, ou seja, alinhados à alma do perfil de aço.

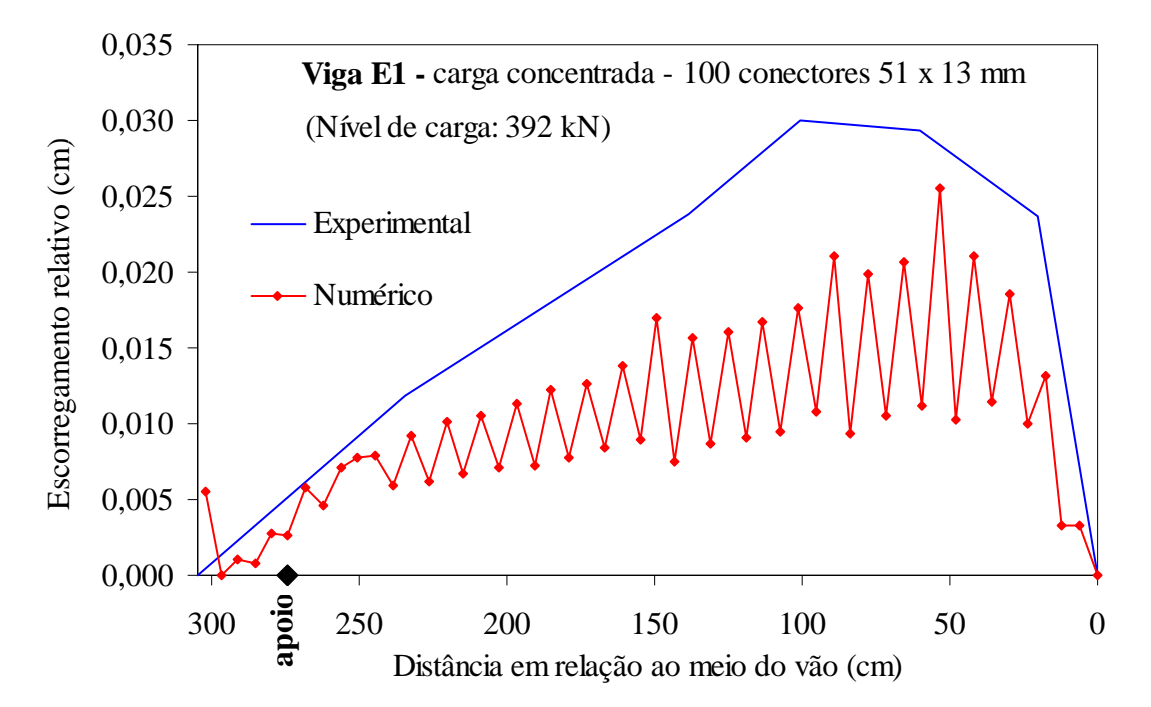

*Figura 5.11 –* Distribuição do escorregamento relativo na interface, ao longo do comprimento da vigas E1 para carga de 392 kN.
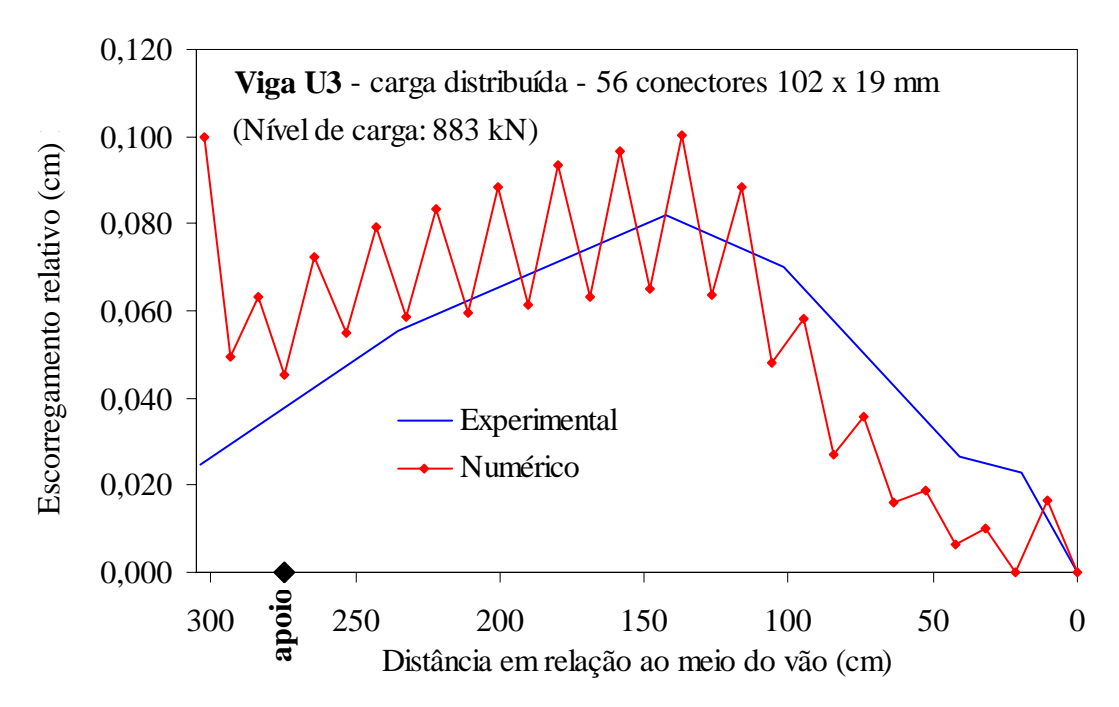

*Figura 5.12 -* Variação do escorregamento relativo na interface, ao longo do comprimento da vigas U3 para carga de 883 kN.

Nota-se, com relação aos resultados apresentados nas figura 5.11 e 5.12, uma variação considerável no valor do escorregamento relativo de nós subseqüentes, provavelmente devido à ação dos conectores de cisalhamento.

Os resultados numéricos e os experimentais apresentam certa correspondência quanto à evolução se seus valores, divergindo, porém, no nó correspondente à extremidade da viga. Essa divergência pode estar relacionada à posição do último conector, não existindo uma correspondência exata quanto a essa posição no modelo numérico e no modelo experimental.

Os valores de escorregamento obtidos numericamente, entretanto, diferem um pouco daqueles experimentais. No entanto, vale ressaltar que a ordem de grandeza desses valores é de décimos de milímetros, o que permite considerar essas diferenças identificadas, e já esperadas, como aceitáveis.

### **5.2.3 Tensões longitudinais**

Neste item são apresentadas as distribuições (diagramas) das tensões normais à seção transversal pertencente ao meio do vão das vigas mistas A2, A3, A4, A5 e A6, para um nível de carregamento igual a 392 kN. É apresentado ainda, para a viga U3, como essa distribuição varia ao longo da aplicação do carregamento.

Assim como nos itens anteriores, os valores obtidos numericamente são comparados com os resultados experimentais apresentados em Chapman e Balakrishnan (1964), conforme esquematizado nas figuras 5.13, 5.14 e 5.15.

Nos modelos numéricos, as tensões foram tomadas ao longo da linha que coincide com o eixo da alma do perfil de aço. Entretanto, em Chapman e Balakrishnan (1964) é mencionado apenas que a distribuição de tensões deriva das deformações medidas e dos valores referentes à caracterização dos materiais (propriedades físicas), não ficando claro em quais pontos as medições foram executadas.

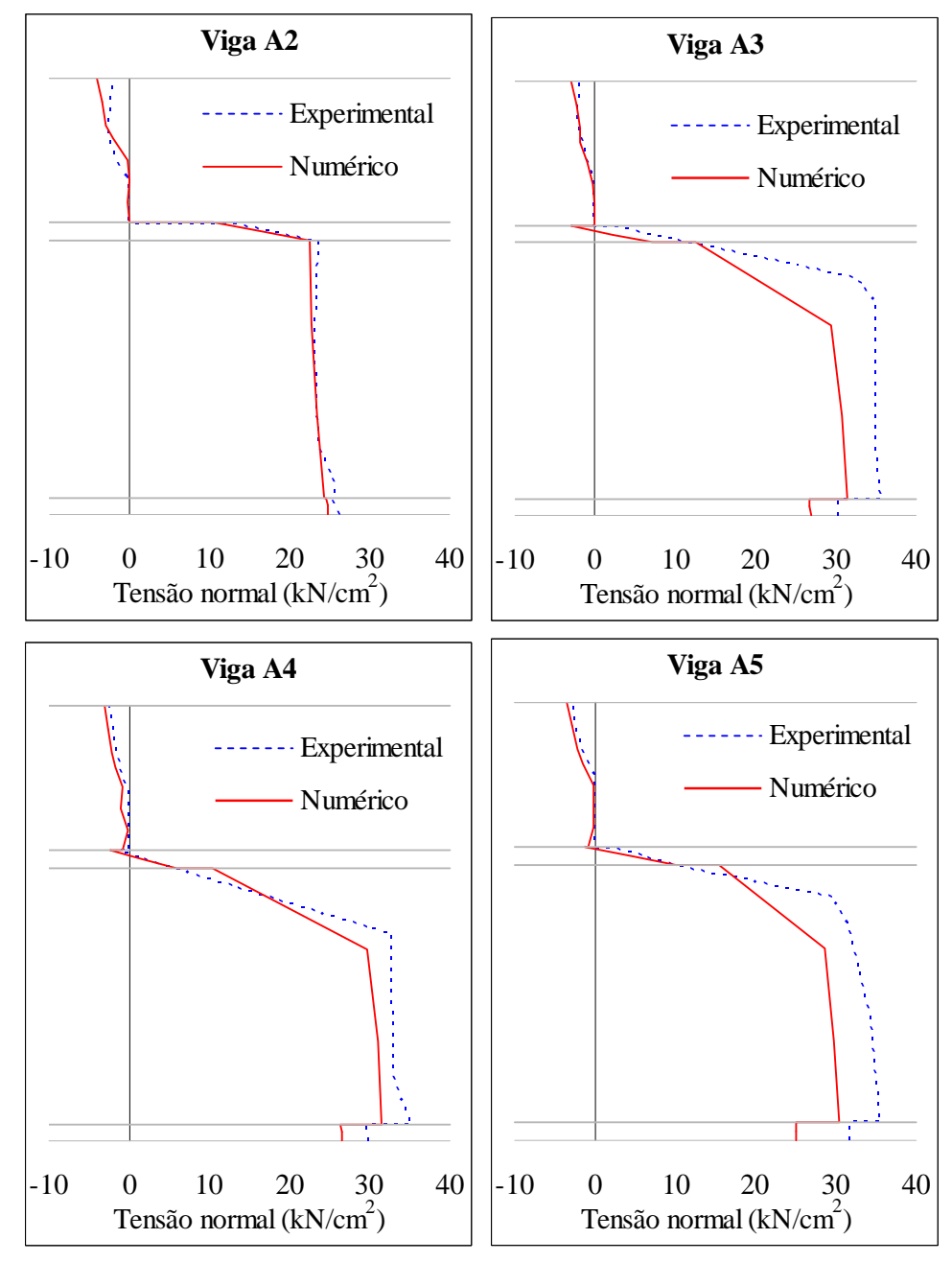

*Figura 5.13-* Distribuição das tensões normais à seção transversal pertencente ao meio do vão das vigas mistas A2, A3, A4 e A5.

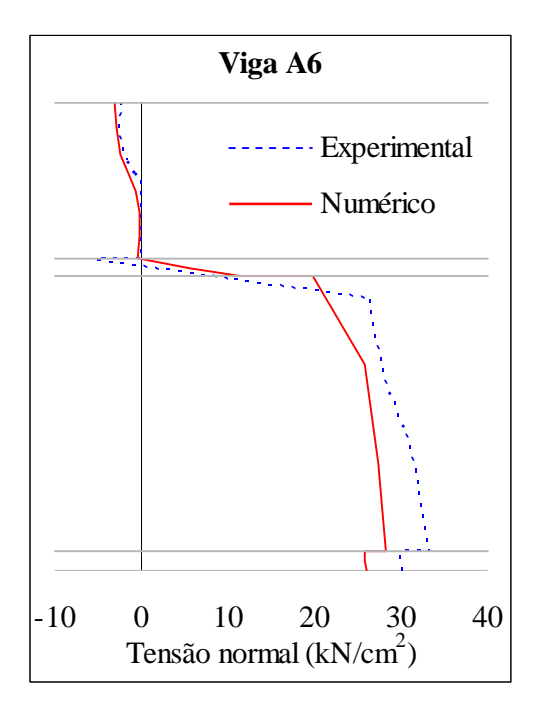

*Figura 5.14-* Distribuição das tensões normais à seção transversal pertencente ao meio do vão da viga mista A6.

Notam-se nos resultados correspondentes aos modelos numéricos, a existência de descontinuidades nos pontos de transição entre mesa e alma, enquanto que na curva experimental essa descontinuidade ocorre apenas para mesa inferior.

Tais descontinuidades eram esperadas, e se devem ao fato de terem sido utilizadas propriedades diferentes para os materiais das mesas e da alma. Não foi possível compreender, entretanto, por qual razão as curvas experimentais não apresentam descontinuidade no ponto correspondente à mesa superior.

Apesar de as curvas numéricas e experimentais apresentarem pequenas diferenças no trecho correspondente ao perfil metálico, essas não ultrapassam 15%, e podem ser consideradas aceitáveis uma vez que os resultados correspondem a um nível de carga posterior ao trecho de comportamento elástico-linear referentes às curvas "Força x Deslocamento no meio do vão" (figuras 5.3, 5.4 e 5.5), etapa em que ocorrem fenômenos nos ensaios que dificilmente são capturados pelos modelos numéricos.

A seguir é apresentada na figura 5.15 a variação da distribuição das tensões normais à seção transversal referente ao meio do vão da viga U3 ao longo da aplicação do carregamento.

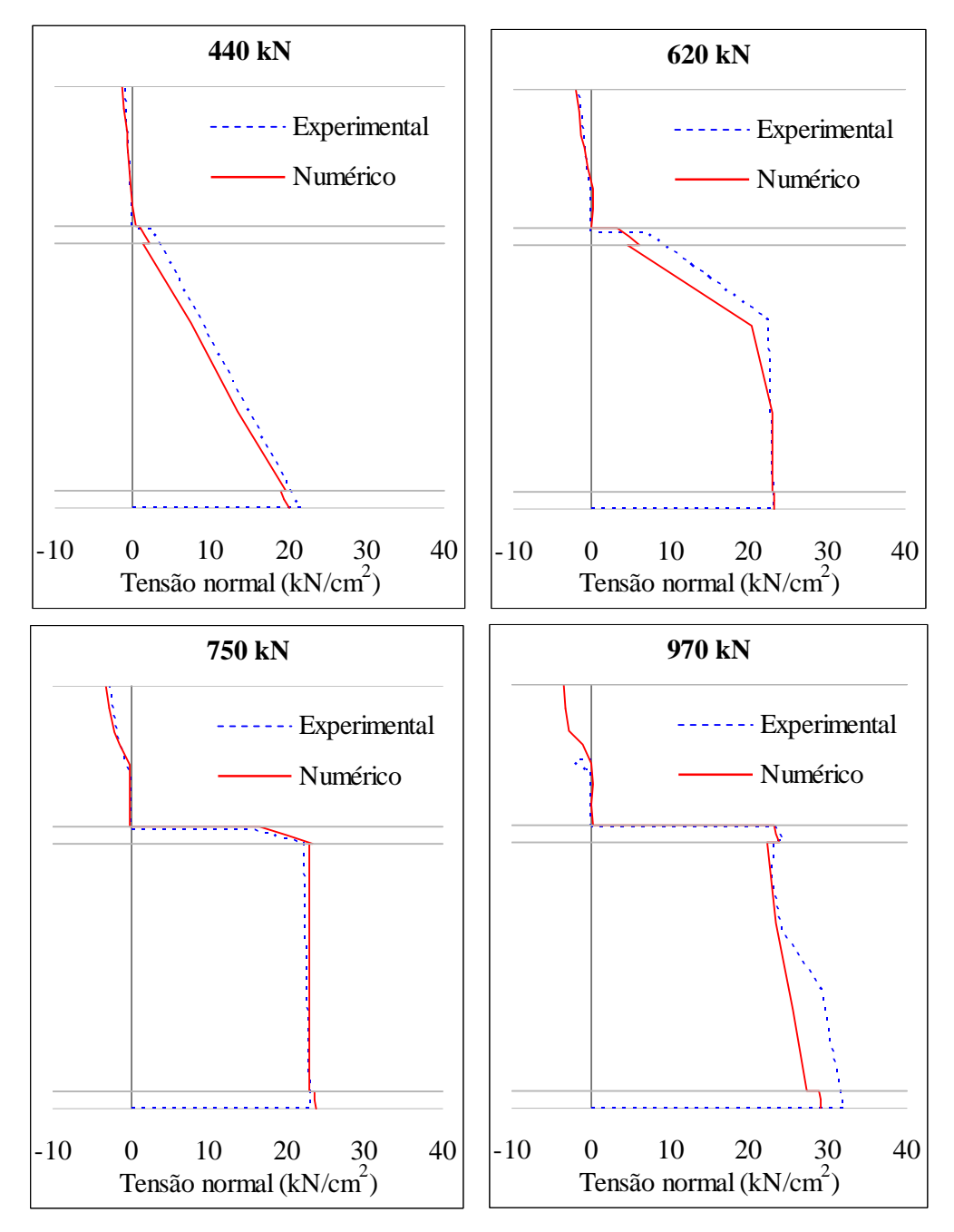

*Figura 5.15 -* Variação da distribuição das tensões normais à seção transversal pertencente ao meio do vão da viga mista U3 ao longo da aplicação do carregamento.

Os gráficos da figura 5.15 mostram que o modelo numérico da viga U3 recuperou satisfatoriamente a variação da distribuição de tensões ao longo da aplicação do carregamento, divergindo dos resultados experimentais apenas para o nível de carga igual a 970 kN e, portanto, próximo à ruptura.

Vale mencionar que para esse nível de carga a curva experimental não apresenta valores de tensão para a parte superior da laje de concreto devido ao lasqueamento ocorrido no concreto em razão da compressão excessiva, conforme descrito em Chapman e Balakrishnan (1964).

### **5.2.4 Deformação nos conectores de cisalhamento**

Em Chapman e Balakrishnan (1964) são apresentados valores de deformação em dois conectores de cisalhamento da viga A3 ao longo da aplicação do carregamento. Para medição das deformações foram utilizados extensômetros unidirecionais, alocados em cavidades abertas próximas à base dos conectores.

A figura 5.16 ilustra a posição dos quatro extensômetros utilizados, bem como dos conectores nos quais foram realizadas as medições. Na figura em questão são apresentados dois valores para as cotas: valor superior (em azul), corresponde ao modelo experimental, e valor inferior (em vermelho), correspondente ao modelo numérico.

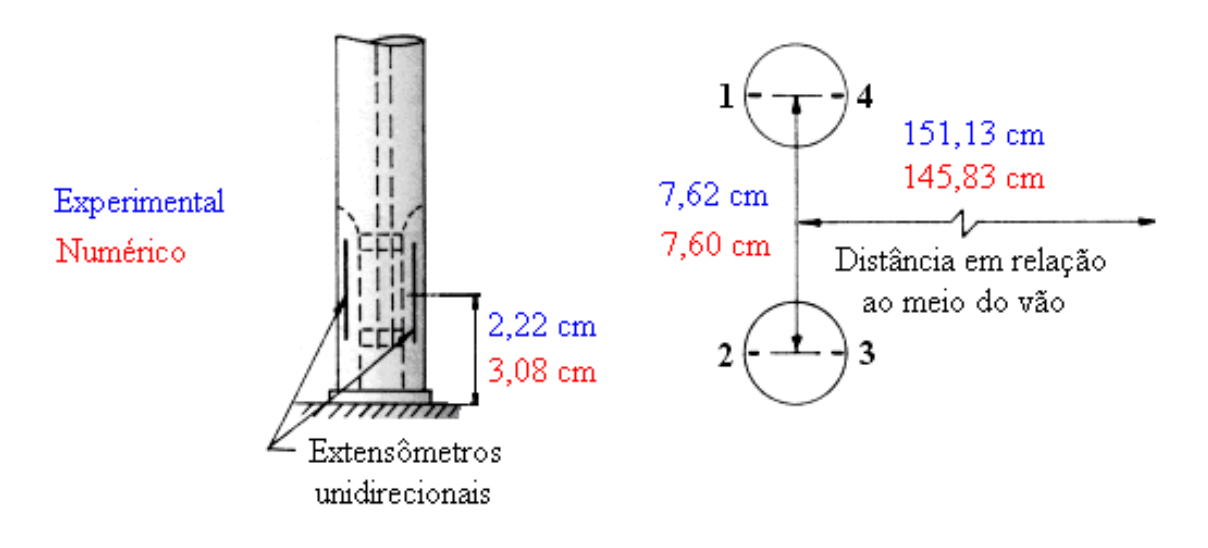

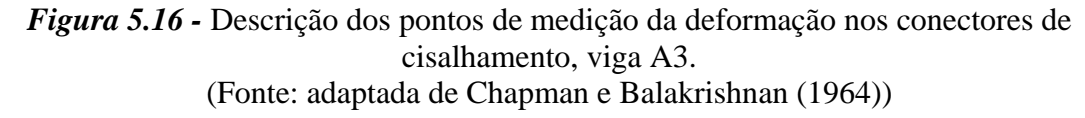

A diferença entre as distâncias dos conectores em relação ao meio do vão se deve ao fato de que a locação dos conectores no modelo numérico não coincide exatamente com a utilizada no modelo experimental. Já a altura em que se mediu a deformação nos conectores foi maior no modelo numérico, pois para alturas menores, diferentemente do identificado experimentalmente, não havia ocorrido ainda uma reversão da curvatura no conector (figura 5.17).

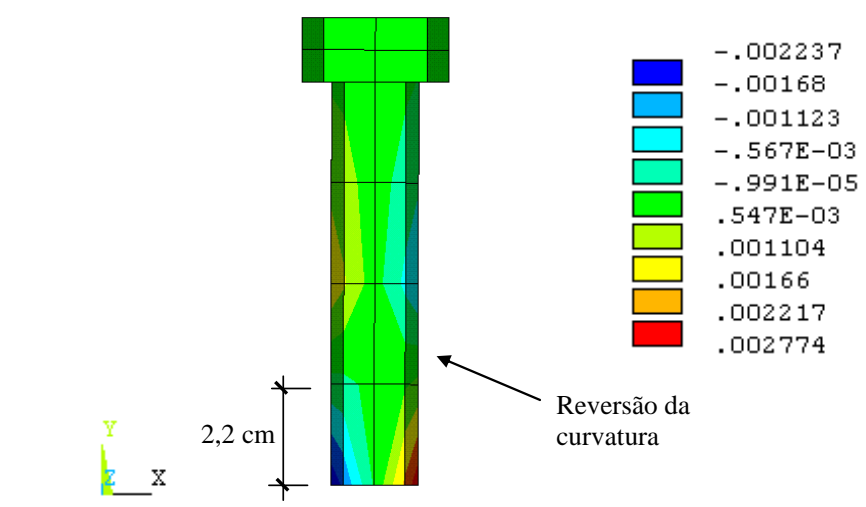

*Figura 5.17 -* Deformações em um dos dois conectores de cisalhamento distantes 145,83 cm em relação ao meio do vão na viga A3.

A figura 5.18 compara os resultados obtidos numericamente com os identificados experimentalmente no referente às deformações medidas nos conectores ao longo da aplicação do carregamento.

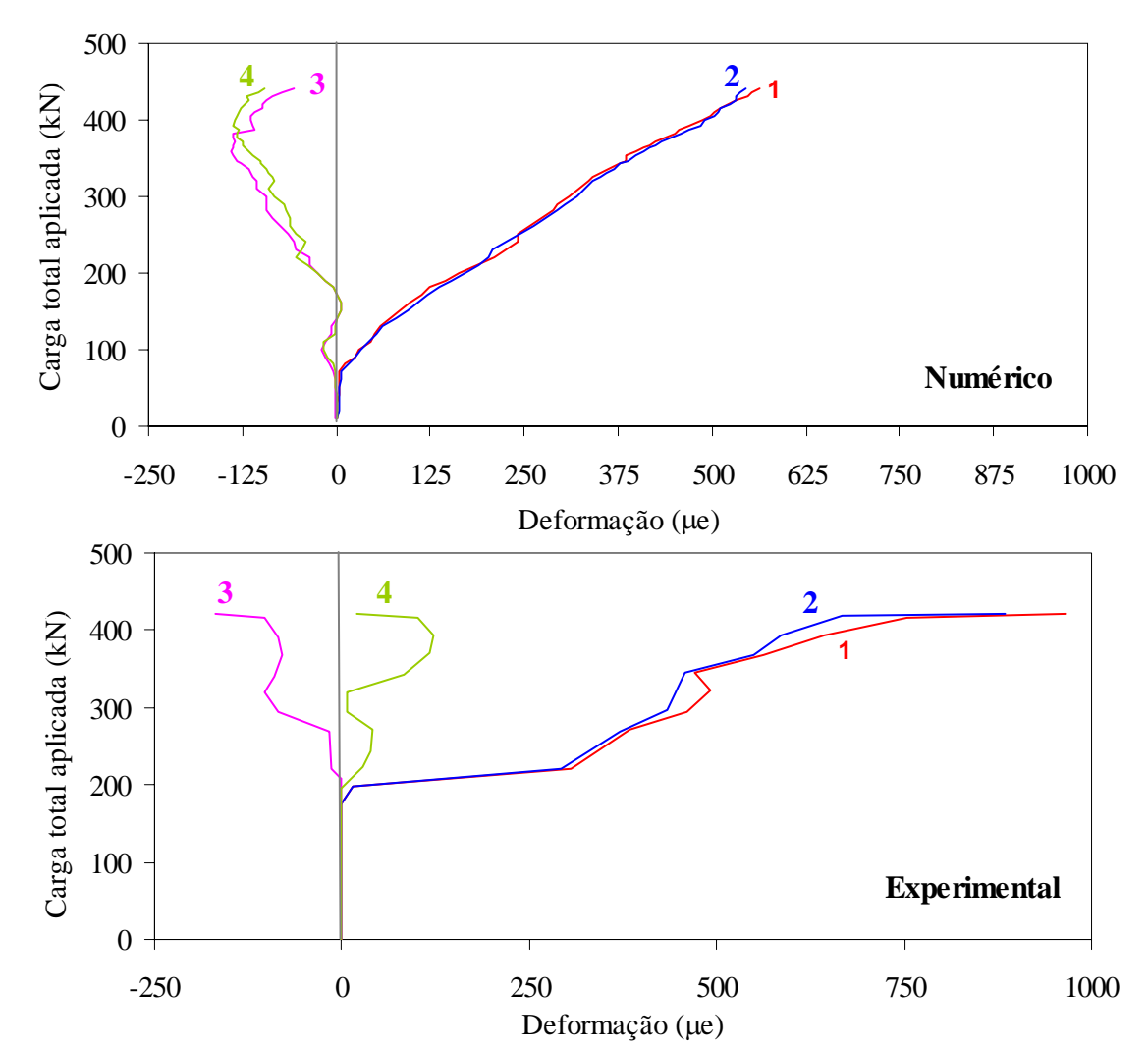

*Figura 5.18 -* Deformações nos conectores ao longo da aplicação da carga, viga A3.

Nota-se por meio da figura 5.18 que assim como no gráfico correspondente ao escorregamento relativo na extremidade da viga (figura 5.4), a ruptura da adesão entre aço e concreto na interface ocorre no modelo numérico para níveis de carregamento menores que no experimental. Nota-se ainda que no modelo experimental, tal ruptura é seguida por um acréscimo repentino das deformações, o que não ocorre no modelo numérico.

Apesar das diferenças mencionadas, as curvas numéricas e experimentais possuem ordem de grandeza e configuração semelhantes. Ambas as curvas 1 e 2 superam, em módulo, as deformações ocorridas nas curvas 4 e 3, respectivamente, indicando a ocorrência de tração axial nos conectores devido à resistência imposta à separação entre laje e viga. As curvas em questão representam, portanto, a sobreposição da tração axial às tensões de flexão referentes à resistência ao escorregamento relativo entre laje e viga.

### **5.2.5 Ação dos conectores sobre a laje de concreto**

A figura 5.19 ilustra a variação das tensões longitudinais (direção x) nos elementos de concreto adjacentes aos dois conectores de cisalhamento mais solicitados da viga A3. Os conectores em questão distam 42,89 cm do meio do vão.

É possível perceber o surgimento da zona de concreto comprimido adjacente à face dos conectores voltada para o vão central da viga mista (sentido de x), conforme mencionado no capítulo 3 e ilustrado na figura 3.11.

São identificadas ainda tensões de tração adjacentes à face do conector voltada para a extremidade da viga mista (sentido oposto ao de x). Na realidade, nesta face deveria ser identificada uma separação entre o conector e a laje de concreto, como ilustra a figura 5.20. Porém, tal mecanismo só poderia ser obtido numericamente por meio de elementos de contato, cuja utilização não foi possível, já que os conectores foram representados por elementos de viga (unifilares).

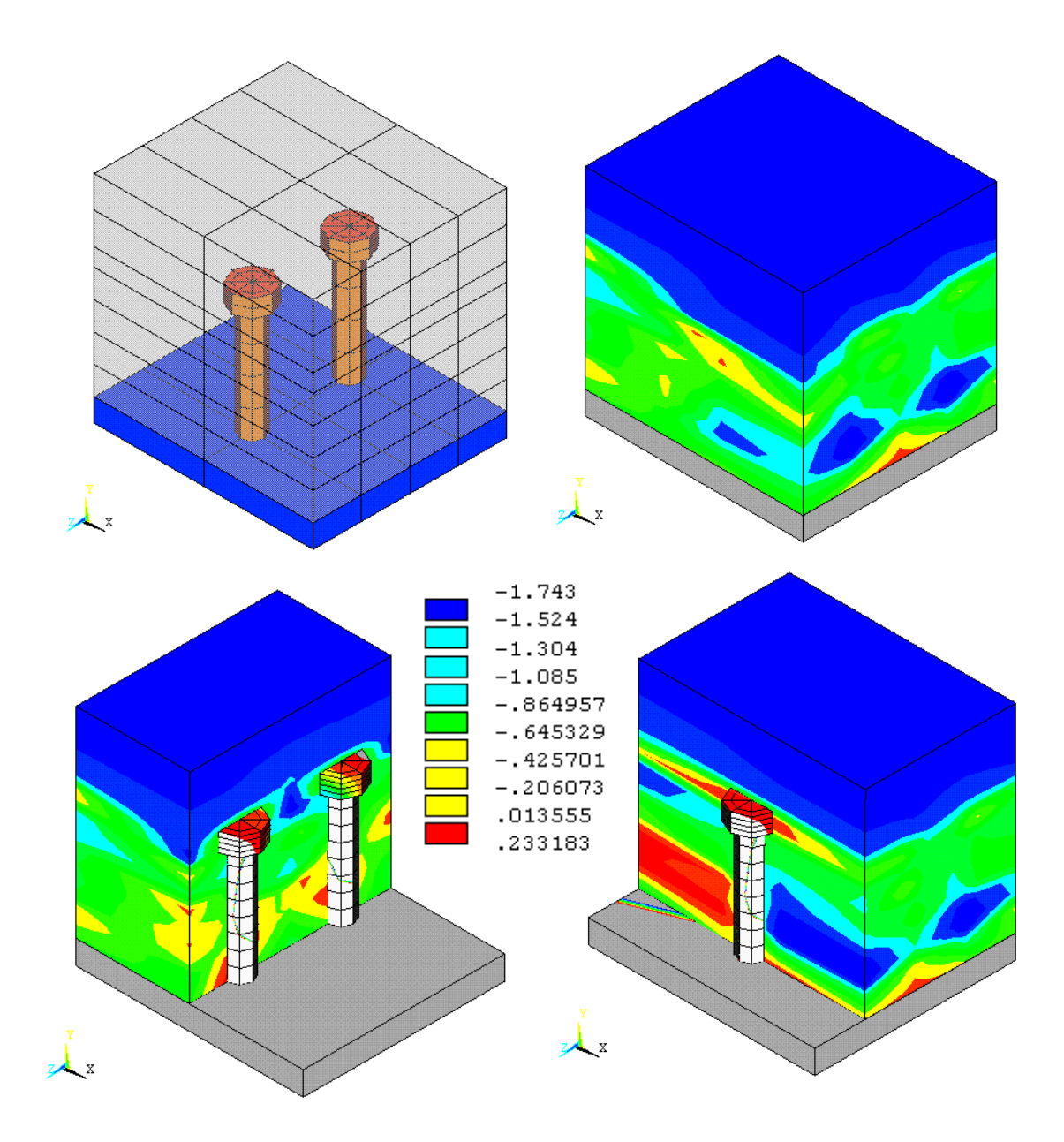

*Figura 5.19 –* Ação dos conectores de cisalhamento sobre a laje de concreto.

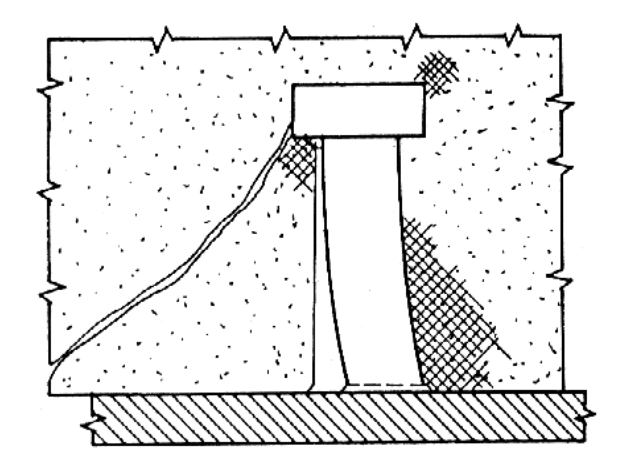

*Figura 5.20 –* Descolamento entre laje e conector de cisalhamento. (Fonte: Malite (1990))

### **5.2.6 Fissuração da laje de concreto**

É possível visualizar ainda nos modelos numéricos, um indicativo de fissuração nos elementos referentes à laje de concreto. Segundo a documentação do ANSYS v.8.0, em cada elemento podem ser sinalizadas fissuras segundo três diferentes planos.

A primeira fissura ocorrida no elemento é representada por um círculo vermelho, a segunda por um círculo verde e a terceira por um círculo azul. Os círculos mencionados aparecem no centróide de cada elemento, inclinados segundo o plano que contém a fissura.

A análise das fissuras na laje de concreto, sinalizadas por meio dos círculos, será demonstrada aqui por meio do modelo referente à viga A3. A figura 5.21 apresenta as primeiras fissuras sinalizadas no modelo numérico em questão, para um nível de carga de aproximadamente 80 kN.

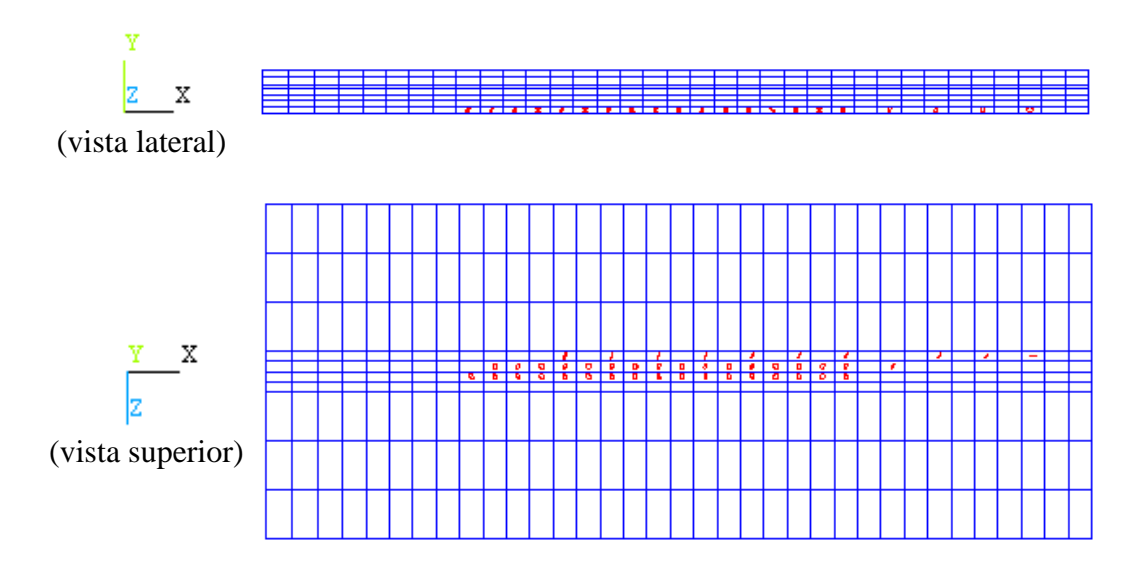

*Figura 5.21 –* Primeiras fissuras identificadas no modelo numérico – carga de 80 kN.

As primeiras fissuras estão localizadas na interface entre laje de concreto e viga de aço e, provavelmente, surgem no modelo numérico em função da ação da adesão estabelecida entre os materiais.

Para carga igual a 100 kN são identificadas fissuras transversais (direção z) na face inferior da laje (figura 5.22). Tais fissuras, causadas por tensões longitudinais de tração, surgem primeiramente na região central da viga mista, repetindo-se posteriormente, espaçadas entre si, em direção à extremidade do modelo (figura 5.25).

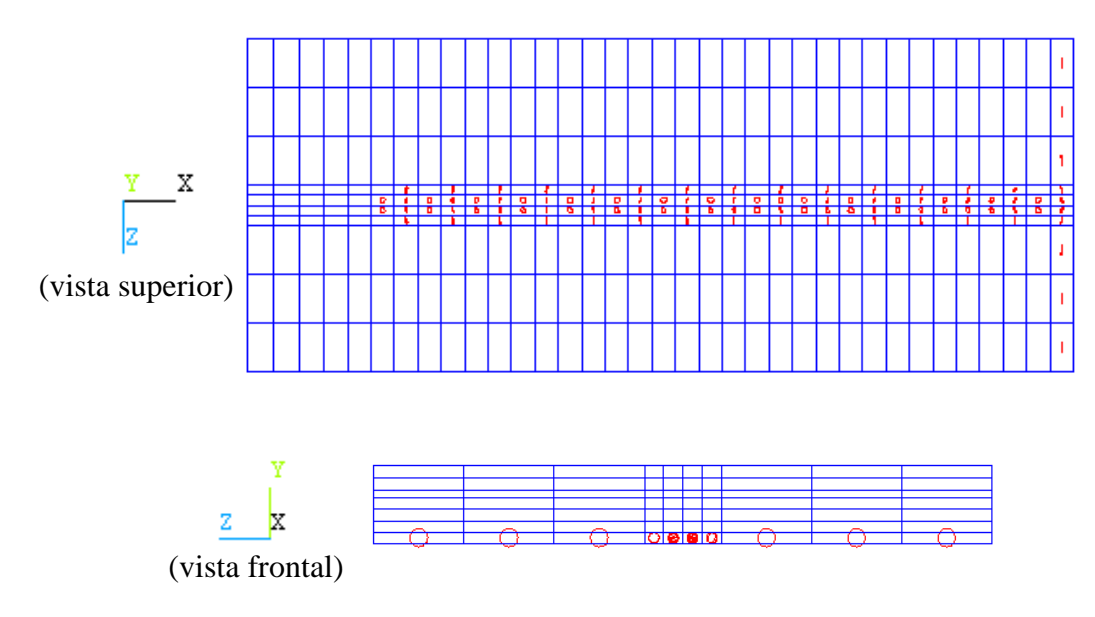

*Figura 5.22 –* Fissura transversal (direção z) no meio do vão – carga de 100 kN.

Para um nível de carregamento igual a 160 kN (figura 5.23), são identificadas fissuras longitudinais (direção x) logo à frente e também atrás dos conectores de cisalhamento. Tais fissuras provavelmente correspondem ao fendilhamento, conforme esquematizado na figura 3.13 do capítulo 3.

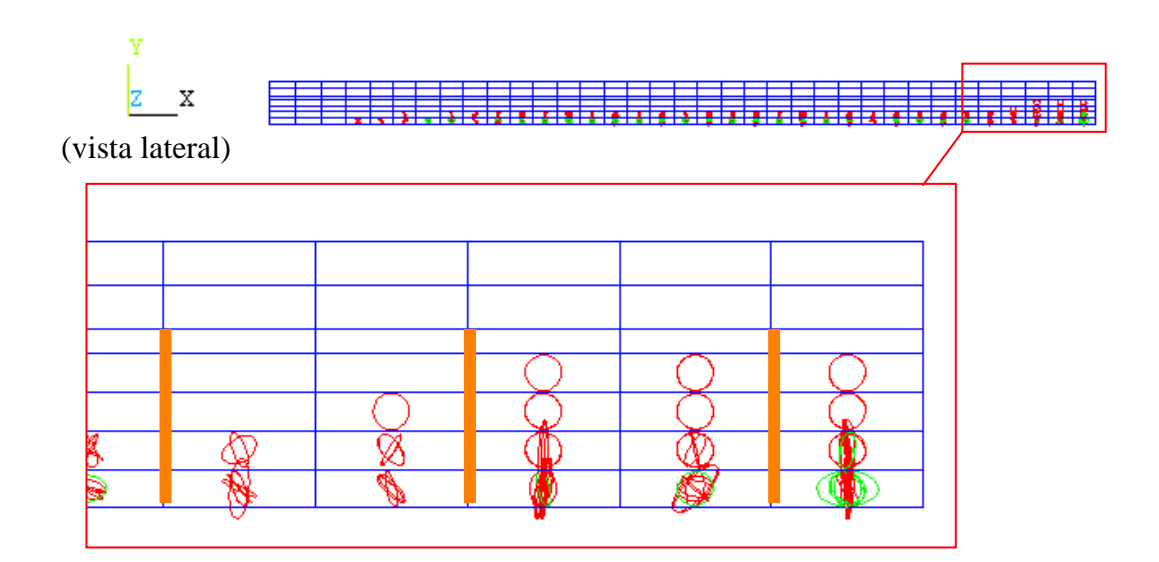

*Figura 5.23 –* Início da fissuração por fendilhamento – carga de 160 kN.

A fissuração por fendilhamento se propaga até atingir a face superior da laje, como ilustra a figura 5.24, o que ocorre para um nível de carga igual a 240 kN.

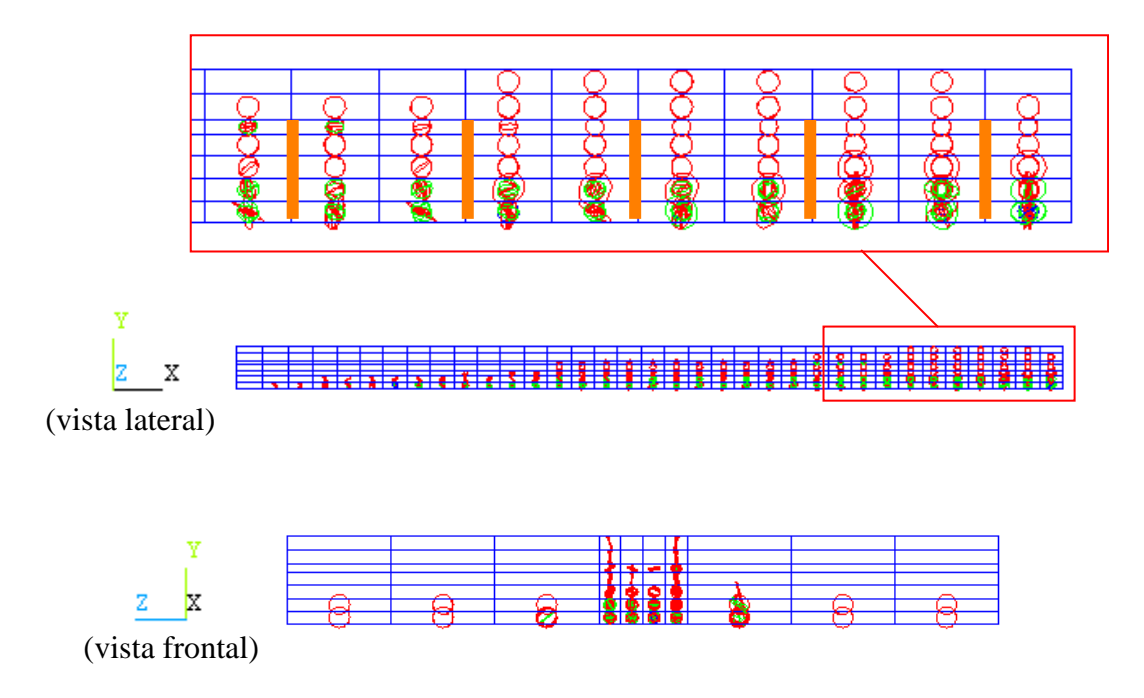

*Figura 5.24 –* Progressão da fissuração por fendilhamento – carga de 240 kN.

Para este mesmo nível de carga, é possível notar fissuras inclinadas à aproximadamente 45º nos elementos da face inferior da laje adjacentes à faixa central onde se encontram os conectores (figura 5.25), possivelmente em correspondência às fissuras por cisalhamento ilustradas na figura 3.13 do capítulo 3.

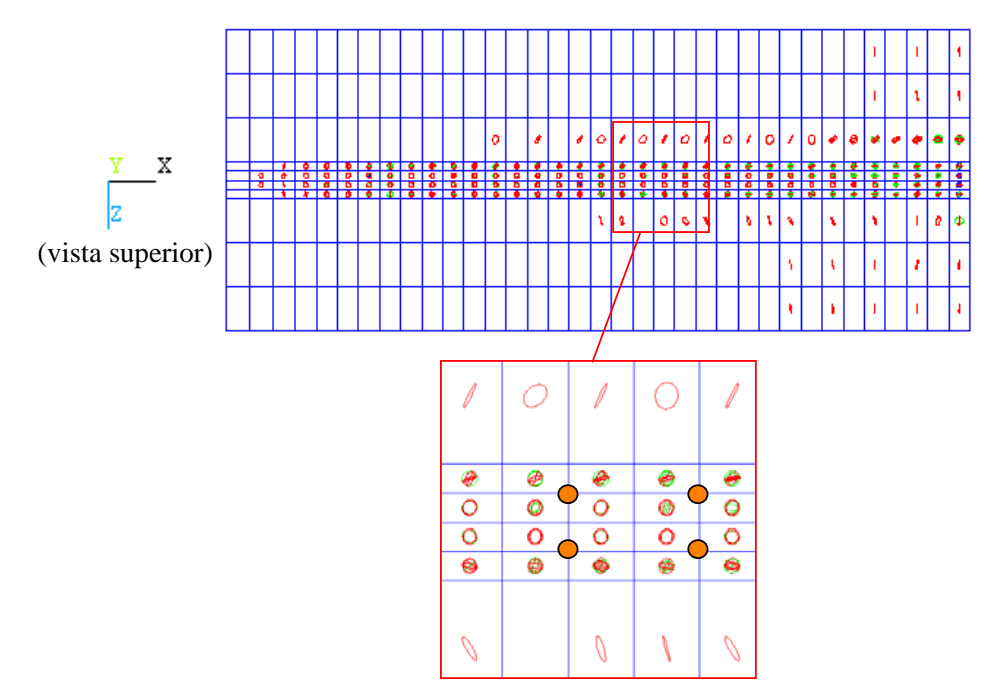

*Figura 5.25 –* Fissuras por cisalhamento – carga de 240 kN.

A figura 5.26 ilustra o estado de fissuração da laje para o último passo de carga alcançado pelo modelo numérico, no caso, igual a 440 kN.

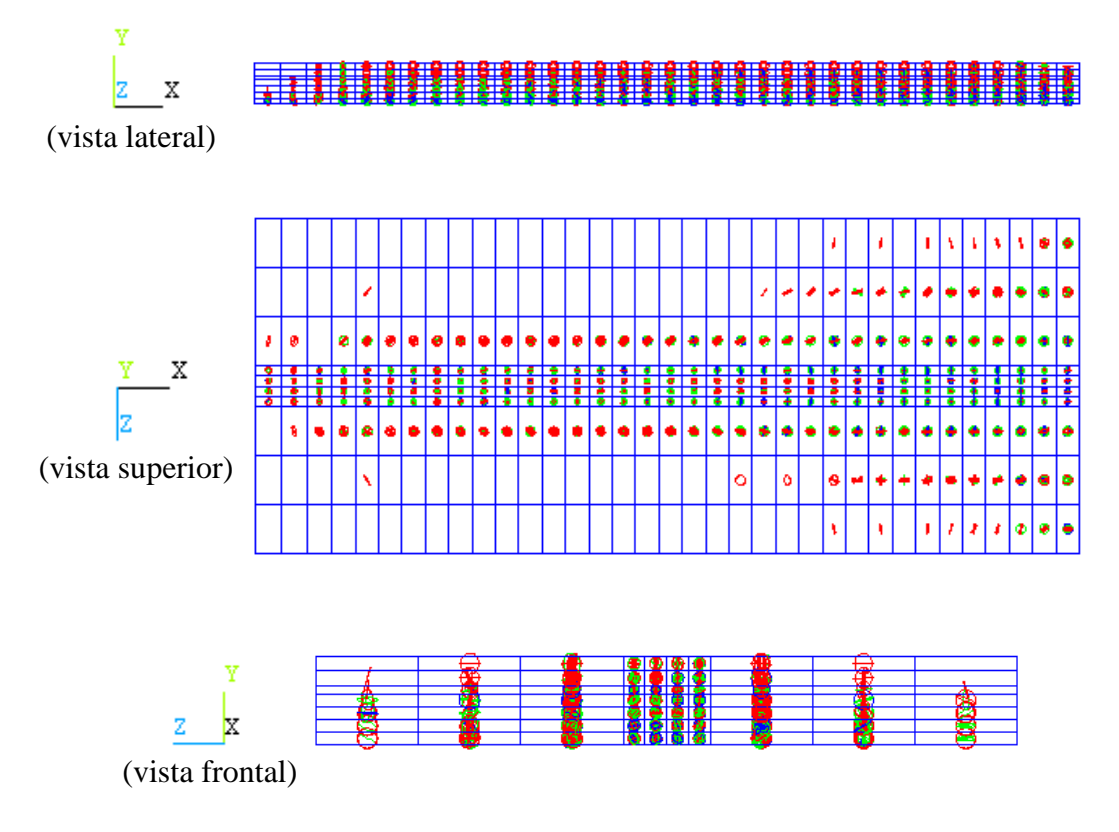

*Figura 5.26 –* Fissuras para último passo de carga alcançado – carga de 440 kN.

### **5.2.7 Identificação de possíveis modos de falha**

Para todos os modelos apresentados, o término do processamento se deu por deslocamento excessivo de algum nó, referente à laje ou referente aos conectores de cisalhamento posicionados na região de transferência de esforços entre tais elementos.

Entretanto, verificando-se as tensões no nó em questão, nota-se que são inferiores às tensões últimas estabelecidas. Acredita-se, portanto, que o deslocamento excessivo identificado seja causado por instabilidades numéricas, e não por ruptura do elemento.

Experimentalmente, conforme descrito em Chapman e Balakrishnan (1964), o modo de falha das vigas mistas analisadas no presente trabalho foi por esmagamento da laje de concreto, exceto para viga A6, na qual ocorreu falha dos conectores de cisalhamento.

Nos modelos numéricos, diferentemente dos modelos experimentais, não foi (ou não é) possível identificar o modo de falha das vigas mistas. Entretanto, tendo em vista que a estratégia de modelagem adotada considera o critério de plastificação de von Mises para o concreto na compressão, pode-se utilizar as tensões equivalentes (tensões de von Mises) como indicativo da ruptura da laje por compressão excessiva.

As figuras a seguir (5.27 a 5.37) ilustram essas tensões equivalentes na laje de concreto para o último passo de carga alcançado em cada viga. Vale lembrar que os resultados apresentados se referem aos modelos nos quais os eixos locais dos conectores foram definidos (figura 5.2c).

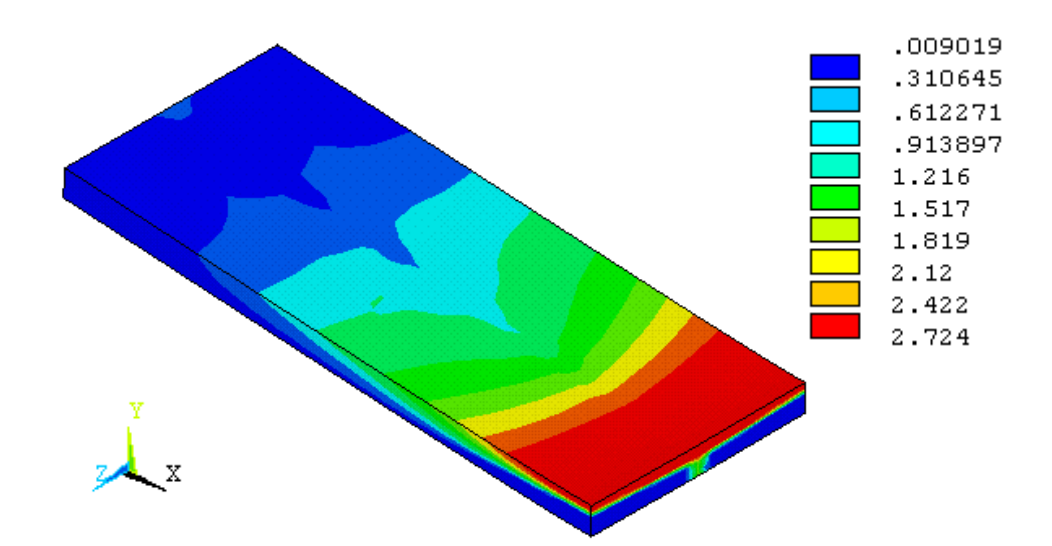

*Figura 5.27* - Tensões de von Mises para carga de 425 kN: viga A2 ( $f_{cm}$ =2,71 kN/cm<sup>2</sup>).

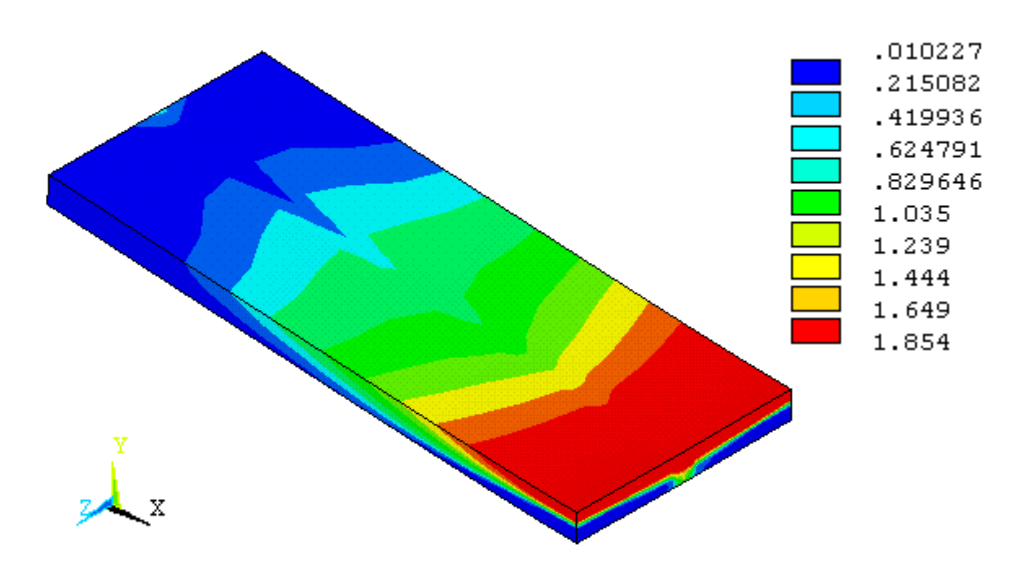

*Figura 5.28* - Tensões de von Mises para carga de 440 kN: viga A3 ( $f_{cm}$ =1,84 kN/cm<sup>2</sup>).

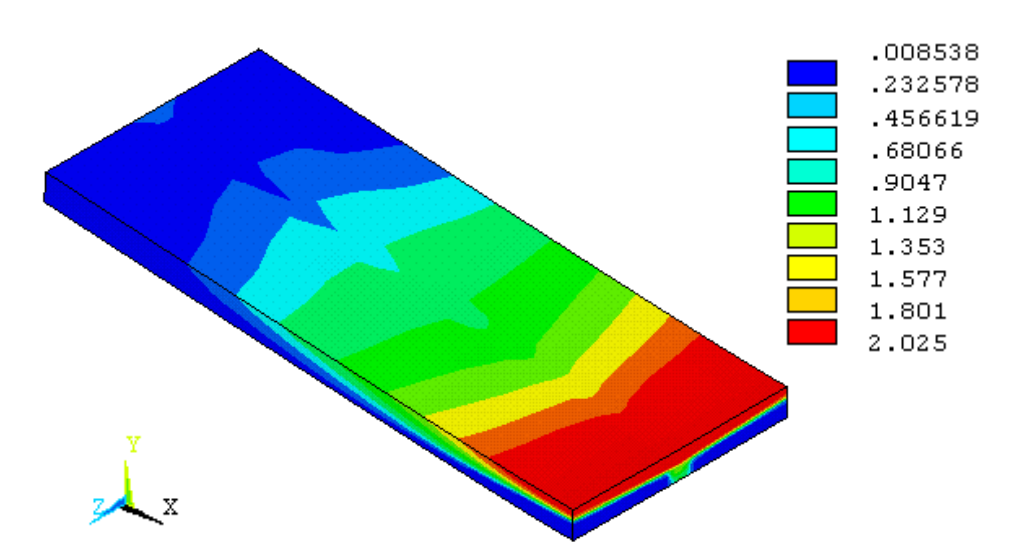

*Figura 5.29* - Tensões de von Mises para carga de 425 kN: viga A4 ( $f_{cm}$ =2,02 kN/cm<sup>2</sup>).

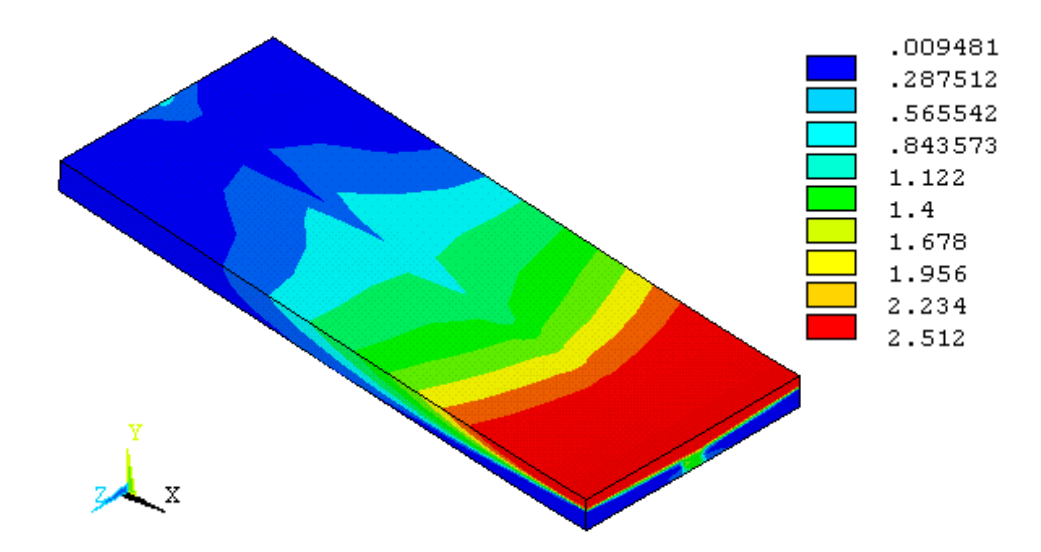

*Figura 5.30 - Tensões de von Mises para carga de 485 kN: viga A5 (f<sub>cm</sub>=2,49 kN/cm<sup>2</sup>).* 

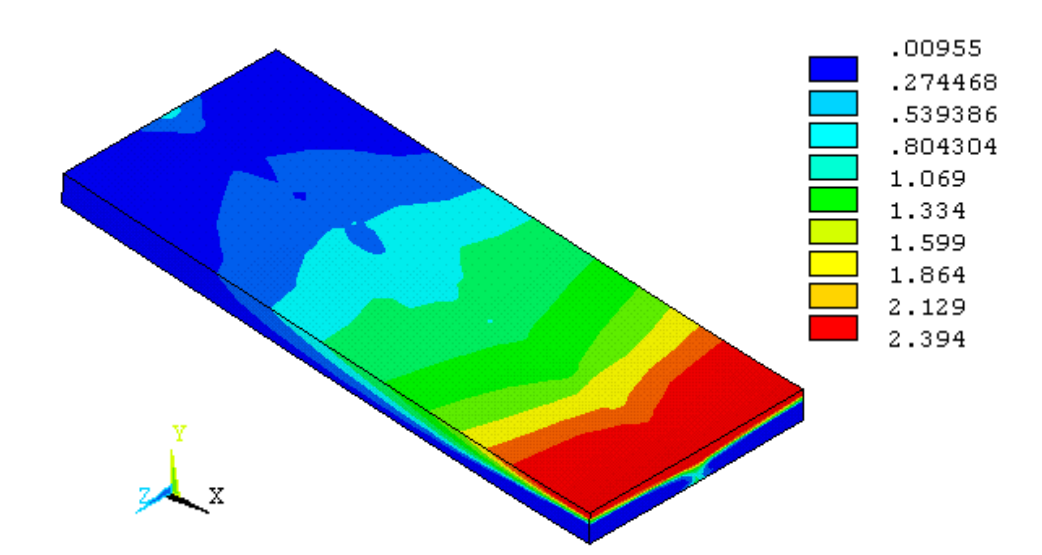

*Figura 5.31* - Tensões de von Mises para carga de 410 kN: viga A6 ( $f_{cm}$ =2,39 kN/cm<sup>2</sup>).

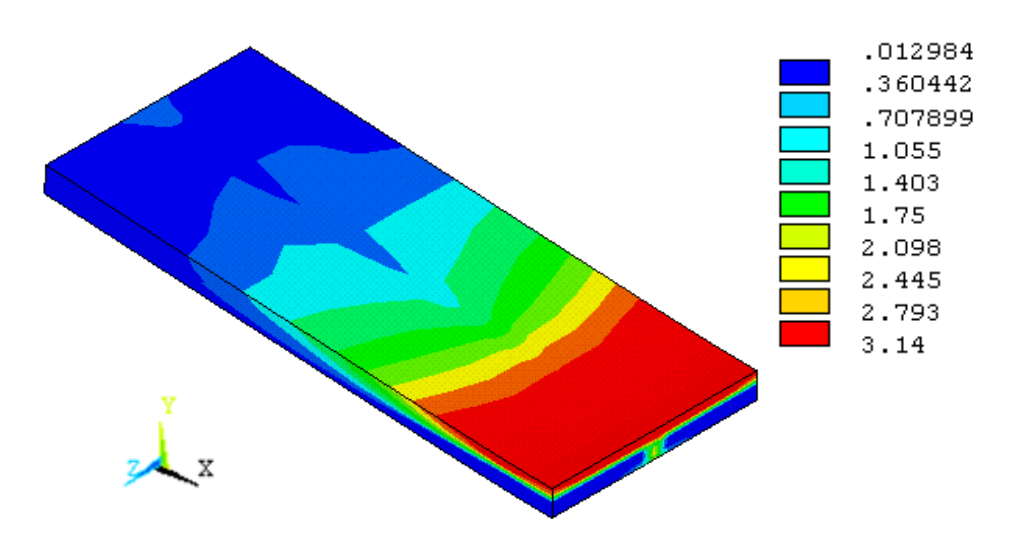

*Figura 5.32* - Tensões de von Mises para carga de 500 kN: viga B1 ( $f_{cm} = 3.11 \text{ kN/cm}^2$ ).

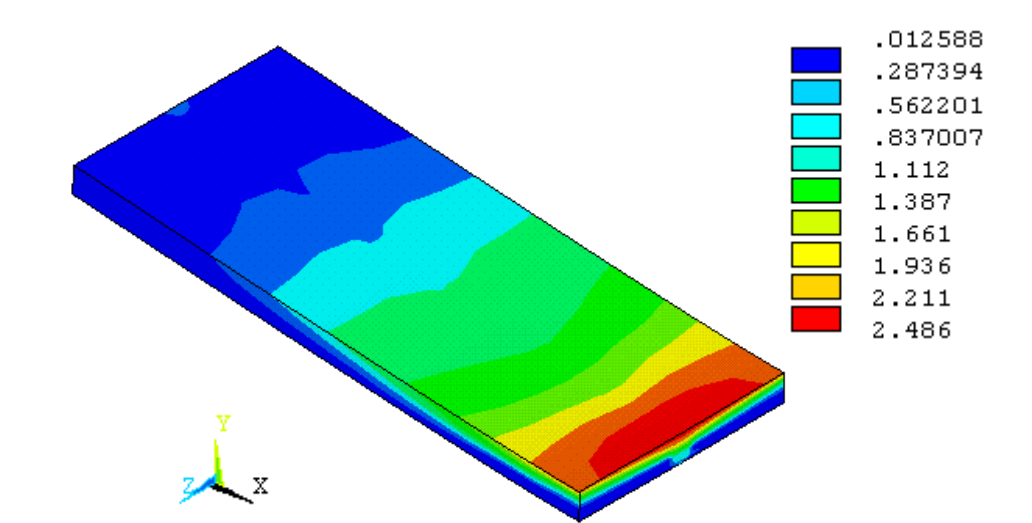

*Figura 5.33 - Tensões de von Mises para carga de 380 kN: viga C1* ( $f_{cm}$ =2,50 kN/cm<sup>2</sup>).

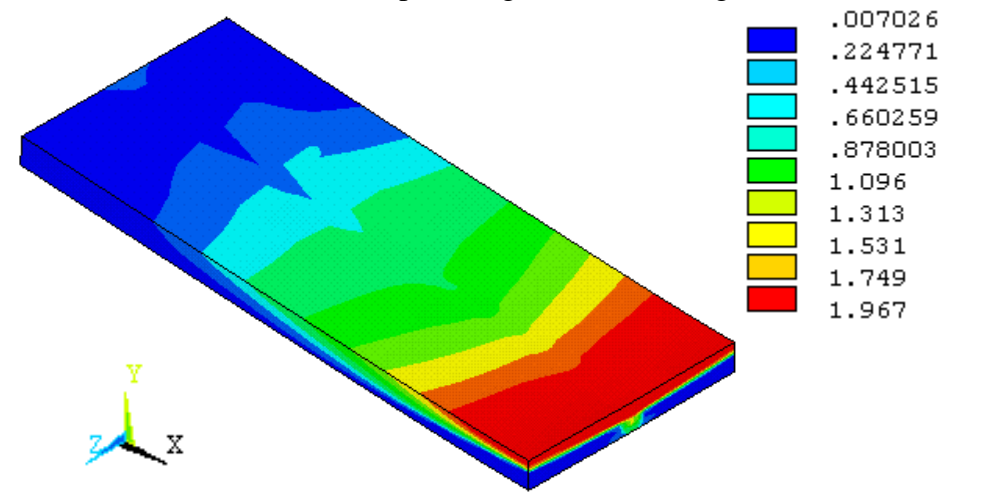

*Figura 5.34* - Tensões de von Mises para carga de 406 kN: viga D1 ( $f_{cm}$ =1,96 kN/cm<sup>2</sup>).

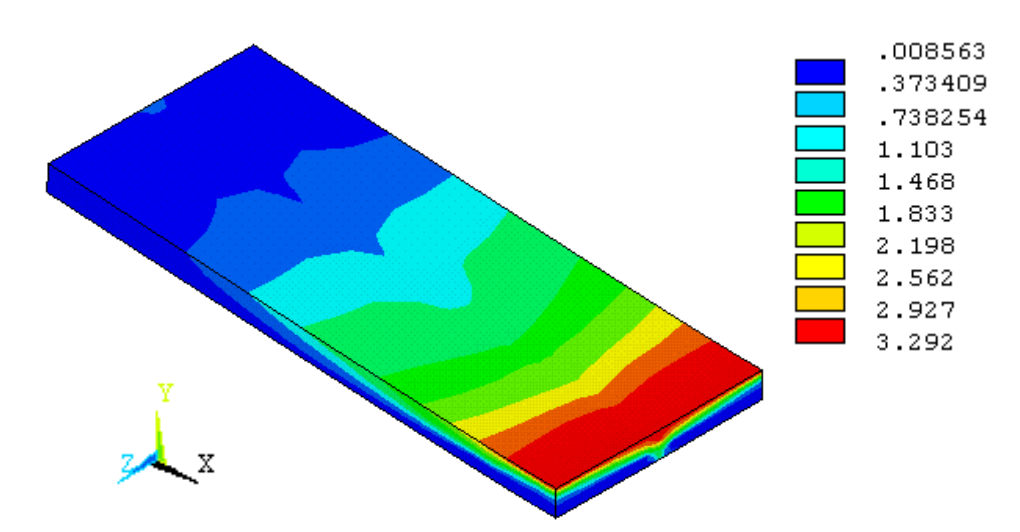

*Figura 5.35* - Tensões de von Mises para carga de 466 kN: viga E1 ( $f_{cm}$ =3,29 kN/cm<sup>2</sup>).

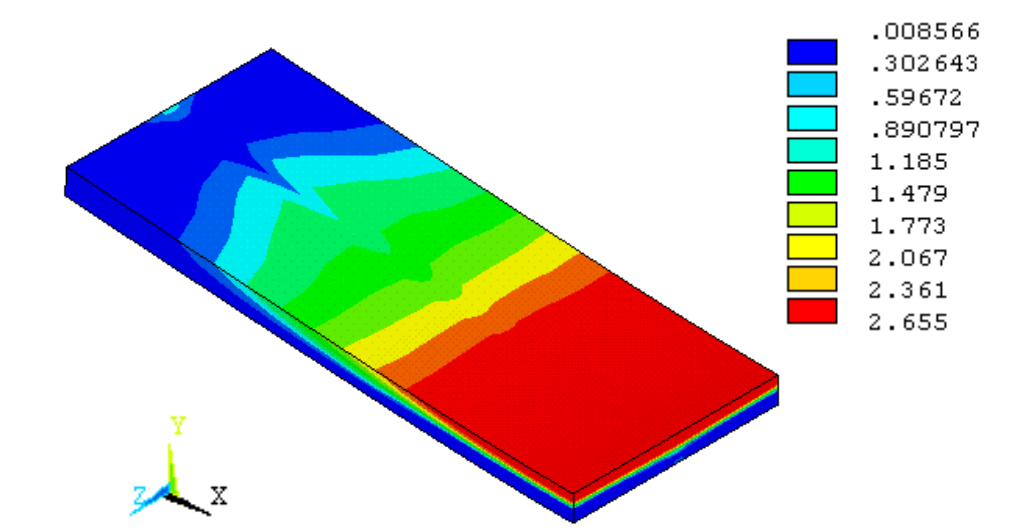

*Figura 5.36* - Tensões de von Mises para carga de 906 kN: viga U1 ( $f_{cm}$ =2,65 kN/cm<sup>2</sup>).

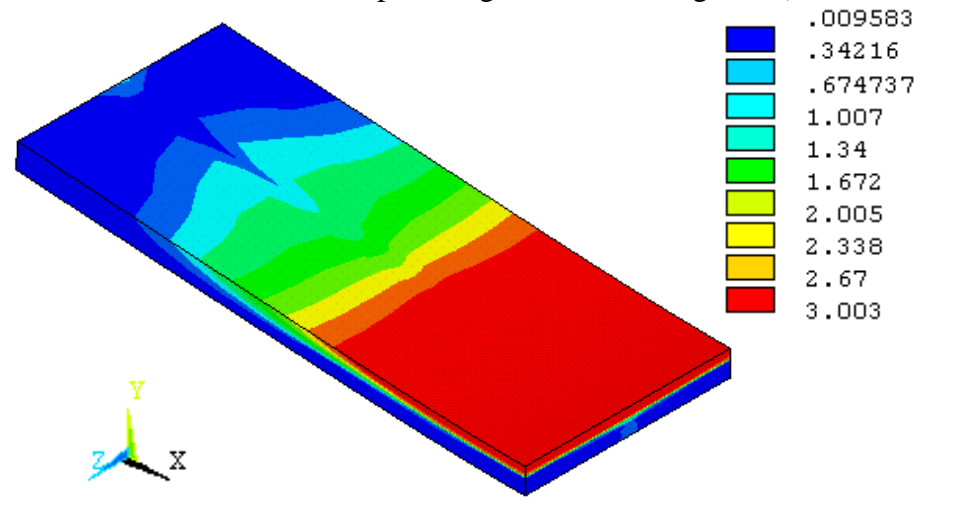

*Figura 5.37* - Tensões de von Mises para carga de 885 kN: viga U3 ( $f_{cm}$ =2,99 kN/cm<sup>2</sup>).

Nota-se que, para as vigas mistas cujo processamento não sofreu instabilidades numéricas de modo a provocar a interrupção do processamento em níveis de carga distantes de uma situação de ruptura da viga, as tensões equivalentes na face superior da laje de concreto ultrapassam a resistência média à compressão do concreto  $(f_{cm})$ .

Esse último aspecto identificado permite considerar provável ruptura da laje por compressão excessiva, fato que está em concordância com as informações referentes aos ensaios realizados e descritos em Chapman e Balakrishnan (1964)

Infelizmente não foi possível verificar se o modelo correspondente à viga A6 recuperaria a falha nos conectores identificada experimentalmente, pois para esse modelo numérico o processamento foi interrompido muito antes de se alcançar níveis de carregamento correspondentes à falha do modelo experimental (figura 5.5).

### *CAPÍTULO*

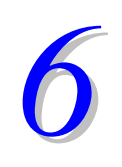

# *CONCLUSÕES FINAIS E SUGESTÕES PARA TRABALHOS FUTUROS*

### *6.1 CONCLUSÕES FINAIS*

O presente trabalho teve como proposta desenvolver uma estratégia de modelagem numérica para simulação do comportamento estrutural de vigas mistas açoconcreto simplesmente apoiadas, com vistas principalmente à representação da interface entre laje de concreto e viga de aço. Optou-se por desenvolver os modelos por meio do pacote ANSYS versão 8.0, adotando para tanto elementos finitos disponibilizados na biblioteca do programa em questão.

A representação dos conectores de cisalhamento por meio de elementos de viga, proporcionou uma modelagem mais simples em relação àquelas em que são utilizados elementos do tipo *sólido*, os quais geralmente conduzem a uma malha bastante refinada e, conseqüentemente, um elevado esforço computacional. Esse mesmo caminho permite também evitar a utilização de elementos finitos do tipo *mola*, os quais necessitam para fins de utilização no programa, de parâmetros experimentais como curvas Força versus Escorregamento, obtidos em ensaios do tipo *push-out*.

Entretanto, é necessário salientar que o elemento de viga escolhido para representação dos conectores, no caso, o elemento *beam189*, demonstrou não ser suficientemente adequado, pois a orientação de seus eixos locais, a qual deve ser estabelecida pelo usuário, conforme documentação do ANSYS versão 8.0, influenciou diretamente na estabilidade numérica dos modelos.

Nesse trabalho foi utilizado o *modelo concrete*, disponibilizado pelo ANSYS versão 8.0, para representar o comportamento do concreto quando submetido a tensões de tração, o qual foi associado ao critério de plastificação de von Mises para representação do concreto sob tensões de compressão. Tal procedimento mostrou-se eficaz, permitindo aos modelos numéricos alcançar níveis de carregamento próximos aos identificados experimentalmente como, por exemplo, referente à ruptura.

Ainda, para que os modelos numéricos alcançassem maior eficiência na recuperação dos níveis de carregamentos verificados experimentalmente, foi utilizada a ferramenta *adaptive descent* disponibilizada pelo ANSYS versão 8.0, a qual proporcionou maior estabilidade ao processo de convergência, por permitir uma alternância na configuração da matriz de rigidez entre secante e tangente.

A validação da estratégia de modelagem adotada foi realizada por meio da comparação entre resultados obtidos numericamente e resultados experimentais apresentados em Chapman e Balakrishnan (1964).

Para possibilitar a construção de um maior número de modelos numéricos, no caso, onze vigas mistas, foi desenvolvido um *script* com comandos parametrizados para geração dos mesmos. Dentre as onze vigas, nove se referem à carga concentrada no meio do vão e duas se referem à carga uniformemente distribuída entre apoios.

No referente ao deslocamento vertical no meio do vão as curvas obtidas numericamente recuperaram de forma satisfatória o comportamento das vigas mistas, ajustando-se bem às curvas experimentais no trecho inicial e atingindo níveis de carregamento próximos aos alcançados experimentalmente, sempre mantendo uma diferença aqui admitida aceitável ao longo do trecho não-linear.

Em relação ao escorregamento relativo entre laje de concreto e viga de aço na extremidade das vigas mistas, analisado para as vigas com carga concentrada, os valores máximos obtidos foram satisfatórios quando comparados aos ocorridos nos ensaios, exceto para alguns modelos, cujos processamentos foram interrompidos prematuramente devido a instabilidades numéricas.

A utilização do modelo de Mohr-Coulomb (coesão e atrito) no par de contato definido nos modelos numéricos, possibilitou recuperar a ação da aderência existente entre viga de aço e laje de concreto na interface, impedindo a ocorrência de escorregamento entre laje e viga, até um nível de carregamento a partir do qual a aderência em questão é vencida, e em concordância com os ensaios experimentais.

A variação do escorregamento relativo entre laje e viga ao longo do vão foi analisada para duas vigas mistas, uma viga com carga concentrada e uma com carga uniformemente distribuída. Em ambos os casos os resultados numéricos apresentaram certa correspondência com os experimentais no referente à configuração da curva obtida, existindo, porém, uma diferença entre os valores absolutos.

A análise da distribuição de tensões na seção transversal localizada no meio do vão das vigas mistas demonstrou que nos modelos numéricos, assim como nos experimentais, ocorreu plastificação total da seção mista. Tal aspecto confirma o procedimento de cálculo recomendado pela NBR 8800 (2003 – texto base de revisão), que tem como base a utilização da distribuição plástica da seção transversal para vigas com alma compacta, como é o caso das vigas analisadas.

No que se refere à avaliação das deformações nos conectores de cisalhamento, pode-se concluir que o elemento *beam189* recuperou de forma suficientemente razoável o comportamento identificado experimentalmente, apresentando reversão de curvatura a uma dada altura do conector, além de indicar a sobreposição de esforços axiais aos esforços de flexão.

A estratégia de modelagem adotada, com a representação dos conectores por elementos de viga (e não por molas) e uso de elementos sólidos na laje, possibilitou a visualização da concentração de tensões na região de transferência de esforços entre os elementos em questão, com configuração semelhante ao descrito nas referências estudadas. O elemento sólido utilizado para representação da laje de concreto, *solid65*, permitiu analisar, ainda que apenas qualitativamente, o estado de fissuração identificado numericamente.

A desconsideração do trecho decrescente no modelo constitutivo adotado para o concreto comprimido impossibilitou a identificação, por meio dos modelos numéricos, da força correspondente à ruptura da laje, verificada experimentalmente. Porém, como foi considerada a plastificação para o concreto sob tensões de compressão, pode-se utilizar as tensões equivalentes de von Mises, comparadas à tensão máxima estabelecida no modelo constitutivo, como uma sinalização de ruptura.

Infelizmente não foi possível verificar se a modelagem numérica adotada é capaz de identificar a falha nos conectores de cisalhamento, já que o modelo correspondente à viga na qual tal modo de falha foi identificado experimentalmente, teve seu processamento interrompido prematuramente devido a instabilidades numéricas.

Tendo em vista os aspectos mencionados, a estratégia de modelagem desenvolvida foi considerada adequada em relação ao objetivo inicial estabelecido para simulação do comportamento de vigas mistas aço-concreto, possibilitando a análise de aspectos tanto globais como localizados.

### *6.2 SUGESTÕES PARA TRABALHOS FUTUROS*

O escopo do presente trabalho tratou apenas de estudar o comportamento de vigas mistas simplesmente apoiadas, com laje de faces planas e conectores do tipo pino com cabeça.

Dessa forma, fica como sugestão para futuros trabalhos, a utilização da estratégia de modelagem aqui desenvolvida para estudo de outros sistemas, como, por exemplo, vigas mistas semicontínuas e contínuas, as quais foram recentemente incluídas na NBR 8800 (2003 – texto base de revisão), vigas mistas com conectores de cisalhamento do tipo U, laminado ou formado a frio e ainda vigas mistas em situação de incêndio.

# *REFERÊNCIAS BIBLIOGRÁFICAS*

ANSYS Versão 8.0 Documentation. ANSYS, Inc.

AL-ALMERY, R.I.M.; ROBERTS, T.M. (1990). *Nonlinear finite difference analysis of composite beams with partial interaction*. Computers & Structures, v.35, n.1, p.81-87.

ALVA, G.M.S. (2000). *Sobre o projeto de edifícios em estrutura mista aço-concreto*. 277p. Dissertação (Mestrado) - Escola de Engenharia de São Carlos, Universidade de São Paulo.

ARIZUMI, Y.; RAMADA S. (1980). *Elastic-plastic analysis of composite beams with incomplete interaction by finite element method*. Computers & Structures, v.14, n.5-6, p.453-462.

ASSOCIAÇÃO BRASILEIRA DE NORMAS TÉCNICAS. NBR 8800:1986. *Projeto e execução de estruturas de aço de edifícios*. Rio de Janeiro.

BASKAR, K.; SHANMUGAM, F.; THEVENDRAN, V. (2002). *Finite-element analysis of steel-concrete composite plate girder*. Journal of Structural Engineering – ASCE, vol.128, n. 9, p. 1158-1168.

BUJNAK, J.; BOUCHAIR, A. (2005). *Numerical model for steel concrete composite beam with partial shear connection*. Proceedings of Eurosteel, v. B, s. 4.3, p. 19-25.

CATAI, E. (2005). *Análise dos efeitos da retração e fluência em vigas mistas*. 1v. 156p. Dissertação (Mestrado) - Escola de Engenharia de São Carlos, Universidade de São Paulo.

CHAPMAN, J.C.; BALAKRISHNAN, S. (1964). *Experiments on composite beams.*  The Structural Engineer, v.42, n.11, p. 369-383.

CHEN, W. F., HAN, D. J. (2001) *Plasticity for structural engineers*. 1. ed., New York, Springer-Verlag.

COSTA, I.A. (2001). *Estudo paramétrico da resistência ao fogo de vigas mistas açoconcreto*. 1v. 95p. Dissertação (Mestrado) - Universidade Federal de Ouro Preto.

DAVIES, C. (1969). *Tests on half-scale steel-concrete composite beams with welded stud connectors*. The Structural Engineer, v.47, n.1, p. 29-40.

DAVID, D.L. (2003). *Vigas mistas com laje treliçada e perfis formados a frio: análise do comportamento estrutural*. 1v. 218p. Dissertação (Mestrado) – Universidade Federal de Goiás.

EUROCODE 2 (2002 draft of prEN 1992-1-1). *Design of concrete structures. Part 1: General rules and rules for buildings*.

FAELLA, C.; MARTINELLI, E; NIGRO, E. (2003). Shear connection nonlinearity and deflections of steel-concrete composite beams: a simplified method. Journal of Structural Engineering - ASCE, January, p.12-20.

FIGUEIREDO, L.M.B. (1998). *Projeto e construção de pilares mistos aço-concreto*. 143p. Dissertação (Mestrado) - Escola de Engenharia de São Carlos, Universidade de São Paulo.

FIGUEIREDO, L.M.B. (2004). *Ligações mistas viga-pilar: análise teórica e experimental*. 253p. Tese (Doutorado) - Escola de Engenharia de São Carlos, Universidade de São Paulo.

GATTESCO, N. (1999). *Analytical modeling of nonlinear behavior of composite beams with deformable connection*. Journal of Constructional Steel Research, v.52, p. 195-218.

HIRST, M.J.S.; YEO, M.F. (1980). *The analysis of composite beams using standard finite element programs*. Computers & Structures, v.11, n.3, p.233-237.

KIRCHHOF, L.D. (2004). *Uma contribuição ao estudo de vigas mistas aço-concreto simplesmente apoiadas em temperatura ambiente e em situação de incêndio*. 1v. 143p. Dissertação (Mestrado) - Escola de Engenharia de São Carlos, Universidade de São Paulo.

KLINSKY, G.E.R.G. (1999). *Uma contribuição ao estudo das pontes em vigas mistas*. 1v. 186p. Dissertação (Mestrado) – Escola de Engenharia de São Carlos, Universidade de São Paulo.

LEONEL, E.D.; RIBEIRO, G.O.; DE PAULA, F. A. (2003). *Simulação numérica de estruturas de concreto armado por meio do MEF/ANSYS*. V Simpósio EPUSP sobre Estruturas de Concreto Armado.

LIANG, Q.Q.; UY, B.; BRADFORD, M.A.; RONAGH, H.R. (2004). *Ultimate strength of continuous composite beams in combined bending and shear*. Journal of Constructional Steel Research, v.60, p.1109-1128.

MACHADO, R.M. (1998). *Estudo teórico experimental de elementos estruturais de perfis de aço e mistos*. 1v. 134p. Dissertação (Mestrado) - Universidade Federal de Ouro Preto.

MAINES, A. (1989). *Análise não linear de vigas mistas*. 1v. 139p. Dissertação (Mestrado) - Universidade Federal do Rio Grande do Sul.

MALITE, M. (1990). *Sobre o cálculo de vigas mistas aço-concreto: ênfase em edifícios*. 1v. 144p. Dissertação (Mestrado) - Escola de Engenharia de São Carlos. Universidade de São Paulo.

MALITE, M. (1993). *Análise do comportamento estrutural de vigas mistas açoconcreto constituídas por perfis de chapa dobrada*. 2v. Tese (Doutorado) - Escola de Engenharia de São Carlos. Universidade de São Paulo.

MERGULHÃO, A.J.R. (1994). *Comportamento de vigas mistas constituídas por perfis de aço preenchidas com concreto armado*. 1v. 96p. Dissertação (mestrado) - Pontifícia Universidade Católica do Rio de Janeiro.

NARDIN, S. (1999). *Estudo teórico-experimental de pilares mistos compostos por tubos de aço preenchidos com concreto de alta resistência*. 148p. Dissertação (Mestrado) - Escola de Engenharia de São Carlos, Universidade de São Paulo.

NARDIN, S. (2003). *Pilares mistos preenchidos: estudo da flexo-compressão e de ligações viga-pilar*. 323p. Tese (Doutorado) - Escola de Engenharia de São Carlos, Universidade de São Paulo.

NBR 8800 (2003 – texto base de revisão). *Projeto e execução de estruturas de aço de edifícios*.

OEHLERS, D.J; BRADFORD, M.A. (1995). *Composite Steel and Concrete Structural Members.* 1.ed., New York, Elsevier Science Ltd.

OEHLERS, D.J. (1989). *Splitting induced by shear connectors in composite beams*. Journal of Structural Engineering - ASCE, v.115, n.2, p.341-362.

OLIVEIRA, L.A.F. (2001). *Estudo do comportamento e da resistência das vigas mistas aço-concreto constituídas por perfis formados a frio e lajes pré-fabricadas*. 1v. 100p. Dissertação (Mestrado) - Universidade Federal de Minas Gerais.

OLLGAARD, J.G.; SLUTTER, R.G.; FISHER, J. W. (1971). *Shear strength of stud connectors in lightweight and normal-weight concrete*. Engineering Journal – AISC, Inc, april, p.55-64.

OVEN, V.A.; BURGESS, I.W.; PLANK, R.J.; ABUD WALI, A.A. (1997) *An analytical model for the analysis of composite beams wiyh partial interaction*. Computers & Structures, Elsevier Science Ltd., v.62, n.3. p.493-504.

PORCO, G.; SPADEA, G.; ZINNO, R. (1994). *Finite element analysis and parametric study of steel-concrete compostite beams*. Cement & Concrete Composites. v.16, n.4, p.261-272.

QUEIROZ, G.; PIMENTA, R.J.; DA MATA, L.A.C. (2001). *Elementos da estruturas mistas aço-concreto*. Belo Horizonte: O lutador.

QUEIROZ, F.D.; VELLASCO, P.C.G.S.; NETHERCOT, D.A. (2005). *Structural assessment of composite beams using the finite element method*. Proceedings of Eurosteel, v. B, s. 4.3, p.49-59.

RAZAQPUR, A.G.; NOFAL, M. (1989). *Analytical modeling of nonlinear behavior of composite bridges*. Jounal of Structural Engineering - ASCE, v.116, n.6, p.1715-1733.

RIBEIRO, S.E.C. (1997). *Análise não linear de sistemas mistos pelo método dos elementos finitos, visando a obtenção de larguras efetivas e carregamentos de vigas no estado limite último*. 1v. 220p. Dissertação (Mestrado) - Universidade Federal de Minas Gerais.

SALARI, M.R.; SCAPONE, E.; SHING, P.B.; FRANGOPOL, D.M. (1998). *Nonlinearanalysis of composite beams with deformable shear connectors*. Journal of Structural Engeneering, v.124, n.10, p.1148-58.

SEBASTIAN, W.M.; MCCONNEL, R.E. (2000). *Nonlinear FE analysis of steelconcrete composite structures*. Journal of Structural Engineering - ASCE, v.126, n.6, p.662-674.

SLUTTER, R.G.; DRISCOLL, G.C. (1965). *Flexural strength of steel-concrete composite beams*. Journal of the Structural Division - ASCE, Proc., v.91, n.ST2, p.71- 99.

SOBRINHO, B.C. (2002). *Deflexões de vigas mistas biapoiadas em condições de serviço: Análises de curta e longa duração*. 1v. 91p. Dissertação (Mestrado) - Universidade Federal do Espírito Santo.

TRISTÃO, G.A. (2002). *Comportamento de conectores de cisalhamento em vigas mistas aço-concreto com análise da resposta numérica*. 115p. Dissertação (Mestrado) - Escola de Engenharia de São Carlos, Universidade de São Paulo.

VERÍSSIMO, G.S. (1996). *Análise e comportamento de vigas de aço e vigas mistas com aberturas na alma*. 1v. 265p. Dissertação (Mestrado) - Universidade Federal de Minas Gerais.

VIEIRA, F.J.R. (2001). *Estudo teórico-experimental de vigas mistas constituídas por perfis de aço preenchidos com concreto armado*. 1v. 170p. Dissertação (Mestrado) – Universidade Federal de Ouro Preto.

VIEST, I. (1960). *Review of research on composite steel – concrete beams.* Journal of the Structural Division – ASCE, Proc., v. 86, ST6, p. 1–21.

WRIGTH, H.D.; KRISTEK, V.; VITEK, J. (1987). A comparison of smeared and discrete connection in composite construction. International Conference on Steel and Aluminium Structures. Composite Steel Strutuctures - Advances, Design and Construction. Cardiff, UK.

# **APÊNDICE A**

O *modelo concrete* disponibilizado pelo ANSYS versão 8.0

Segundo a documentação do ANSYS verão 8.0, *modelo concrete* se baseia na equação a seguir.

$$
\frac{F}{f_c} - S \ge 0
$$
 (A.1)

Na equação A.1, F é uma função que transforma as tensões principais ( $\sigma_1$ ,  $\sigma_2$  e  $\sigma_3$ ) em uma tensão equivalente, f<sub>c</sub> é a resistência à compressão uniaxial do concreto e S representa a superfície de falha, definida pelas tensões principais e outros cinco parâmetros ( $f_t$ ,  $f_c$ ,  $f_{cb}$ ,  $f_1$  e  $f_2$ , Tabela 4.2).

Os três últimos parâmetros ( $f_{cb}$ ,  $f_1$  e  $f_2$ ), entretanto, podem ser obtidos de acordo com as seguintes relações:

$$
f_{cb} = 1.2 \cdot f_c \tag{A.2}
$$

$$
f_1 = 1,45 \cdot f_c \tag{A.3}
$$

$$
f_2 = 1,725 \cdot f_c \tag{A.4}
$$

Vale salientar que tais valores são válidos apenas para estados de tensão com  $|\sigma_h| \leq \sqrt{3} f_c$ , sendo  $\sigma_h = (\sigma_1 + \sigma_2 + \sigma_3)/3$ , tensão hidrostática.

A falha do concreto é caracterizada em quatro domínios, sendo a função F e a superfície de falha S, definidas em cada um destes domínios de forma independente. Tais domínios dependem das tensões principais (com  $\sigma_1 \ge \sigma_2 \ge \sigma_3$ ) e se referem aos seguintes regimes:

\n- 1) 
$$
0 \geq \sigma_1 \geq \sigma_2 \geq \sigma_3
$$
 (compressão – compressão – compressão);
\n- 2)  $\sigma_1 \geq 0 \geq \sigma_2 \geq \sigma_3$  (tração – compressão – compressão);
\n- 3)  $\sigma_1 \geq \sigma_2 \geq 0 \geq \sigma_3$  (tração – tração – compressão);
\n- 4)  $\sigma_1 \geq \sigma_2 \geq \sigma_3 \geq 0$  (tração – tração – tração).
\n

Nestes domínios, caso a equação A. não seja satisfeita, o concreto permanecerá íntegro. Caso contrário o material fissura se uma das tensões principais for de tração (domínios 2, 3 e 4), ou ainda, rompe por esmagamento se as três tensões principais forem de compressão (domínio 1).

# **DOMÍNIO 1** (compressão – compressão – compressão,  $0 \ge \sigma_1 \ge \sigma_2 \ge \sigma_3$ )

Neste domínio a tensão equivalente F assume o valor da tensão cisalhamento média  $(\tau_m)$ , de acordo com a equação A.5.

$$
F = F_1 = \frac{1}{\sqrt{15}} \Big[ (\sigma_1 - \sigma_2)^2 + (\sigma_2 - \sigma_3)^2 + (\sigma_3 - \sigma_1)^2 \Big]^{1/2}
$$
 (A.5)

A superfície de falha S, ilustrada na figura A.1., é definida pelo modelo de cinco parâmetros de Willan-Warnke e pode ser descrita em função dos parâmetros  $\rho_t$ e  $\rho_c$ , de acordo com a equaçãoA.6.

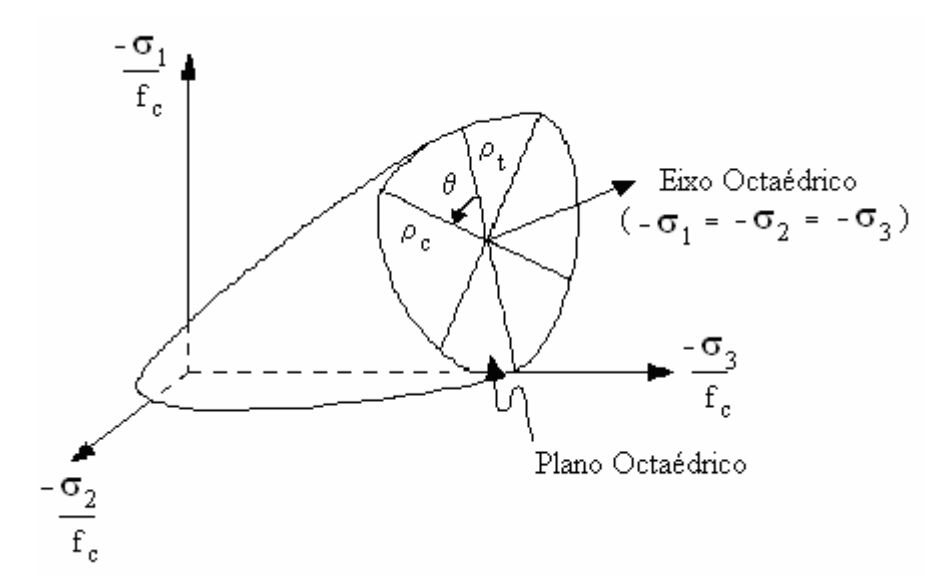

*Figura A.1 -* Superficie definida pelo modelo de cinco parâmetros de Willan-Warnke. (Adaptada da documentação do ANSYS versão 8.0)

$$
S = S_1 = \frac{2\rho_c \left(\rho_c^2 - \rho_t^2\right) \cos\theta + \rho_c \left(2\rho_t - \rho_c\right) \left[4\left(\rho_c^2 - \rho_t^2\right) \cos^2\theta + 5\rho_t^2 - 4\rho_t \rho_c\right]^{1/2}}{4\left(\rho_c^2 - \rho_t^2\right) \cos^2\theta + \left(\rho_c - 2\rho_t\right)^2} \tag{A.6}
$$

Na equação A.5:

$$
\rho_t = a_0 + a_1 \xi + a_2 \xi^2 \text{ (meridiano de tração, } \theta = 0^\circ \text{)}
$$
 (A.7)

$$
\rho_c = b_0 + b_1 \xi + b_2 \xi^2 \text{ (meridiano de compressão, } \theta = 60^\circ \text{)}
$$
 (A.8)

$$
cos θ = \frac{2σ1 - σ3 - σ3}{\sqrt{2}[(σ1 - σ2)2 + (σ2 - σ3)2 + (σ3 - σ1)2]} (A.9)
$$

$$
\xi = \frac{\sigma_h}{f_c} = \frac{\sigma_1 + \sigma_2 + \sigma_3}{f_c}
$$
 (A.10)

Como nota-se pela figura A.2, a seção transversal ao eixo octaédrico é constituída por partes de uma curva elíptica em cada setor de 120º, sendo que em cada setor se configura uma simetria em 60º.

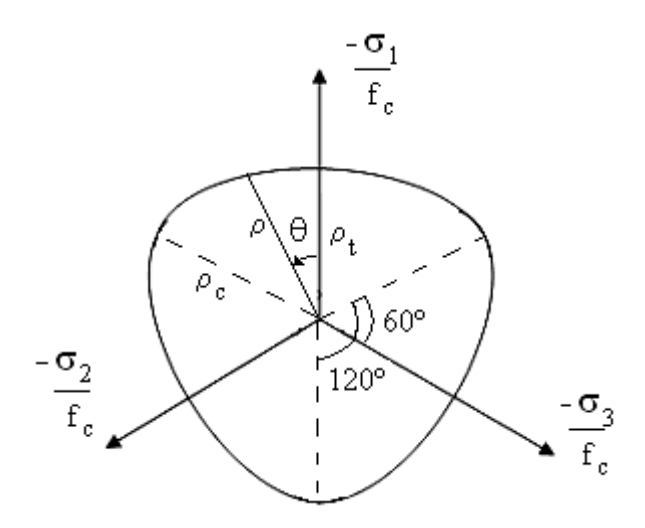

*Figura A.2 -* Seção vista no plano de Nadai, relativa ao modelo de Willan-Warnke.

Os meridianos de tração e compressão (equações A.7 e A.8) são definidos ajustando-se os coeficientes  $a_0$ ,  $a_1$ ,  $a_2$ ,  $b_0$ ,  $b_1$  e  $b_2$ , de forma que  $f_t$ ,  $f_c$ ,  $f_{cb}$ ,  $f_1$  e  $f_2$ pertençam à superfície de falha (figura A.3).

Sendo assim, os coeficientes em questão são determinados por meio da resolução dos sistemas de equações a seguir.

$$
\begin{bmatrix}\nF_1 \\
 f_c (\sigma_1 = f_t, \sigma_2 = 0, \sigma_3 = 0) \\
F_1 \\
 f_c (\sigma_1 = 0, \sigma_2 = \sigma_3 = -f_{cb})\n\end{bmatrix} = \begin{bmatrix}\n1 & \xi_t & \xi_t^2 \\
1 & \xi_{cb} & \xi_{cb}^2 \\
1 & \xi_{cb} & \xi_{cb}^2\n\end{bmatrix} \begin{bmatrix}\na_0 \\
a_1 \\
a_1 \\
a_2\n\end{bmatrix}
$$
\n(A.11)

$$
\begin{bmatrix}\n\frac{F_1}{f_c}(\sigma_1 = \sigma_2 = 0, \sigma_3 = -f_c) \\
\frac{F_1}{f_c}(\sigma_1 = \sigma_2 = -\sigma_h^a, \sigma_3 = -\sigma_h^a - f_2) \\
0\n\end{bmatrix} = \begin{bmatrix}\n1 & \xi_c & \xi_c^2 \\
1 & \xi_2 & \xi_2^2 \\
1 & \xi_0 & \xi_0^2\n\end{bmatrix}\begin{bmatrix}\nb_0 \\
b_1 \\
b_2\n\end{bmatrix}
$$
\n(A.12)

Partindo da equação A.10, têm-se nas equações dos sistemas A.11 e A.12:

$$
\xi_c = -\frac{1}{3}; \xi_t = \frac{f_t}{3f_c}; \xi_{cb} = -\frac{2f_{cb}}{3f_c}; \xi_1 = -\frac{\sigma_h^a}{f_c} - \frac{2f_1}{3f_c}; \xi_2 = -\frac{\sigma_h^a}{f_c} - \frac{f_2}{3f_c} \tag{A.13}
$$

Considerando ainda que os meridianos interceptam o eixo hidrostático em  $\xi_0$ (figura A.3), têm-se que:

$$
a_0 + a_1 \xi_0 + a_2 \xi_0^2 = 0 \tag{A.14}
$$

com  $a_0$ ,  $a_1$  e  $a_2$  determinados pelo sistema A.11.

Como a superfície de falha deve se manter convexa, a razão  $\rho_t / \rho_c$  limita-se a um valor inferior de 0,5 (no qual a seção transversal ao eixo octaédrico é triangular) e um valor superior de 1,25. É interessante mencionar que para  $\rho_t / \rho_c = 1$ , a seção transversal ao eixo octaédrico é circular.

Além disso, os coeficientes  $a_0$ ,  $a_1$ ,  $a_2$ ,  $b_0$ ,  $b_1$  e  $b_2$  devem satisfazer as seguintes condições:

$$
a_0 > 0, \ a_1 \le 0, \ a_2 \le 0 \qquad e \qquad b_0 > 0, \ b_1 \le 0, \ b_2 \le 0 \tag{A.15}
$$

Dessa forma, a superfície de falha é fechada e considera ruptura do material para tensões hidrostáticas elevadas (ξ>ξ2), fato que não se verifica experimentalmente.

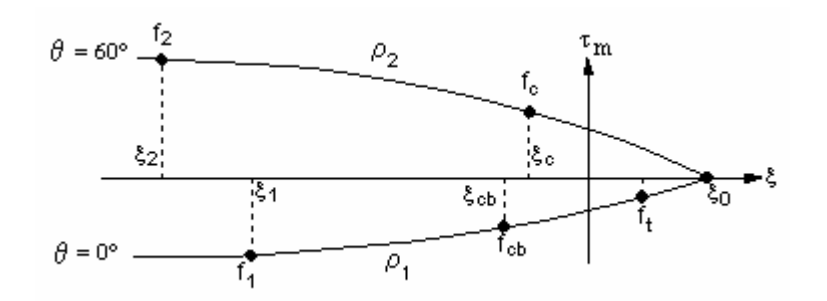

*Figura A.3 –* Meridianos da superfície de falha de Willan-Warnke. (Fonte: Documentação do ANSYS verão 8.0)

## **DOMÍNIO 2** (tração – compressão – compressão,  $\sigma_1 \ge 0 \ge \sigma_2 \ge \sigma_3$ )

Neste domínio a tensão equivalente F é calculada como no domínio 1, desconsiderando-se, porém, a tensão de tração  $\sigma_1$ , de acordo com a equação A.16.

$$
F = F_2 = \frac{1}{\sqrt{15}} \left[ (\sigma_2 - \sigma_3)^2 + \sigma_2^2 + \sigma_3^2 \right]^{1/2}
$$
 (A.16)

A superfície de falha S utilizada no domínio 1 é aqui minorada devido à existência de uma tensão de tração, de acordo com a equação A.17.

$$
S = S_2 = \left(1 - \frac{\sigma_1}{f_t}\right) S_1 \tag{A.17}
$$

Os valores de  $\rho_t$  e  $\rho_c$ , presentes na expressão de  $S_1$ , assim como os valores dos coeficientes  $a_0$ ,  $a_1$ ,  $a_2$ ,  $b_0$ ,  $b_1$  e  $b_2$ , devem ser calculados como no domínio 1, porém, desconsiderando-se a tensão de tração  $\sigma_1$  na expressão de  $\xi$ .

$$
\xi = \frac{\sigma_h}{f_c} = \frac{\sigma_2 + \sigma_3}{f_c} \tag{A.18}
$$

Se o critério de falha (equação A.1) é satisfeito, ocorrerá uma fissura no plano perpendicular à tensão principal de tração  $\sigma_1$ .

# **DOMÍNIO 3** (tração – tração – compressão,  $\sigma_1 \ge \sigma_2 \ge 0 \ge \sigma_3$ )

Neste domínio a verificação do critério é realizada para cada tensão principal de tração, separadamente. Sendo assim, a tensão equivalente F se torna a própria tensão principal analisada.

$$
F = F_3 = \sigma_i; i = 1, 2
$$
 (A.19)

A superfície de falha se resume à resistência uniaxial de tração (adimensionalizada pela resistência uniaxial de compressão) majorada devido existência de uma tensão de compressão  $\sigma_3$ .

$$
S = S_3 = \frac{f_t}{f_c} \left( 1 + \frac{\sigma_3}{f_c} \right); i = 1,2
$$
 (A.20)

Caso o critério de falha seja satisfeito para ambos os casos  $(i = 1, 2)$ , ocorrerão duas fissuras, uma perpendicular à tensão principal  $\sigma_1$  e a outra perpendicular à tensão principal  $\sigma_1$ . Caso o critério de falha seja satisfeito apenas para i = 1, ocorrerá apenas uma fissura, perpendicular a  $\sigma_1$ .

### **DOMÍNIO 4 (tração – tração – compressão,**  $\sigma_1 \ge \sigma_2 \ge 0 \ge \sigma_3$ )

Neste domínio, assim como no domínio 3, a verificação do critério é realizada para cada tensão principal de tração, separadamente, no caso as três. A tensão equivalente F é dada por:

$$
F = F_4 = \sigma_1; i = 1, 2, 3
$$
 (A.21)

A superfície de falha é tomada como a própria resistência uniaxial de tração, adimensionalizada pela resistência uniaxial de compressão.

$$
S = S_3 = \frac{f_t}{f_c}; i = 1, 2, 3
$$
 (A.22)

Para cada caso analisado ( $i = 1,2,3$ ), caso o critério de falha seja satisfeito ocorrerá uma fissura segundo o plano perpendicular à tensão principal correspondente.

A figura A.4 ilustra a superfície de falha para um estado de tensão aproximadamente biaxial.

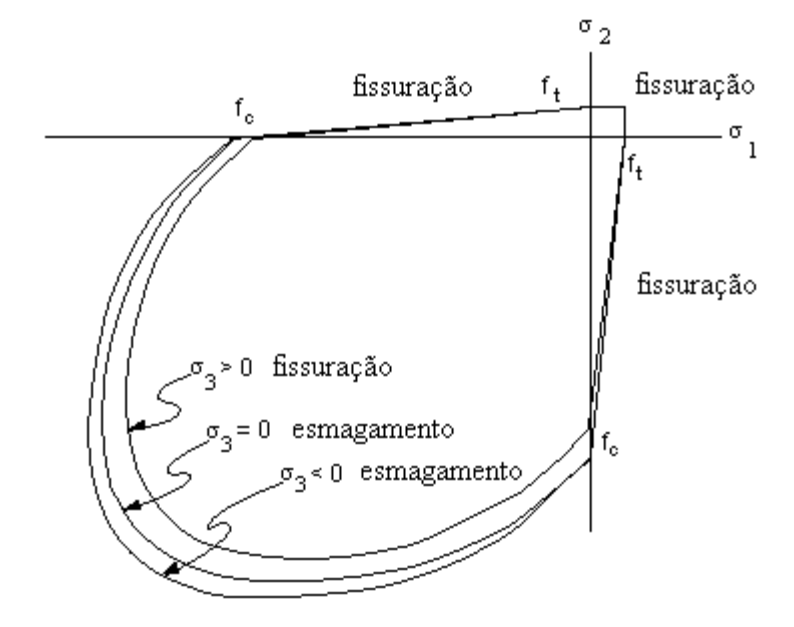

*Figura A.4 -* Superfície de falha para um estado de tensão aproximadamente biaxial. (Fonte: Documentação do ANSYS verão 8.0)

# **APÊNDICE B**

Ferramentas numéricas: *Line Search* e *Adaptive Descent* 

## **Line Search**

O procedimento *Line Search* consiste, segundo a documentação do ANSYS 8.0, em multiplicar o vetor de incremento de deslocamentos {∆ui} obtido no método de Newton-Raphson por um fator s  $(0.05 < s < 1.0)$ .

$$
\{u_{i+1}\} = \{u_i\} + s \{\Delta u_i\}
$$
 (B.1)

O fator s é determinado por meio da minimização da energia do sistema, que se resume a encontrar o zero da seguinte função não-linear:

$$
g_{s} = {\Delta u_{i}}^{T}({F^{a}} - {F^{nr}(s{\Delta u_{i}})})
$$
\n(B.2)

Na equação B.1,  $g_s$  é o gradiente da energia potencial com relação à s,  $\{F^a\}$  é o vetor de forças aplicadas e  ${F^{nr}}$  é o vetor de forças obtido pelo método de Newton-Raphson.

O zero da função B.2 é determinado pelo método iterativo Regula Falsi, aplicado até que uma das condições a seguir seja atendida.

1.  $g_s$  seja menor que  $g_0$  ( $g_0$  é o valor de  $g_s$  para  $s = 0$ );

2. gs não se altere significantemente entre as iterações;

3. sejam realizadas seis iterações.

Se  $g_0 > 0$ , não são realizadas iterações, e o valor de s é tomado como 1.

## **Adaptive Descent**

O recurso *'Adaptive Descent'*, disponibilizado no ANSYS 8.0, se baseia na alteração da matriz de rigidez utilizada no método de Newton Raphson de acordo com a equação B.3

$$
\begin{bmatrix} \mathbf{k}_{\mathbf{n},i}^{\mathrm{T}} \end{bmatrix} = \xi \begin{bmatrix} \mathbf{k}_{\mathbf{n}}^{\mathrm{S}} \end{bmatrix} + (1 - \xi) \begin{bmatrix} \mathbf{k}_{\mathbf{n}}^{\mathrm{T}} \end{bmatrix}
$$
 (B.3)

Na equação B.3, valem:

- $\left[ k_n^S \right]$  = matriz de rigidez secante para o incremento n;
- $\left[ k_n^T \right]$  = matriz de rigidez tangente para o incremento n;
- ξ = parâmetro do método *'Adaptive Descent'*

O parâmetro ξ é ajustado automaticamente durante as iterações de equilíbrio de acordo com o seguinte critério:

- 1) Cada passo de carga é iniciado com a matriz tangente  $(x = 0)$ .
- 2) Caso  $\left\| \{R \} \right\|$ , aumente durante as iterações (o que sugere possível divergência):

• remove-se a solução caso ξ<1, altera-se o valor de ξ para 1, e refaz-se a iteração utilizando a matriz secante.;

- $\bullet$  se  $\xi = 1$ , continuam-se as iterações.
- 3) Caso  $\|\{R\}\|_2$  decresça (indicando convergência):
	- se ξ=1, e o valor do resíduo diminuiu por 3 iterações consecutivas, então ξ é dividido por 4;
	- - se ξ<1, então é novamente dividido por 4 até que atinja o valor de 0,0156, quando é tomado como 0 (matriz tangente).
- 4) Caso apareça uma mensagem sobre pivot (indicando matriz mal condicionada):
	- remove-se a solução caso ξ<1, altera-se o valor de ξ para 1, e refaz-se a iteração utilizando a matriz secante;
	- se  $\xi = 1$ , diminui-se o incremento de carga.

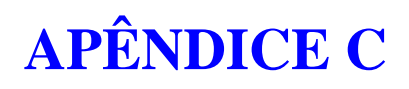

Script utilizado para geração dos modelos numéricos
O script apresentado a seguir se refere à viga A2 com eixos locais dos conectores definidos por meio do nó L (Figura 5.2c).

## FINISH /CLEAR

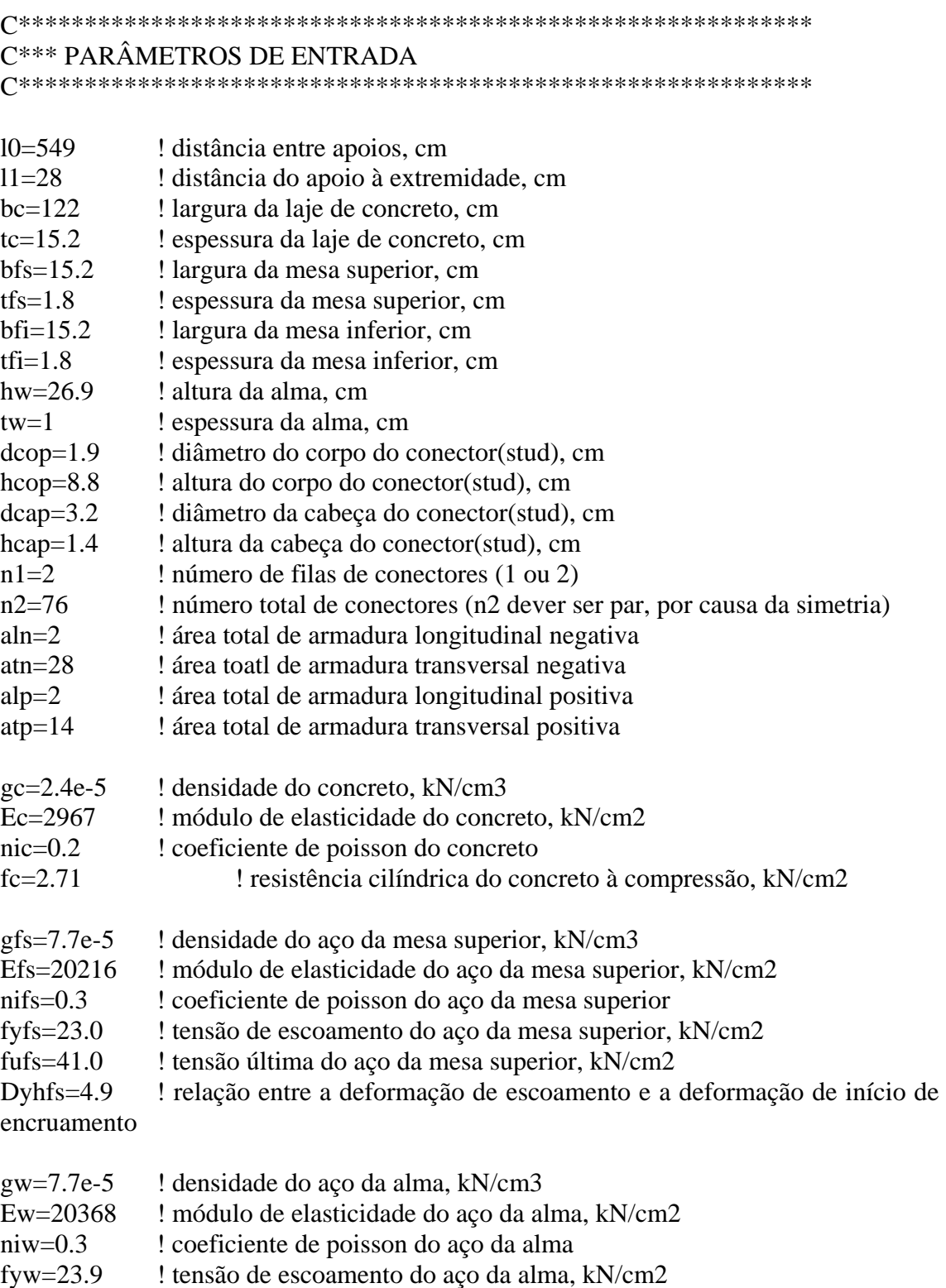

fuw=41.8 ! tensão última do aço da alma, kN/cm2

Dyhw= $7.6$ ! relação entre a deformação de escoamento e a deformação de início de encruamento

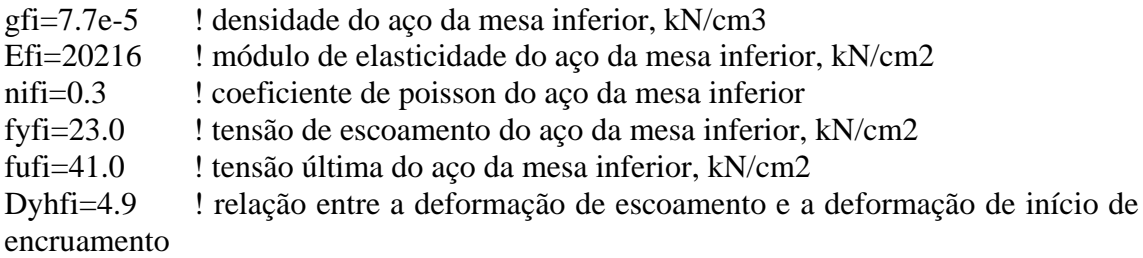

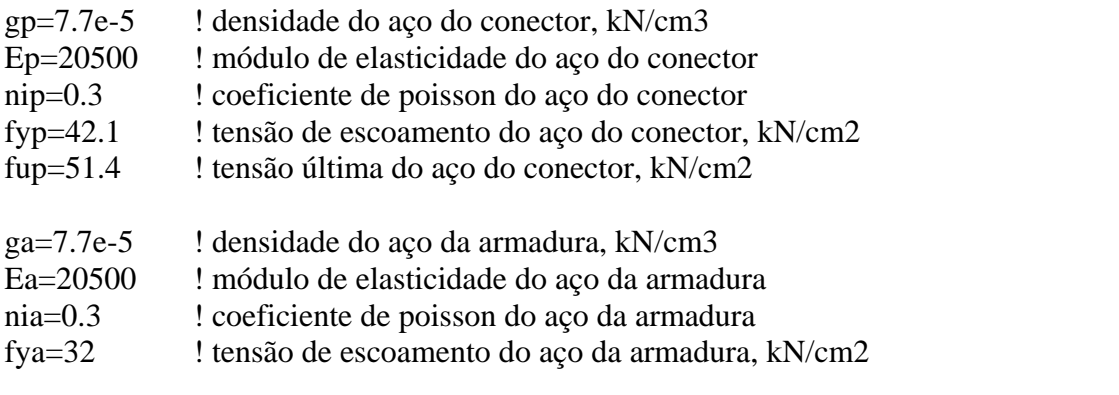

 $tip=0$ ! tipo de carregamento (0 p/ concentrado no meio do vão, 1 p/ distribuída entre apoios)

 $p=500$ ! carga total aplicada, kN

## C\*\*\* OPCÕES GERAIS

```
/VIEW, 1, 1, 1, 1/ANG.1/ESHAPE, 1.0/UIS,MSGPOP,3
/PBC, ALL, 1
/REP,FAST
```
/ $prep7$ 

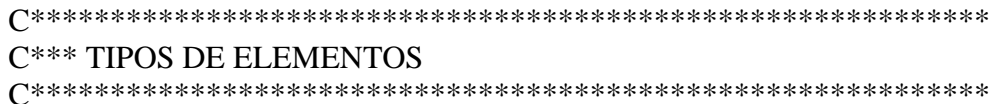

ET, 1, BEAM189 KEYOPT, 1, 1, 0 KEYOPT, 1, 2, 1 KEYOPT, 1, 4, 2 KEYOPT, 1,6,0

KEYOPT,1,7,2 KEYOPT,1,8,3 KEYOPT,1,9,3 KEYOPT,1,10,0 KEYOPT,1,11,0 KEYOPT,1,12,0 ET,2,SOLID65 KEYOPT,2,1,0 KEYOPT,2,5,1 KEYOPT,2,6,3 KEYOPT,2,7,1 ET,3,SHELL43 KEYOPT,3,3,0 KEYOPT,3,4,0 KEYOPT,3,5,1 KEYOPT,3,6,1 ET,4,TARGE170 KEYOPT,4,1,0 KEYOPT,4,2,0 KEYOPT,4,3,0 KEYOPT,4,4,0 KEYOPT,4,5,0 ET,5,CONTA173 KEYOPT,5,1,0 KEYOPT,5,4,1 KEYOPT,5,2,4 KEYOPT,5,5,4 KEYOPT,5,7,1 KEYOPT,5,8,0 KEYOPT,5,9,1 KEYOPT,5,10,0 KEYOPT,5,11,1 KEYOPT,5,12,0

```
C************************************************************ 
C*** CONSTANTES REAIS 
C************************************************************
```
C\*\*\* Concreto - face superior C\*\*\*\*\*\*\*\*\*\*\*\*\*\*\*\*\*\*\*\*\*\*\*\*\*\*\*\*\*\*\*\*\*\*

 $R$ ,1,6,aln/(bc\*(tc-(hcop+hcap))/2),0,0,6,0, RMORE,90,0,6,atn/((l0+l1)\*(tc-(hcop+hcap))/2),0,90

C\*\*\* Concreto - intermediário

(\*\*\*\*\*\*\*\*\*\*\*\*\*\*\*\*\*\*\*\*\*\*\*\*\*\*\*\*\*\*\*\*\*\*\*

 $R, 2, 6, 0, 0, 0, 6, 0,$ RMORE, 90, 0, 6, 0, 0, 90

C\*\*\* Concreto - face inferior C\*\*\*\*\*\*\*\*\*\*\*\*\*\*\*\*\*\*\*\*\*\*\*\*\*\*\*\*\*\*\*\*\*\*\*

 $R$ ,3,6,alp/(bc\*hcop/4),0,0,6,0, RMORE, 90, 0, 6, at p/((10+11)\*hcop/4), 0, 90

C\*\*\* Mesa Superior C\*\*\*\*\*\*\*\*\*\*\*\*\*\*\*\*\*\*\*\*\*\*\*\*\*\*\*\*\*\*\*\*\*\*\*

 $R,4,$ tfs

 $C***$  Alma C\*\*\*\*\*\*\*\*\*\*\*\*\*\*\*\*\*\*\*\*\*\*\*\*\*\*\*\*\*\*\*\*\*\*

 $R, 5,$ tw

```
C*** Mesa Inferior
C***********************************
```
 $R, 6, tfi$ 

C\*\*\* Contato C\*\*\*\*\*\*\*\*\*\*\*\*\*\*\*\*\*\*\*\*\*\*\*\*\*\*\*\*\*\*\*\*\*\*\*

 $R, 7, 0, 0, -0.01, -1, -1$ RMORE, 0, 0, 1000000, 0, 0, RMORE, 0.18,,,,, RMORE,,,1,0,,-0.18 RMORE.10

C\*\*\* PROPRIEDADES DOS MATERIAIS 

 $C***$  Concreto C\*\*\*\*\*\*\*\*\*\*\*\*\*\*\*\*\*\*\*\*\*\*\*\*\*\*\*\*\*\*\*\*\*\*\*

\*IF,0.7\*((fc\*10)\*\*0.31),LT,2.8,THEN Dc1=0.7\*( $(fc*10)**0.31)/1000$ \*ELSE  $Dc1 = 2.8/1000$ \*ENDIF

 $k=1.1*Ec*Dc1/fc$ 

```
D1=0.4*fc/Ec
S1=0.4*fc
D2=D1+((Dc1-D1)/4)S2=fc*(k*(D2/Dc1)-(D2/Dc1)**2)/(1+(k-2)*(D2/Dc1)) 
D3=D1+(2*(Dc1-D1)/4) 
S3=fc*(k*(D3/Dc1)-(D3/Dc1)**2)/(1+(k-2)*(D3/Dc1)) 
D4=D1+(3*(Dc1-D1)/4) 
S4=fc*(k*(D4/Dc1)-(D4/Dc1)**2)/(1+(k-2)*(D4/Dc1)) 
D5=DC1S5=fc 
D6=0.01 
S6=fc+((Ec/1000)*0.01)
```
MPTEMP,,,,,,,, MPTEMP,1,0 MPDATA,DENS,1,,gc/9.81

MPTEMP,,,,,,,, MPTEMP,1,0 MPDATA,EX,1,,Ec MPDATA,PRXY,1,,nic

TB,MISO,1,1,6, TBTEMP,0 TBPT,DEFI,D1,S1 TBPT,DEFI,D2,S2 TBPT,DEFI,D3,S3 TBPT,DEFI,D4,S4 TBPT,DEFI,D5,S5 TBPT,DEFI,D6,S6

TB,CONC,1,1,9, TBTEMP,0 TBDATA,,0.2,0.6,fc/10,-1,, TBDATA,,,,,,,

C\*\*\* Mesa Superior C\*\*\*\*\*\*\*\*\*\*\*\*\*\*\*\*\*\*\*\*\*\*\*\*\*\*\*\*\*\*\*\*\*\*

Dyfs=fyfs/Efs Dhfs=Dyhfs\*Dyfs Du=(350\*Dhfs+2\*fufs-2\*fyfs)/350

D1=Dyfs S1=fyfs D2=Dhfs S2=fyfs D3=D2+((Du-D2)/4) S3=fyfs+350\*(D3-Dhfs)\*(1-350\*(D3-Dhfs)/(4\*(fufs-fyfs))) D4=D2+2\*((Du-D2)/4) S4=fyfs+350\*(D4-Dhfs)\*(1-350\*(D4-Dhfs)/(4\*(fufs-fyfs)))  $D5=D2+3*(Du-D2)/4)$ S5=fyfs+350\*(D5-Dhfs)\*(1-350\*(D5-Dhfs)/(4\*(fufs-fyfs))) D6=Du S6=fyfs+350\*(D6-Dhfs)\*(1-350\*(D6-Dhfs)/(4\*(fufs-fyfs)))

MPTEMP,,,,,,,, MPTEMP,1,0 MPDATA,DENS,2,,gfs/9.81

MPTEMP,,,,,,,, MPTEMP,1,0 MPDATA,EX,2,,Efs MPDATA,PRXY,2,,nifs

TB,MISO,2,1,6, TBTEMP,0 TBPT,DEFI,D1,S1 TBPT,DEFI,D2,S2 TBPT,DEFI,D3,S3 TBPT,DEFI,D4,S4 TBPT,DEFI,D5,S5 TBPT,DEFI,D6,S6

C\*\*\* Alma C\*\*\*\*\*\*\*\*\*\*\*\*\*\*\*\*\*\*\*\*\*\*\*\*\*\*\*\*\*\*\*\*\*\*

Dyw=fyw/Ew Dhw=Dyhw\*Dyw Du=(350\*Dhw+2\*fuw-2\*fyw)/350

```
D1=Dyw 
S1=fyw 
D2=Dhw 
S2=fyw 
D3=D2+((Du-D2)/4) 
S3=fyw+350*(D3-Dhw)*(1-350*(D3-Dhw)/(4*(fuw-fyw))) 
D4=D2+2*((Du-D2)/4) 
S4=fyw+350*(D4-Dhw)*(1-350*(D4-Dhw)/(4*(fuw-fyw))) 
D5=D2+3*((Du-D2)/4) 
S5=fyw+350*(D5-Dhw)*(1-350*(D5-Dhw)/(4*(fuw-fyw))) 
D6=Du 
S6=fyw+350*(D6-Dhw)*(1-350*(D6-Dhw)/(4*(fuw-fyw)))
```
MPTEMP,,,,,,,, MPTEMP,1,0 MPDATA,DENS,3,,gw/9.81

MPTEMP,,,,,,,,

MPTEMP,1,0 MPDATA,EX,3,,Ew MPDATA,PRXY,3,,niw

TB,MISO,3,1,6, TBTEMP,0 TBPT,DEFI,D1,S1 TBPT,DEFI,D2,S2 TBPT,DEFI,D3,S3 TBPT,DEFI,D4,S4 TBPT,DEFI,D5,S5 TBPT,DEFI,D6,S6

C\*\*\* Mesa Inferior C\*\*\*\*\*\*\*\*\*\*\*\*\*\*\*\*\*\*\*\*\*\*\*\*\*\*\*\*\*\*\*\*\*\*

Dyfi=fyfi/Efi Dhfi=Dyhfi\*Dyfi Du=(350\*Dhfi+2\*fufi-2\*fyfi)/350

D1=Dyfi S1=fyfi D2=Dhfi S2=fyfi D3=D2+((Du-D2)/4) S3=fyfi+350\*(D3-Dhfi)\*(1-350\*(D3-Dhfi)/(4\*(fufi-fyfi)))  $D4=D2+2*((Du-D2)/4)$ S4=fyfi+350\*(D4-Dhfi)\*(1-350\*(D4-Dhfi)/(4\*(fufi-fyfi))) D5=D2+3\*((Du-D2)/4) S5=fyfi+350\*(D5-Dhfi)\*(1-350\*(D5-Dhfi)/(4\*(fufi-fyfi))) D6=Du S6=fyfi+350\*(D6-Dhfi)\*(1-350\*(D6-Dhfi)/(4\*(fufi-fyfi)))

MPTEMP,,,,,,,, MPTEMP,1,0 MPDATA,DENS,4,,gfi/9.81

MPTEMP,,,,,,,, MPTEMP,1,0 MPDATA,EX,4,,Efi MPDATA,PRXY,4,,nifi

TB,MISO,4,1,6, TBTEMP,0 TBPT,DEFI,D1,S1 TBPT,DEFI,D2,S2 TBPT,DEFI,D3,S3 TBPT,DEFI,D4,S4 TBPT,DEFI,D5,S5 TBPT,DEFI,D6,S6 C\*\*\* Conector C\*\*\*\*\*\*\*\*\*\*\*\*\*\*\*\*\*\*\*\*\*\*\*\*\*\*\*\*\*\*\*\*\*\*

 $D1 = fyp/Ep$  $S1 = fyp$  $D2=0.2$ S2=fup

MPTEMP,,,,,,,, MPTEMP,1,0 MPDATA,DENS,5,,gp/9.81

MPTEMP,,,,,,,, MPTEMP,1,0 MPDATA,EX,5,,Ep MPDATA,PRXY,5,,nip

TB,MISO,5,1,2, TBTEMP,0 TBPT,DEFI,D1,S1 TBPT,DEFI,D2,S2

C\*\*\* Armadura C\*\*\*\*\*\*\*\*\*\*\*\*\*\*\*\*\*\*\*\*\*\*\*\*\*\*\*\*\*\*\*\*\*\*

D1=fya/Ea S1=fya  $D2=0.1$ S2=fya+(Ea/1000)\*(D2-D1)

MPTEMP,,,,,,,, MPTEMP,1,0 MPDATA,DENS,6,,ga/9.81

MPTEMP,,,,,,,, MPTEMP,1,0 MPDATA,EX,6,,Ea MPDATA,PRXY,6,,nia

TB,MISO,6,1,2, TBTEMP,0 TBPT,DEFI,D1,S1 TBPT,DEFI,D2,S2

C\*\*\* Contato C\*\*\*\*\*\*\*\*\*\*\*\*\*\*\*\*\*\*\*\*\*\*\*\*\*\*\*\*\*\*\*\*\*\*

MPTEMP,,,,,,,,

MPTEMP, 1,0 MPDATA, MU, 7,, 0.4

C\*\*\* SECÕES TRANSVERSAIS

SECTYPE,1,BEAM,CSOLID,cop,0 **SECOFFSET, CENT** SECDATA, dcop/2,0,0,0,0,0,0,0,0,0,0

SECTYPE,2,BEAM,CSOLID,cap,0 **SECOFFSET.CENT** SECDATA, dcap/2,0,0,0,0,0,0,0,0,0,0

## C\*\*\* GEOMETRIA, MALHA e ACOPLAMENTOS

C\*\*\* Volumes e áreas inteiros C\*\*\*\*\*\*\*\*\*\*\*\*\*\*\*\*\*\*\*\*\*\*\*\*\*\*\*\*\*\*\*\*\*\*

```
BLOCK,-11,10/2,0,tc,-bc/2,bc/2,
wpoff,0,-tfs/2,0RECTNG,-11,10/2,0,-(hw+tfs/2+tfi/2),
wprot,0,90,0RECTNG,-11,10/2,-bfs/2,bfs/2,
wpoff,0,0,(hw+tfs/2+tfi/2)
RECTNG,-11,10/2,-bfi/2,bfi/2,
wprot, 0, 0, 90
PTXY, 0, -bfi/2, 0, bfi/2, (hw+tfs/2+tfi/2), bfs/2, (hw+tfs/2+tfi/2), -bfs/2POLY
```
/REPLOT.RESIZE

C\*\*\* Divisão em volumes menores (\*\*\*\*\*\*\*\*\*\*\*\*\*\*\*\*\*\*\*\*\*\*\*\*\*\*\*\*\*\*\*\*\*\*\*

WPCSYS.-1.0 /REPLOT VSBW,all wprot, 0, 0, 90 VSBW,all wprot,  $0, 0, -90$ wpoff, $0,0,\text{bfs}/2$ VSBW.all  $wpdf, 0, 0, -bf{s}$ VSBW,all

 $WPCSYS, -1,0$ wprot, 0, -90, 0 wpoff, $0,0,$ hcop/4 VSBW, all wpoff, $0,0,$ hcop/4 VSBW,all wpoff, $0,0,$ hcop/4 VSBW, all wpoff, $0,0,0$ hcop/4 VSBW,all  $wpdf, 0, 0, hcap$ VSBW, all wpoff, $0,0,$ (tc-(hcop+hcap))/2 VSBW.all VGLUE, all /REPLOT, RESIZE

C<sup>\*\*\*</sup> Divisão em áreas menores C\*\*\*\*\*\*\*\*\*\*\*\*\*\*\*\*\*\*\*\*\*\*\*\*\*\*\*\*\*\*\*\*\*\*

 $WPCSYS, -1,0$ ASEL, S, LOC, Y, -tfs/2, -tfs/2  $ASEL, A, LOC, Y, -(tfs+hw+tfi/2), -(tfs+hw+tfi/2)$  $ASEL, A, LOC, X, 0, 0$ ASEL, U, LOC, y, 0, tc ASBW,all  $ASEL,A,LOC,Y,-tfs/2,-(tfs+hw+tfi/2)$  $ASEL, U, LOC, X, 0, 0$ wprot, $0,0,90$ ASBW,all  $ASEL, A, LOC, X, 0, 0$ ASEL, U, LOC, y, 0, tc AGLUE, all **ALLSEL.ALL** /REPLOT, RESIZE

C\*\*\* Atributos e Normais C\*\*\*\*\*\*\*\*\*\*\*\*\*\*\*\*\*\*\*\*\*\*\*\*\*\*\*\*\*\*\*\*\*\*

 $WPCSYS, -1,0$  $VSEL, S, LOC, Y, ((hcop+hcap)+(tc-(hcop+hcap))/2), tc$ VATT, 1, 1, 2, 0 VSEL, S, LOC, Y, (hcop/4), ((hcop+hcap)+(tc-(hcop+hcap))/2) VATT, 1, 2, 2, 0  $VSEL, S, LOC, Y, 0, (hcop/4)$ VATT, 1, 3, 2, 0 ASEL, S, LOC, Y, -tfs/2, -tfs/2 AREVERSE, all, 1 AATT, 2, 4, 3, 0, 1  $ASEL$ ,  $S$ ,  $LOC$ ,  $Y$ ,  $-tfs/2$ ,  $-(tfs+hw+tfi/2)$ 

ASEL, U, LOC, Y, -tfs/2,-tfs/2  $ASEL, U, LOC, Y, -(tfs+hw+tfi/2), -(tfs+hw+tfi/2)$ AATT, 3, 5, 3, 0, 1  $ASEL$ ,  $S$ ,  $LOC$ ,  $Y$ ,  $-(tfs + hw + tfi/2)$ ,  $-(tfs + hw + tfi/2)$ AATT, 4, 6, 3, 0, 1 ALLSEL, ALL

C<sup>\*\*\*</sup> Geração dos conectores C\*\*\*\*\*\*\*\*\*\*\*\*\*\*\*\*\*\*\*\*\*\*\*\*\*\*\*\*\*\*\*\*\*\*

 $dc0=(10+2*11)/((n2/n1)+1)$  $n3 = nint(10/dc0)$  $dc1=10/n3$ 

 $N$ , 1, 10/2-dc 1/2, 0, bfs/ $(2*n1)$ , ...  $N, 2, 10/2$ -dc1/2,hcop/4,bfs/(2\*n1),,,,  $N$ ,3,10/2-dc1/2,hcop/2,bfs/(2\*n1),,,  $N, 4, 10/2$ -dc1/2,3\*hcop/4,bfs/(2\*n1),,,,  $N, 5, 10/2$ -dc1/2,hcop,bfs/ $(2*n1),$  $N, 6, 10/2$ -dc1/2,hcop+hcap/2,bfs/(2\*n1),,,  $N$ ,7,10/2-dc1/2,hcop+hcap,bfs/(2\*n1),,,  $N,8,10/2$ -dc1/2+1,tc+10,bfs/(2\*n1),,, TYPE.1 MAT<sub>.5</sub> SECNUM.1 **TSHAP,LINE**  $E, 1, 3, 2, 8$ E.3.5.4.8 SECNUM<sub>.2</sub>  $E, 5, 7, 6, 8$  $*IF, n1, EQ, 2, THEN$ EGEN, 2, 8, 1, 3, 1, ., ., , 0, 0, -bfs/2 \*ENDIF

## $i=1$

```
dx1=0inc=0*DOWHILE,i
*IF, dx1+dc1+dc1/2, GT, 10/2, THEN*EXIT
*ELSE
dx1=dx1+dc1inc=inc+8*n1EGEN, 2, inc, 1,3*n1,1,...,-dx1,0,0*ENDIF
*ENDDO
```
 $*IF$ , (10/2-(dx1+dc1/2)), LT, 0.01, THEN

```
dc0 = dc1/2n4 = nint(1/dc0)dc2=11/n4*IF,2*dc2,GE,11,THEN*EXIT
*ELSE
inc=inc+8*n1EGEN, 2, inc, 1, 3*n1, 1, ,, ,, , - (10/2-dc1/2+2*dc2), 0, 0
dx2=2*dc2*ENDIF
*ENDIF
*IF.(10/2-(dx1+dc1/2)), GT, 0.01, THENdc0 = dc1 - (10/2 - (dx1 + dc1/2))n4=nint(11/dc0)dc2=11/n4*IF, dc2, GE, 11, THEN
*EXIT
*ELSE
inc=inc+8*n1EGEN, 2, inc, 1,3\text{*}n1,1,...,-(10/2-\text{dc}1/2+\text{dc}2),0,0dx2=dc2*ENDIF
*ENDIF
i=1*DOWHILE,i
*IF, dx2+2*dc2, GE, 11, THEN*EXIT
*ELSE
inc=inc+8*n1dx2=dx2+2*dc2EGEN, 2, inc, 1,3*n1,1,...,-(10/2-\text{dc}1/2+\text{d}x2), 0, 0
*ENDIF
*ENDDO
C*** Geração da Malha
C**********************************
LESIZE, ALL, , 1, 1, 0, 0,LSEL, U, LOC, X, -11, 0LSEL, U, LOC, X, 10/2, 10/2LESIZE, ALL, dc1/2,,,,1,,,0,
ALLSEL, ALL
LSEL, U, LOC, X, -11, -11LSEL, U, LOC, X, 0, 10/2LESIZE, ALL, dc2, ..., 1, ..., 0,
ALLSEL, ALL
LSEL, U, LOC, Z, -bc/2, -bc/2LSEL, U, LOC, Z, bc/2, bc/2
```
LSEL, U, LOC, Z,-bfs/2, bfs/2 LSEL, U, LOC, Z,-bfi/2, bfi/2 LESIZE, ALL,  $, 3, 1, 0, 0$ , ALLSEL, ALL LSEL, U, LOC, Z,-bc/2,-bfs/2 LSEL, U, LOC, Z, bc/2, bfs/2 LSEL, U, LOC, Z, 0, 0 LESIZE, ALL,  $n1, 1, 0, 0$ , ALLSEL, ALL LSEL, U, LOC, y,-tfs/2, tc LSEL, U, LOC, y, -(tfs+hw+tfi/2), -(tfs+hw+tfi/2)  $LESIZE, ALL, ., 3, .1, ., 0,$ ALLSEL, ALL

MSHKEY,1 MSHAPE, 0, 3-D VMESH, all

ASEL, S, LOC, Y, -tfs/2, -(tfs+hw+tfi/2) MSHKEY,1 MSHAPE, 0, 2-D AMESH, all

C\*\*\* Geração do contato C\*\*\*\*\*\*\*\*\*\*\*\*\*\*\*\*\*\*\*\*\*\*\*\*\*\*\*\*\*\*\*\*\*\*

 $ASEL$ ,  $S$ ,  $LOC$ ,  $Y$ ,  $0,0$ ASEL, R, LOC, Z,-bfs/2, bfs/2 TYPE.4 MAT<sub>.7</sub> REAL,7 ESYS,0 SECNUM... AMESH, all

ESEL.S.MAT..2 TYPE.5 MAT,7 REAL,7 ESYS,0 SECNUM, ESURF, ,TOP,

C\*\*\* Opções Gráficas C\*\*\*\*\*\*\*\*\*\*\*\*\*\*\*\*\*\*\*\*\*\*\*\*\*\*\*\*\*\*\*\*\*\*

/COLOR, NUM, ORAN, 1 /COLOR, NUM, DGRA, 2 /COLOR, NUM, CBLU, 3

/COLOR, NUM, RED, 4 /PNUM.TYPE.1 /NUMBER,1 ESEL, S, MAT, 1 /TRLCY, ELEM, 0.5, all ALLSEL, ALL /COLOR, OUTL, BLAC /REPLOT

 $C***$  Acoplamentos C\*\*\*\*\*\*\*\*\*\*\*\*\*\*\*\*\*\*\*\*\*\*\*\*\*\*\*\*\*\*\*\*\*\*

ESEL.S.MAT.,2,5,3 ALLSEL, BELOW, ELEM  $NSEL, R, LOC, Y, 0, -tfs/2$ NSEL, U, LOC, Z, bfs/2 NSEL, U, LOC, Z,-bfs/2  $*IF, n1, EQ, 1, THEN$ NSEL, U, LOC, Z, bfs/4 NSEL, U, LOC, Z,-bfs/4 \*ENDIF  $*IF, n1, EQ, 2, THEN$ NSEL, U, LOC, Z, 0 \*ENDIF CPINTF, ALL, tfs/2+0.1,

ESEL, S, MAT, , 1, 5, 4 ALLSEL.BELOW.ELEM NSEL, R, LOC, Z,-bfs/2, bfs/2 NSEL, U, LOC, Z, bfs/2 NSEL, U, LOC, Z,-bfs/2  $*IF, n1, EQ, 1, THEN$ NSEL, U, LOC, Z, bfs/4 NSEL, U, LOC, Z,-bfs/4 \*ENDIF  $*IF, n1, EQ, 2, THEN$ NSEL, U, LOC, Z, 0 \*ENDIF NSEL, R, LOC, Y, hcop/4, hcop+hcap CPINTF, UX, 0.0001, CPINTF, UZ, 0.0001, NSEL, R, LOC, Y, hcop, hcop CPINTF, UY, 0.0001,

C\*\*\* Vinculações C\*\*\*\*\*\*\*\*\*\*\*\*\*\*\*\*\*\*\*\*\*\*\*\*\*\*\*\*\*\*\*\*\*\*

 $NSEL, S, LOC, X, 0, 0$  $NSEL, R, LOC, Y, -(tfs+hw+tfi/2), -(tfs+hw+tfi/2)$  D,all, ,0, , , ,UY,UZ,ROTX,ROTY, , NSEL,S,LOC,X,l0/2,l0/2 DSYM,SYMM,X, ,

ALLSEL,ALL /REPLOT NUMCMP,ALL

FINISH

C\*\*\* Opções de processamento C\*\*\*\*\*\*\*\*\*\*\*\*\*\*\*\*\*\*\*\*\*\*\*\*\*\*\*\*\*\*\*\*\*\* /SOL ANTYPE,0

LNSRCH,1 NEQIT,100

CNVTOL,F,,0.01,2,, CNVTOL,M,,0.01,2,,

NLGEOM,0 NROPT,FULL,,ON EQSLV,SPAR,,0, PIVCHECK,1

C\*\*\* Carregamento C\*\*\*\*\*\*\*\*\*\*\*\*\*\*\*\*\*\*\*\*\*\*\*\*\*\*\*\*\*\*\*\*\*\*

ACEL,0,9.81,0,

AUTOTS,1 TIME,1 DELTIM,0.5,0.1,0.5

OUTRES,ERASE OUTRES,NSOL,-2 OUTRES,RSOL,-2 OUTRES,ESOL,-2 OUTRES,NLOA,-2 OUTRES,STRS,-2 OUTRES,EPEL,-2 OUTRES,EPPL,-2 OUTRES,MISC,-2

ALLSEL,ALL /REPLOT

LSWRITE,1, <a>[CASO 1: Peso Próprio

### ACEL,0,0,0,

\*IF,tip,EQ,0,THEN NSEL,S,LOC,X,l0/2-dc1/2,l0/2 NSEL,R,LOC,Y,tc,tc NSEL,R,LOC,z,-bfs/2,bfs/2 \*GET,n5,NODE,,COUNT  $F, all, FY, -p/(2*n5)$ \*ENDIF

\*IF,tip,EQ,1,THEN NSEL,S,LOC,X,0,l0/2 NSEL,R,LOC,Y,tc,tc NSEL,R,LOC,z,-bfs/2,bfs/2 \*GET,n5,NODE,,COUNT  $F, all, FY, -p/(2*n5)$ \*ENDIF

AUTOTS,1 TIME,p DELTIM,p/50,p/500000000,p/50

OUTRES,ERASE OUTRES,NSOL,-p/5 OUTRES,RSOL,-p/5 OUTRES,ESOL,-p/5 OUTRES,NLOA,-p/5 OUTRES,STRS,-p/5 OUTRES,EPEL,-p/5 OUTRES,EPPL,-p/5

ALLSEL,ALL /REPLOT

LSWRITE, 2, lCASO 2: Carga Aplicada

## SAVE

C\*\*\* Solucionar C\*\*\*\*\*\*\*\*\*\*\*\*\*\*\*\*\*\*\*\*\*\*\*\*\*\*\*\*\*\*\*\*\*\*

LSSOLVE,1,2,1,

# **Livros Grátis**

( <http://www.livrosgratis.com.br> )

Milhares de Livros para Download:

[Baixar](http://www.livrosgratis.com.br/cat_1/administracao/1) [livros](http://www.livrosgratis.com.br/cat_1/administracao/1) [de](http://www.livrosgratis.com.br/cat_1/administracao/1) [Administração](http://www.livrosgratis.com.br/cat_1/administracao/1) [Baixar](http://www.livrosgratis.com.br/cat_2/agronomia/1) [livros](http://www.livrosgratis.com.br/cat_2/agronomia/1) [de](http://www.livrosgratis.com.br/cat_2/agronomia/1) [Agronomia](http://www.livrosgratis.com.br/cat_2/agronomia/1) [Baixar](http://www.livrosgratis.com.br/cat_3/arquitetura/1) [livros](http://www.livrosgratis.com.br/cat_3/arquitetura/1) [de](http://www.livrosgratis.com.br/cat_3/arquitetura/1) [Arquitetura](http://www.livrosgratis.com.br/cat_3/arquitetura/1) [Baixar](http://www.livrosgratis.com.br/cat_4/artes/1) [livros](http://www.livrosgratis.com.br/cat_4/artes/1) [de](http://www.livrosgratis.com.br/cat_4/artes/1) [Artes](http://www.livrosgratis.com.br/cat_4/artes/1) [Baixar](http://www.livrosgratis.com.br/cat_5/astronomia/1) [livros](http://www.livrosgratis.com.br/cat_5/astronomia/1) [de](http://www.livrosgratis.com.br/cat_5/astronomia/1) [Astronomia](http://www.livrosgratis.com.br/cat_5/astronomia/1) [Baixar](http://www.livrosgratis.com.br/cat_6/biologia_geral/1) [livros](http://www.livrosgratis.com.br/cat_6/biologia_geral/1) [de](http://www.livrosgratis.com.br/cat_6/biologia_geral/1) [Biologia](http://www.livrosgratis.com.br/cat_6/biologia_geral/1) [Geral](http://www.livrosgratis.com.br/cat_6/biologia_geral/1) [Baixar](http://www.livrosgratis.com.br/cat_8/ciencia_da_computacao/1) [livros](http://www.livrosgratis.com.br/cat_8/ciencia_da_computacao/1) [de](http://www.livrosgratis.com.br/cat_8/ciencia_da_computacao/1) [Ciência](http://www.livrosgratis.com.br/cat_8/ciencia_da_computacao/1) [da](http://www.livrosgratis.com.br/cat_8/ciencia_da_computacao/1) [Computação](http://www.livrosgratis.com.br/cat_8/ciencia_da_computacao/1) [Baixar](http://www.livrosgratis.com.br/cat_9/ciencia_da_informacao/1) [livros](http://www.livrosgratis.com.br/cat_9/ciencia_da_informacao/1) [de](http://www.livrosgratis.com.br/cat_9/ciencia_da_informacao/1) [Ciência](http://www.livrosgratis.com.br/cat_9/ciencia_da_informacao/1) [da](http://www.livrosgratis.com.br/cat_9/ciencia_da_informacao/1) [Informação](http://www.livrosgratis.com.br/cat_9/ciencia_da_informacao/1) [Baixar](http://www.livrosgratis.com.br/cat_7/ciencia_politica/1) [livros](http://www.livrosgratis.com.br/cat_7/ciencia_politica/1) [de](http://www.livrosgratis.com.br/cat_7/ciencia_politica/1) [Ciência](http://www.livrosgratis.com.br/cat_7/ciencia_politica/1) [Política](http://www.livrosgratis.com.br/cat_7/ciencia_politica/1) [Baixar](http://www.livrosgratis.com.br/cat_10/ciencias_da_saude/1) [livros](http://www.livrosgratis.com.br/cat_10/ciencias_da_saude/1) [de](http://www.livrosgratis.com.br/cat_10/ciencias_da_saude/1) [Ciências](http://www.livrosgratis.com.br/cat_10/ciencias_da_saude/1) [da](http://www.livrosgratis.com.br/cat_10/ciencias_da_saude/1) [Saúde](http://www.livrosgratis.com.br/cat_10/ciencias_da_saude/1) [Baixar](http://www.livrosgratis.com.br/cat_11/comunicacao/1) [livros](http://www.livrosgratis.com.br/cat_11/comunicacao/1) [de](http://www.livrosgratis.com.br/cat_11/comunicacao/1) [Comunicação](http://www.livrosgratis.com.br/cat_11/comunicacao/1) [Baixar](http://www.livrosgratis.com.br/cat_12/conselho_nacional_de_educacao_-_cne/1) [livros](http://www.livrosgratis.com.br/cat_12/conselho_nacional_de_educacao_-_cne/1) [do](http://www.livrosgratis.com.br/cat_12/conselho_nacional_de_educacao_-_cne/1) [Conselho](http://www.livrosgratis.com.br/cat_12/conselho_nacional_de_educacao_-_cne/1) [Nacional](http://www.livrosgratis.com.br/cat_12/conselho_nacional_de_educacao_-_cne/1) [de](http://www.livrosgratis.com.br/cat_12/conselho_nacional_de_educacao_-_cne/1) [Educação - CNE](http://www.livrosgratis.com.br/cat_12/conselho_nacional_de_educacao_-_cne/1) [Baixar](http://www.livrosgratis.com.br/cat_13/defesa_civil/1) [livros](http://www.livrosgratis.com.br/cat_13/defesa_civil/1) [de](http://www.livrosgratis.com.br/cat_13/defesa_civil/1) [Defesa](http://www.livrosgratis.com.br/cat_13/defesa_civil/1) [civil](http://www.livrosgratis.com.br/cat_13/defesa_civil/1) [Baixar](http://www.livrosgratis.com.br/cat_14/direito/1) [livros](http://www.livrosgratis.com.br/cat_14/direito/1) [de](http://www.livrosgratis.com.br/cat_14/direito/1) [Direito](http://www.livrosgratis.com.br/cat_14/direito/1) [Baixar](http://www.livrosgratis.com.br/cat_15/direitos_humanos/1) [livros](http://www.livrosgratis.com.br/cat_15/direitos_humanos/1) [de](http://www.livrosgratis.com.br/cat_15/direitos_humanos/1) [Direitos](http://www.livrosgratis.com.br/cat_15/direitos_humanos/1) [humanos](http://www.livrosgratis.com.br/cat_15/direitos_humanos/1) [Baixar](http://www.livrosgratis.com.br/cat_16/economia/1) [livros](http://www.livrosgratis.com.br/cat_16/economia/1) [de](http://www.livrosgratis.com.br/cat_16/economia/1) [Economia](http://www.livrosgratis.com.br/cat_16/economia/1) [Baixar](http://www.livrosgratis.com.br/cat_17/economia_domestica/1) [livros](http://www.livrosgratis.com.br/cat_17/economia_domestica/1) [de](http://www.livrosgratis.com.br/cat_17/economia_domestica/1) [Economia](http://www.livrosgratis.com.br/cat_17/economia_domestica/1) [Doméstica](http://www.livrosgratis.com.br/cat_17/economia_domestica/1) [Baixar](http://www.livrosgratis.com.br/cat_18/educacao/1) [livros](http://www.livrosgratis.com.br/cat_18/educacao/1) [de](http://www.livrosgratis.com.br/cat_18/educacao/1) [Educação](http://www.livrosgratis.com.br/cat_18/educacao/1) [Baixar](http://www.livrosgratis.com.br/cat_19/educacao_-_transito/1) [livros](http://www.livrosgratis.com.br/cat_19/educacao_-_transito/1) [de](http://www.livrosgratis.com.br/cat_19/educacao_-_transito/1) [Educação - Trânsito](http://www.livrosgratis.com.br/cat_19/educacao_-_transito/1) [Baixar](http://www.livrosgratis.com.br/cat_20/educacao_fisica/1) [livros](http://www.livrosgratis.com.br/cat_20/educacao_fisica/1) [de](http://www.livrosgratis.com.br/cat_20/educacao_fisica/1) [Educação](http://www.livrosgratis.com.br/cat_20/educacao_fisica/1) [Física](http://www.livrosgratis.com.br/cat_20/educacao_fisica/1) [Baixar](http://www.livrosgratis.com.br/cat_21/engenharia_aeroespacial/1) [livros](http://www.livrosgratis.com.br/cat_21/engenharia_aeroespacial/1) [de](http://www.livrosgratis.com.br/cat_21/engenharia_aeroespacial/1) [Engenharia](http://www.livrosgratis.com.br/cat_21/engenharia_aeroespacial/1) [Aeroespacial](http://www.livrosgratis.com.br/cat_21/engenharia_aeroespacial/1) [Baixar](http://www.livrosgratis.com.br/cat_22/farmacia/1) [livros](http://www.livrosgratis.com.br/cat_22/farmacia/1) [de](http://www.livrosgratis.com.br/cat_22/farmacia/1) [Farmácia](http://www.livrosgratis.com.br/cat_22/farmacia/1) [Baixar](http://www.livrosgratis.com.br/cat_23/filosofia/1) [livros](http://www.livrosgratis.com.br/cat_23/filosofia/1) [de](http://www.livrosgratis.com.br/cat_23/filosofia/1) [Filosofia](http://www.livrosgratis.com.br/cat_23/filosofia/1) [Baixar](http://www.livrosgratis.com.br/cat_24/fisica/1) [livros](http://www.livrosgratis.com.br/cat_24/fisica/1) [de](http://www.livrosgratis.com.br/cat_24/fisica/1) [Física](http://www.livrosgratis.com.br/cat_24/fisica/1) [Baixar](http://www.livrosgratis.com.br/cat_25/geociencias/1) [livros](http://www.livrosgratis.com.br/cat_25/geociencias/1) [de](http://www.livrosgratis.com.br/cat_25/geociencias/1) [Geociências](http://www.livrosgratis.com.br/cat_25/geociencias/1) [Baixar](http://www.livrosgratis.com.br/cat_26/geografia/1) [livros](http://www.livrosgratis.com.br/cat_26/geografia/1) [de](http://www.livrosgratis.com.br/cat_26/geografia/1) [Geografia](http://www.livrosgratis.com.br/cat_26/geografia/1) [Baixar](http://www.livrosgratis.com.br/cat_27/historia/1) [livros](http://www.livrosgratis.com.br/cat_27/historia/1) [de](http://www.livrosgratis.com.br/cat_27/historia/1) [História](http://www.livrosgratis.com.br/cat_27/historia/1) [Baixar](http://www.livrosgratis.com.br/cat_31/linguas/1) [livros](http://www.livrosgratis.com.br/cat_31/linguas/1) [de](http://www.livrosgratis.com.br/cat_31/linguas/1) [Línguas](http://www.livrosgratis.com.br/cat_31/linguas/1)

[Baixar](http://www.livrosgratis.com.br/cat_28/literatura/1) [livros](http://www.livrosgratis.com.br/cat_28/literatura/1) [de](http://www.livrosgratis.com.br/cat_28/literatura/1) [Literatura](http://www.livrosgratis.com.br/cat_28/literatura/1) [Baixar](http://www.livrosgratis.com.br/cat_30/literatura_de_cordel/1) [livros](http://www.livrosgratis.com.br/cat_30/literatura_de_cordel/1) [de](http://www.livrosgratis.com.br/cat_30/literatura_de_cordel/1) [Literatura](http://www.livrosgratis.com.br/cat_30/literatura_de_cordel/1) [de](http://www.livrosgratis.com.br/cat_30/literatura_de_cordel/1) [Cordel](http://www.livrosgratis.com.br/cat_30/literatura_de_cordel/1) [Baixar](http://www.livrosgratis.com.br/cat_29/literatura_infantil/1) [livros](http://www.livrosgratis.com.br/cat_29/literatura_infantil/1) [de](http://www.livrosgratis.com.br/cat_29/literatura_infantil/1) [Literatura](http://www.livrosgratis.com.br/cat_29/literatura_infantil/1) [Infantil](http://www.livrosgratis.com.br/cat_29/literatura_infantil/1) [Baixar](http://www.livrosgratis.com.br/cat_32/matematica/1) [livros](http://www.livrosgratis.com.br/cat_32/matematica/1) [de](http://www.livrosgratis.com.br/cat_32/matematica/1) [Matemática](http://www.livrosgratis.com.br/cat_32/matematica/1) [Baixar](http://www.livrosgratis.com.br/cat_33/medicina/1) [livros](http://www.livrosgratis.com.br/cat_33/medicina/1) [de](http://www.livrosgratis.com.br/cat_33/medicina/1) [Medicina](http://www.livrosgratis.com.br/cat_33/medicina/1) [Baixar](http://www.livrosgratis.com.br/cat_34/medicina_veterinaria/1) [livros](http://www.livrosgratis.com.br/cat_34/medicina_veterinaria/1) [de](http://www.livrosgratis.com.br/cat_34/medicina_veterinaria/1) [Medicina](http://www.livrosgratis.com.br/cat_34/medicina_veterinaria/1) [Veterinária](http://www.livrosgratis.com.br/cat_34/medicina_veterinaria/1) [Baixar](http://www.livrosgratis.com.br/cat_35/meio_ambiente/1) [livros](http://www.livrosgratis.com.br/cat_35/meio_ambiente/1) [de](http://www.livrosgratis.com.br/cat_35/meio_ambiente/1) [Meio](http://www.livrosgratis.com.br/cat_35/meio_ambiente/1) [Ambiente](http://www.livrosgratis.com.br/cat_35/meio_ambiente/1) [Baixar](http://www.livrosgratis.com.br/cat_36/meteorologia/1) [livros](http://www.livrosgratis.com.br/cat_36/meteorologia/1) [de](http://www.livrosgratis.com.br/cat_36/meteorologia/1) [Meteorologia](http://www.livrosgratis.com.br/cat_36/meteorologia/1) [Baixar](http://www.livrosgratis.com.br/cat_45/monografias_e_tcc/1) [Monografias](http://www.livrosgratis.com.br/cat_45/monografias_e_tcc/1) [e](http://www.livrosgratis.com.br/cat_45/monografias_e_tcc/1) [TCC](http://www.livrosgratis.com.br/cat_45/monografias_e_tcc/1) [Baixar](http://www.livrosgratis.com.br/cat_37/multidisciplinar/1) [livros](http://www.livrosgratis.com.br/cat_37/multidisciplinar/1) [Multidisciplinar](http://www.livrosgratis.com.br/cat_37/multidisciplinar/1) [Baixar](http://www.livrosgratis.com.br/cat_38/musica/1) [livros](http://www.livrosgratis.com.br/cat_38/musica/1) [de](http://www.livrosgratis.com.br/cat_38/musica/1) [Música](http://www.livrosgratis.com.br/cat_38/musica/1) [Baixar](http://www.livrosgratis.com.br/cat_39/psicologia/1) [livros](http://www.livrosgratis.com.br/cat_39/psicologia/1) [de](http://www.livrosgratis.com.br/cat_39/psicologia/1) [Psicologia](http://www.livrosgratis.com.br/cat_39/psicologia/1) [Baixar](http://www.livrosgratis.com.br/cat_40/quimica/1) [livros](http://www.livrosgratis.com.br/cat_40/quimica/1) [de](http://www.livrosgratis.com.br/cat_40/quimica/1) [Química](http://www.livrosgratis.com.br/cat_40/quimica/1) [Baixar](http://www.livrosgratis.com.br/cat_41/saude_coletiva/1) [livros](http://www.livrosgratis.com.br/cat_41/saude_coletiva/1) [de](http://www.livrosgratis.com.br/cat_41/saude_coletiva/1) [Saúde](http://www.livrosgratis.com.br/cat_41/saude_coletiva/1) [Coletiva](http://www.livrosgratis.com.br/cat_41/saude_coletiva/1) [Baixar](http://www.livrosgratis.com.br/cat_42/servico_social/1) [livros](http://www.livrosgratis.com.br/cat_42/servico_social/1) [de](http://www.livrosgratis.com.br/cat_42/servico_social/1) [Serviço](http://www.livrosgratis.com.br/cat_42/servico_social/1) [Social](http://www.livrosgratis.com.br/cat_42/servico_social/1) [Baixar](http://www.livrosgratis.com.br/cat_43/sociologia/1) [livros](http://www.livrosgratis.com.br/cat_43/sociologia/1) [de](http://www.livrosgratis.com.br/cat_43/sociologia/1) [Sociologia](http://www.livrosgratis.com.br/cat_43/sociologia/1) [Baixar](http://www.livrosgratis.com.br/cat_44/teologia/1) [livros](http://www.livrosgratis.com.br/cat_44/teologia/1) [de](http://www.livrosgratis.com.br/cat_44/teologia/1) [Teologia](http://www.livrosgratis.com.br/cat_44/teologia/1) [Baixar](http://www.livrosgratis.com.br/cat_46/trabalho/1) [livros](http://www.livrosgratis.com.br/cat_46/trabalho/1) [de](http://www.livrosgratis.com.br/cat_46/trabalho/1) [Trabalho](http://www.livrosgratis.com.br/cat_46/trabalho/1) [Baixar](http://www.livrosgratis.com.br/cat_47/turismo/1) [livros](http://www.livrosgratis.com.br/cat_47/turismo/1) [de](http://www.livrosgratis.com.br/cat_47/turismo/1) [Turismo](http://www.livrosgratis.com.br/cat_47/turismo/1)